**Lecture 10** 2021/2022**Microwave Devices and Circuits** for Radiocommunications

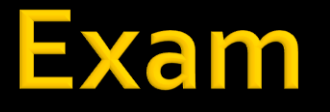

#### Week 14, Monday 11-13, **P2? P6?**

#### 2021/2022

- 2C/1L, **MDCR**
- **Attendance at minimum 7 sessions (course + laboratory)**
- Lectures- **associate professor Radu Damian**
	- Monday 11-13, **P8**, Microsoft Teams
	- $\blacksquare$  E 50% final grade, room?
	- **problems** + (2p atten. lect.) + (3 tests) + (bonus activity)
		- first test L2: 28.02.2022 (t2 and t3 not announced)
		- 3p=+0.5p
	- **all materials/equipments authorized**

#### 2021/2022

- Laboratory **associate professor Radu Damian**
	- **Thursday 16-18, II.13**
	- Friday **8**-12, II.13, odd week
	- $\blacksquare$  L 25% final grade
		- **ADS, 4 sessions**
		- **EXTENDARIAT Attendance + personal results**
	- $\blacksquare$  P 25% final grade
		- ADS, 3 sessions (-1? 25.02.2022)
		- personal homework

#### **Materials**

#### ■ RF-OPTO

- **http://rf-opto.etti.tuiasi.ro**
- **David Pozar, "Microwave Engineering"**, Wiley; 4th edition , 2011
	- **1 exam problem**  $\leftarrow$  **Pozar**

#### **Photos**

- **Sent by email/online exam**
- **used at lectures/laboratory**

### Profile photo

#### **Profile photo - online "exam"**

**Examene online: 2020/2021** 

Disciplina: MDC (Microwave Devices and Circuits (Engleza))

#### Pas<sub>3</sub>

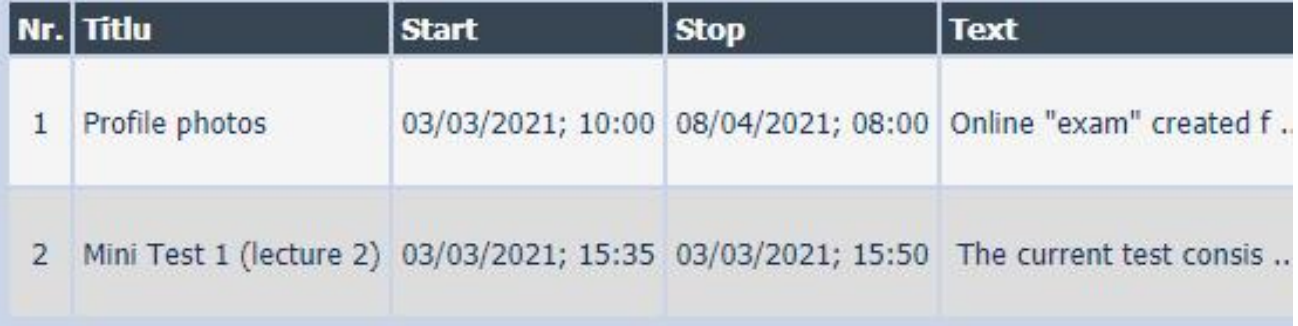

#### Online

#### access to **online exams** requires the **password** received by email

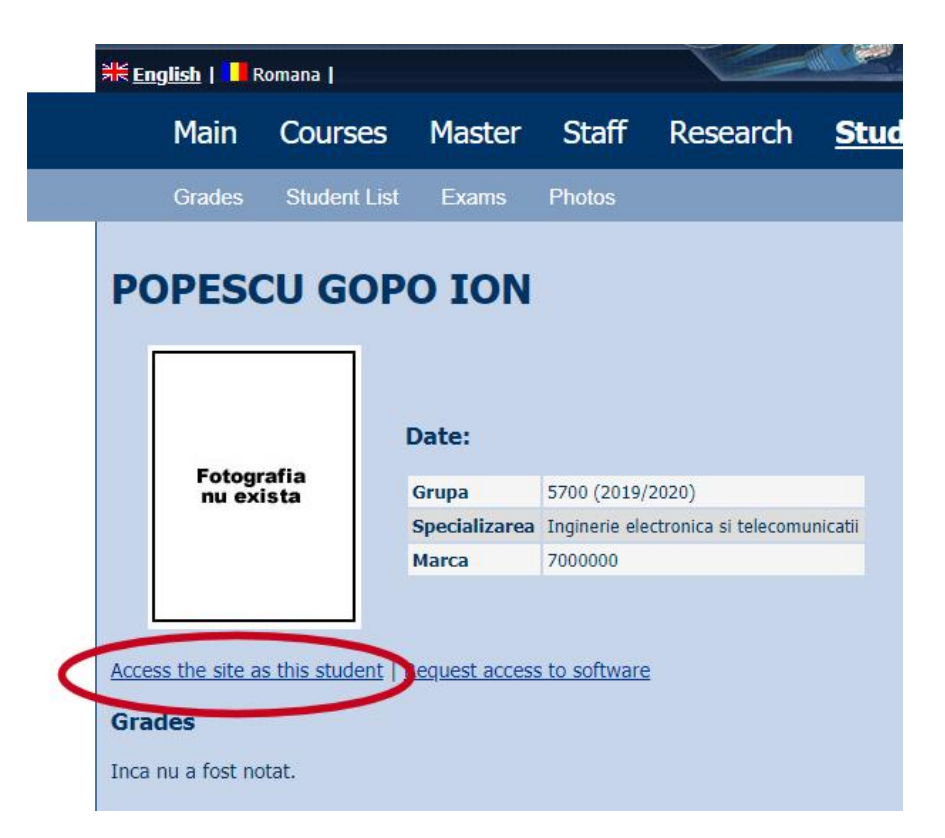

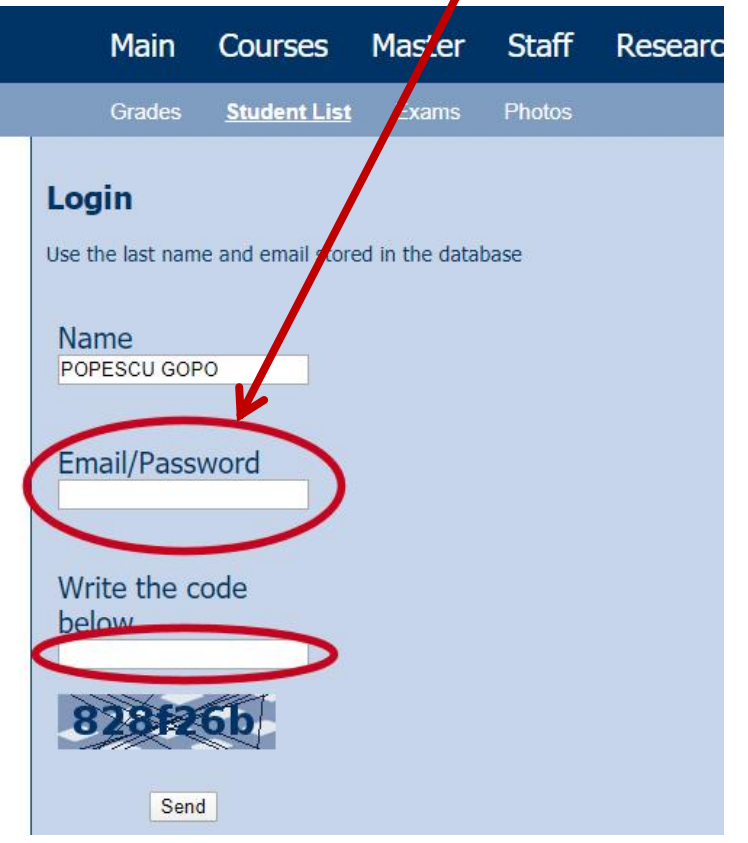

#### Online results submission

#### many numerical values

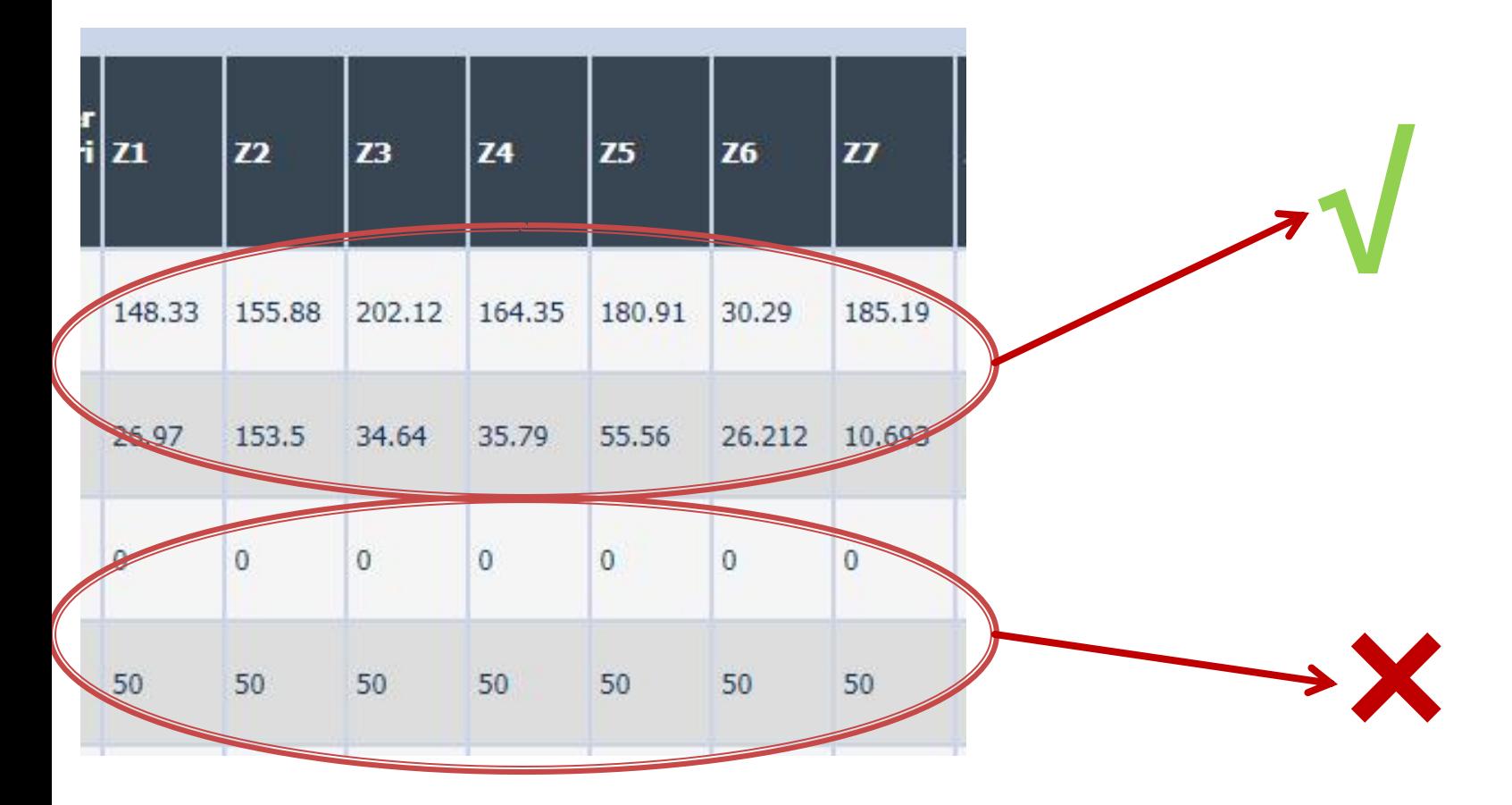

#### Online results submission

## **Grade = Quality of the work + + Quality of the submission**

# Important

#### **The lossless line**

 input impedance of a length *l* of transmission line with characteristic impedance *Z<sup>0</sup>* , loaded with an arbitrary impedance  $Z_I$ 

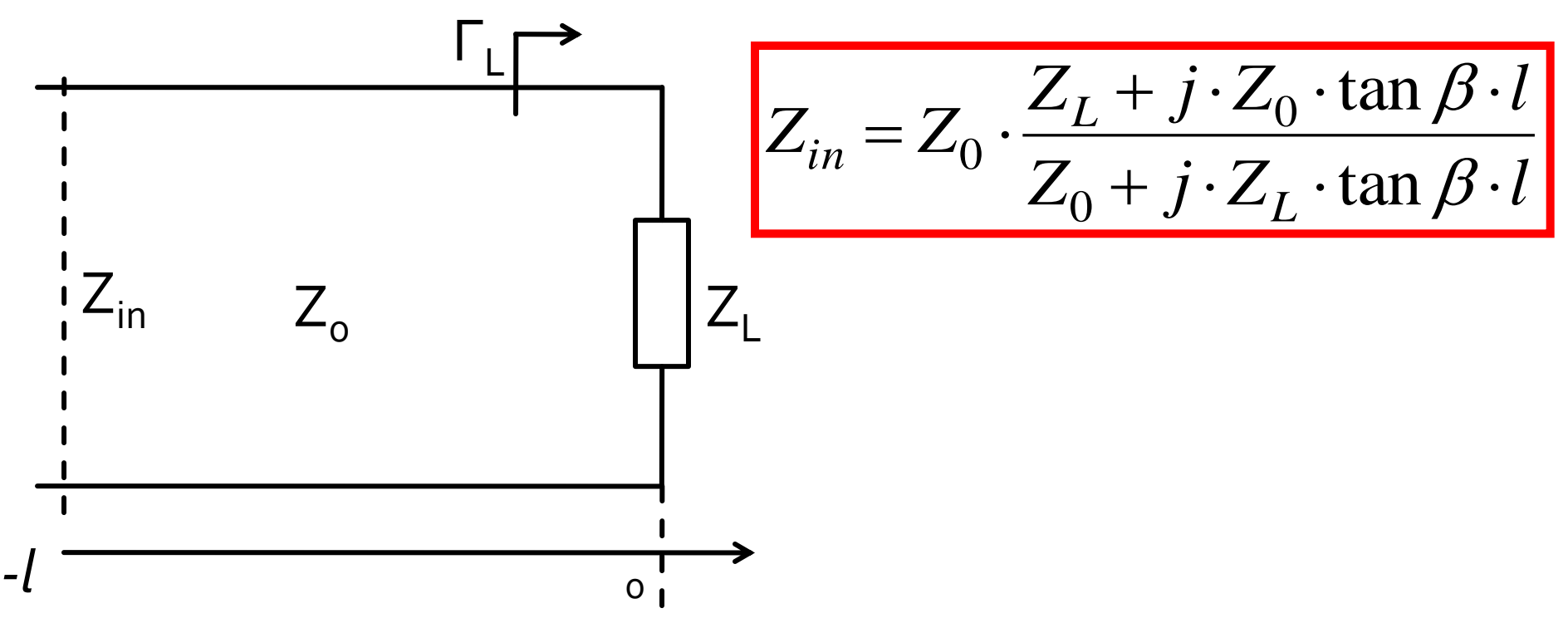

#### **The lossless line**

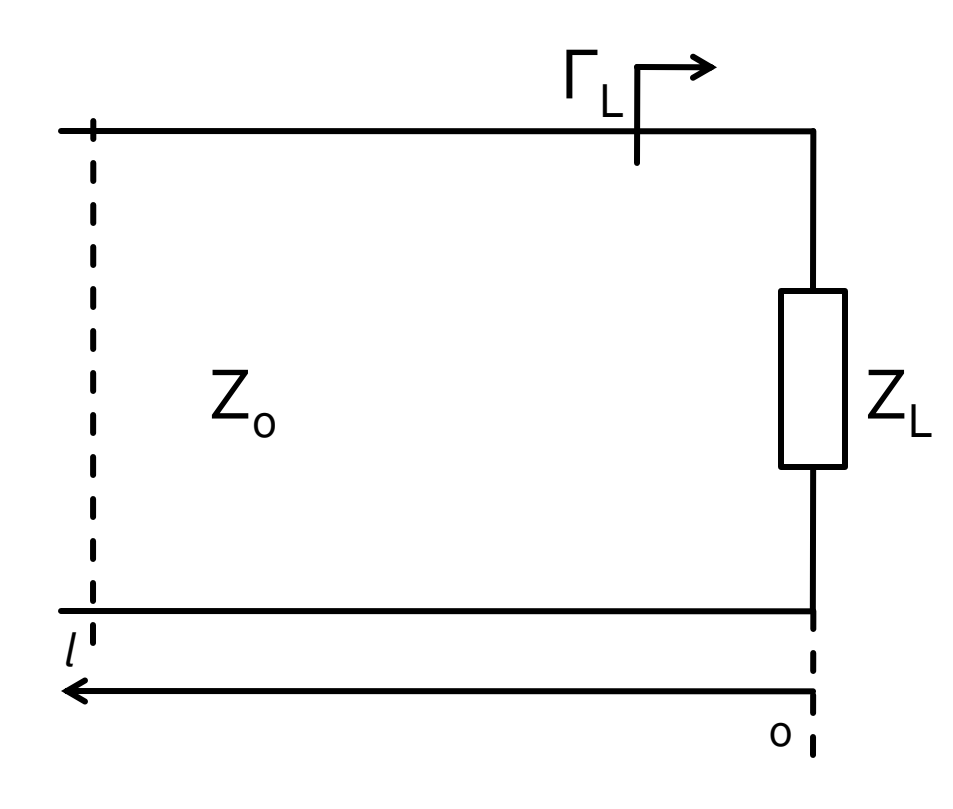

$$
V(z) = V_0^+ e^{-j \cdot \beta \cdot z} + V_0^- e^{j \cdot \beta \cdot z}
$$
  
\n
$$
I(z) = \frac{V_0^+}{Z_0} e^{-j \cdot \beta \cdot z} - \frac{V_0^-}{Z_0} e^{j \cdot \beta \cdot z}
$$
  
\n
$$
Z_L = \frac{V(0)}{I(0)}
$$
  
\n
$$
Z_L = \frac{V_0^+ + V_0^-}{V_0^+ - V_0^-} \cdot Z_0
$$

voltage reflection coefficient

$$
\Gamma = \frac{V_0^-}{V_0^+} = \frac{Z_L - Z_0}{Z_L + Z_0}
$$

 $\blacksquare$  Z<sub>o</sub> real

#### **The lossless line**

$$
V(z) = V_0^+ \cdot (e^{-j \cdot \beta \cdot z} + \Gamma \cdot e^{j \cdot \beta \cdot z}) \qquad I(z) = \frac{V_0^+}{Z_0} \cdot (e^{-j \cdot \beta \cdot z} - \Gamma \cdot e^{j \cdot \beta \cdot z})
$$

■ time-average Power flow along the line

$$
P_{avg} = \frac{1}{2} \cdot \text{Re}\Big\{V(z) \cdot I(z)^{*}\Big\} = \frac{1}{2} \cdot \frac{|V_0^+|^2}{Z_0} \cdot \text{Re}\Big\{1 - \Gamma^* \cdot e^{-2j \cdot \beta \cdot z} + \Gamma \cdot e^{2j \cdot \beta \cdot z} - |\Gamma|^2\Big\}
$$
  
\n
$$
P_{avg} = \frac{1}{2} \cdot \frac{|V_0^+|^2}{Z_0} \cdot \left(1 - |\Gamma|^2\right)
$$

- $\blacksquare$  Total power delivered to the load = Incident power – "Reflected" power
- **Return "Loss" [dB]**  $RL = -20 \cdot log |\Gamma|$  |dB|

## **Reflection and power / Model**

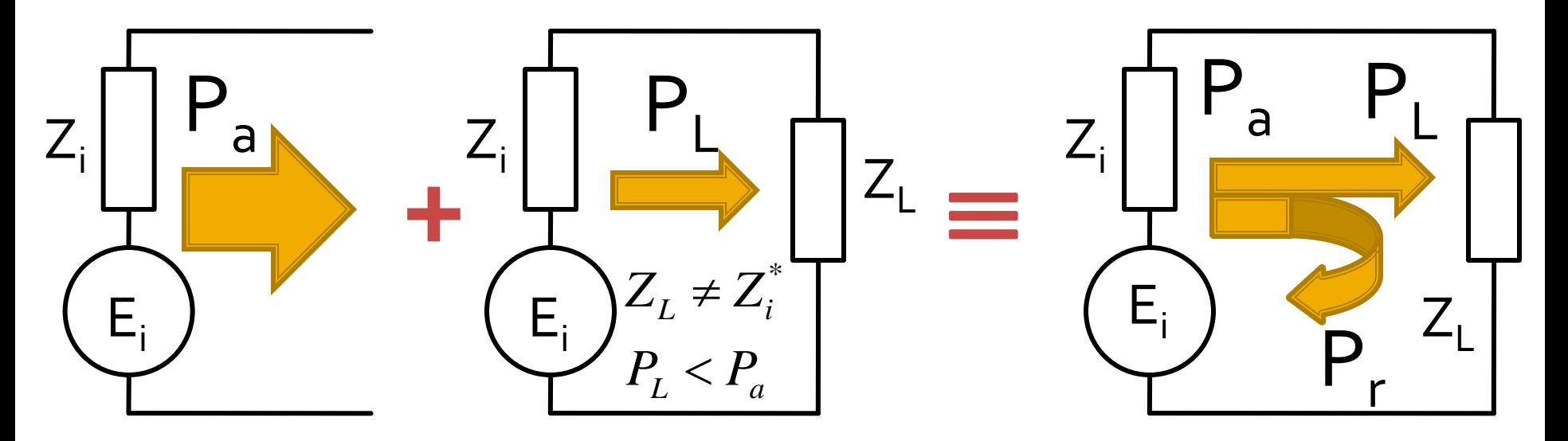

- The source has the ability to sent to the load a certain maximum power (available power)  $P_a$
- For a particular load the power sent to the load is less than the maximum (mismatch)  $P_1 < P_2$
- The phenomenon is **"as if"** (model) some of the power is reflected P<sub>r.</sub> = P<sub>a</sub> – P<sub>L</sub>
- The power is a **scalar !**

#### Matching, from the point of view of power transmission

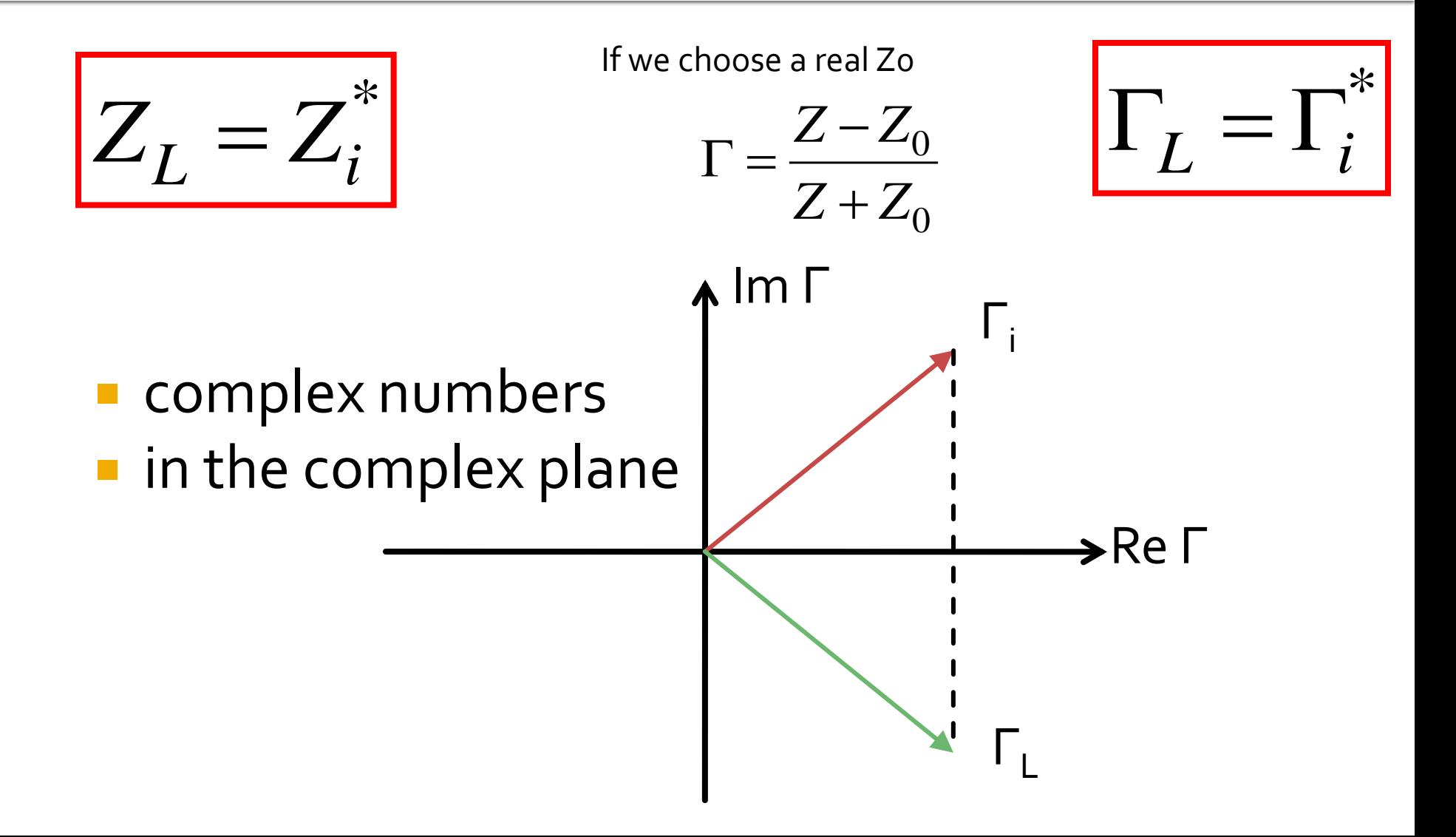

#### **Scattering matrix - S**

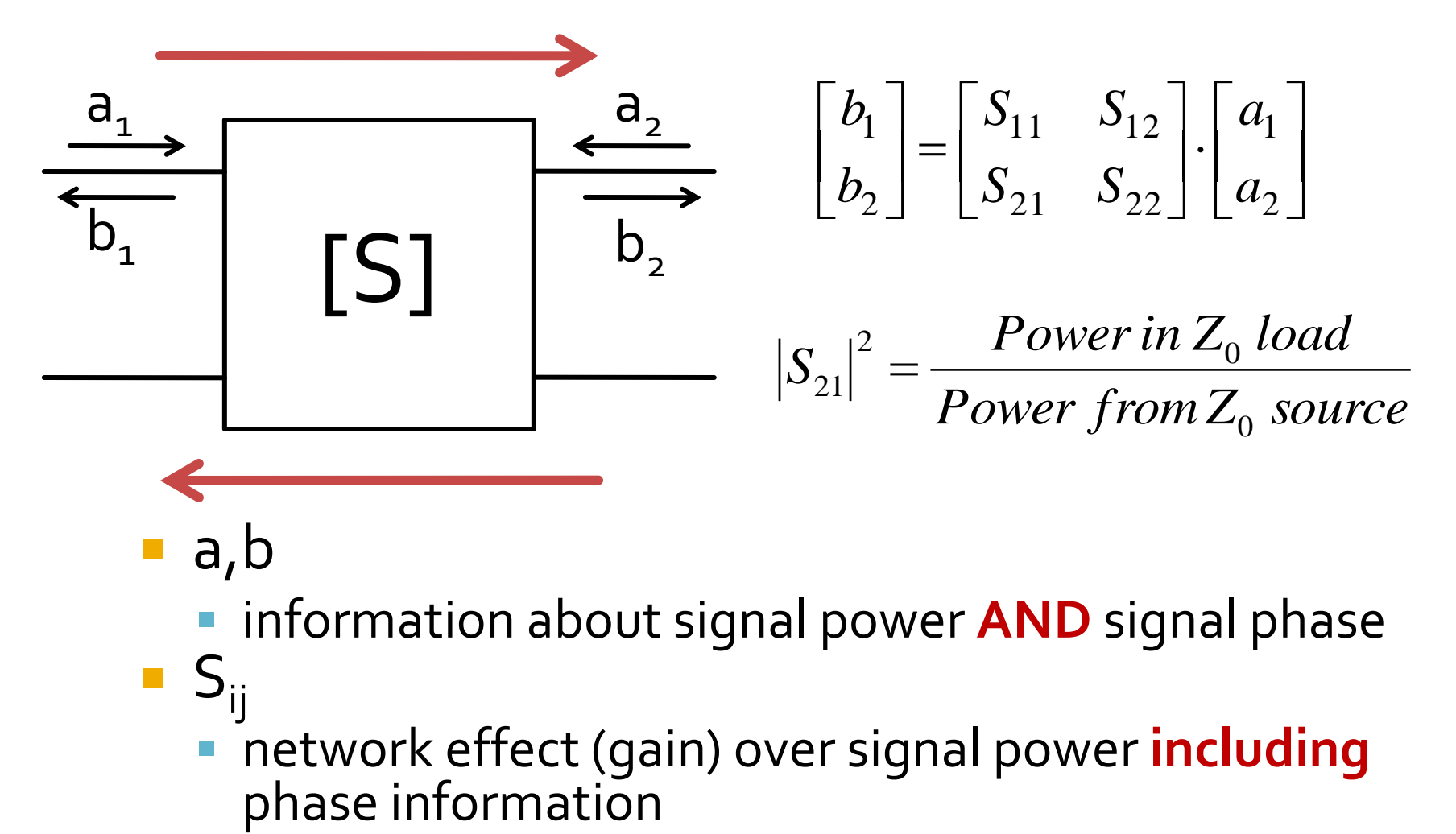

- a,b
	- **I** information about signal power **AND** signal phase
- $S_{ij}$ 
	- network effect (gain) over signal power **including**

#### Impedance matching

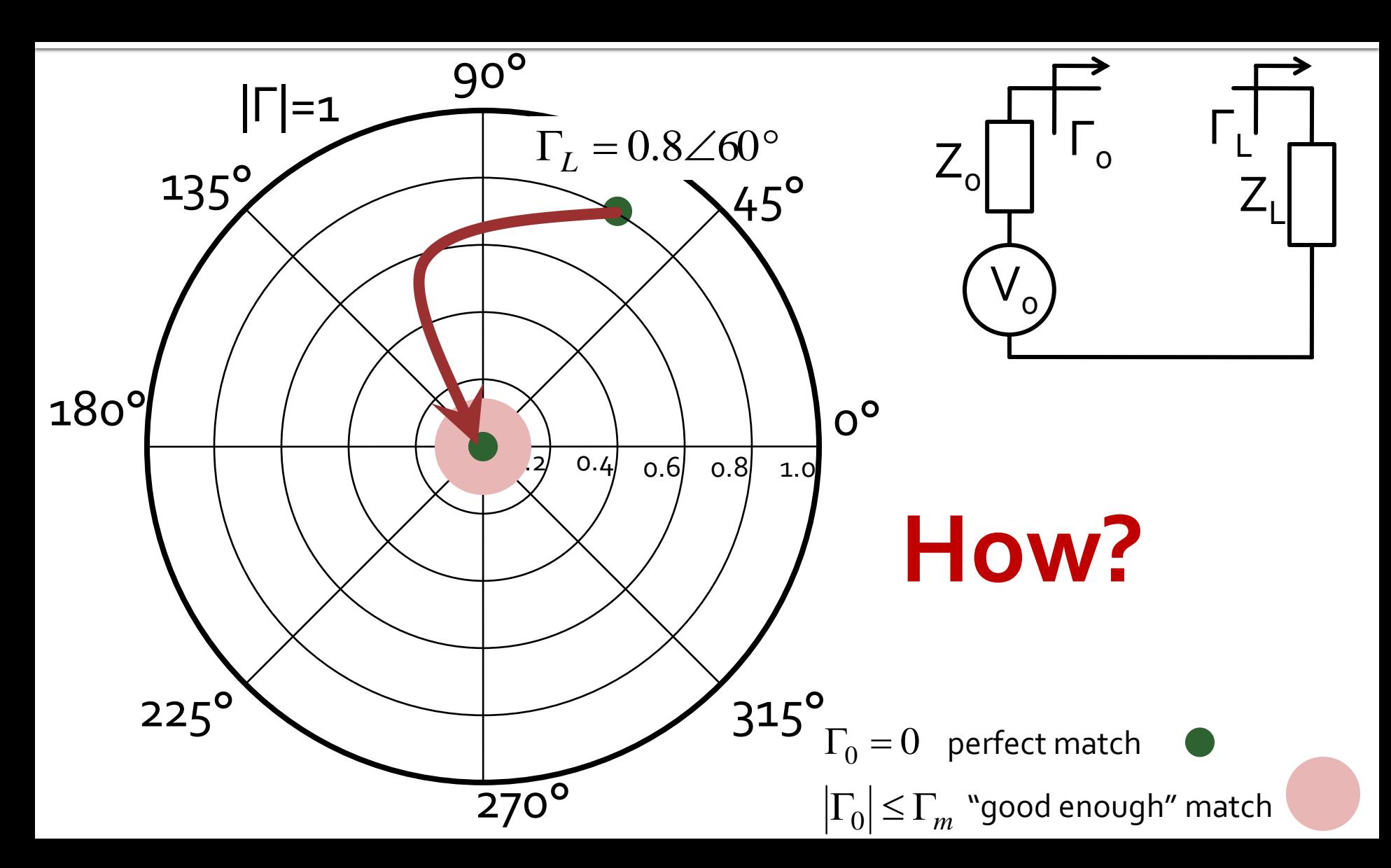

#### **The Smith Chart**

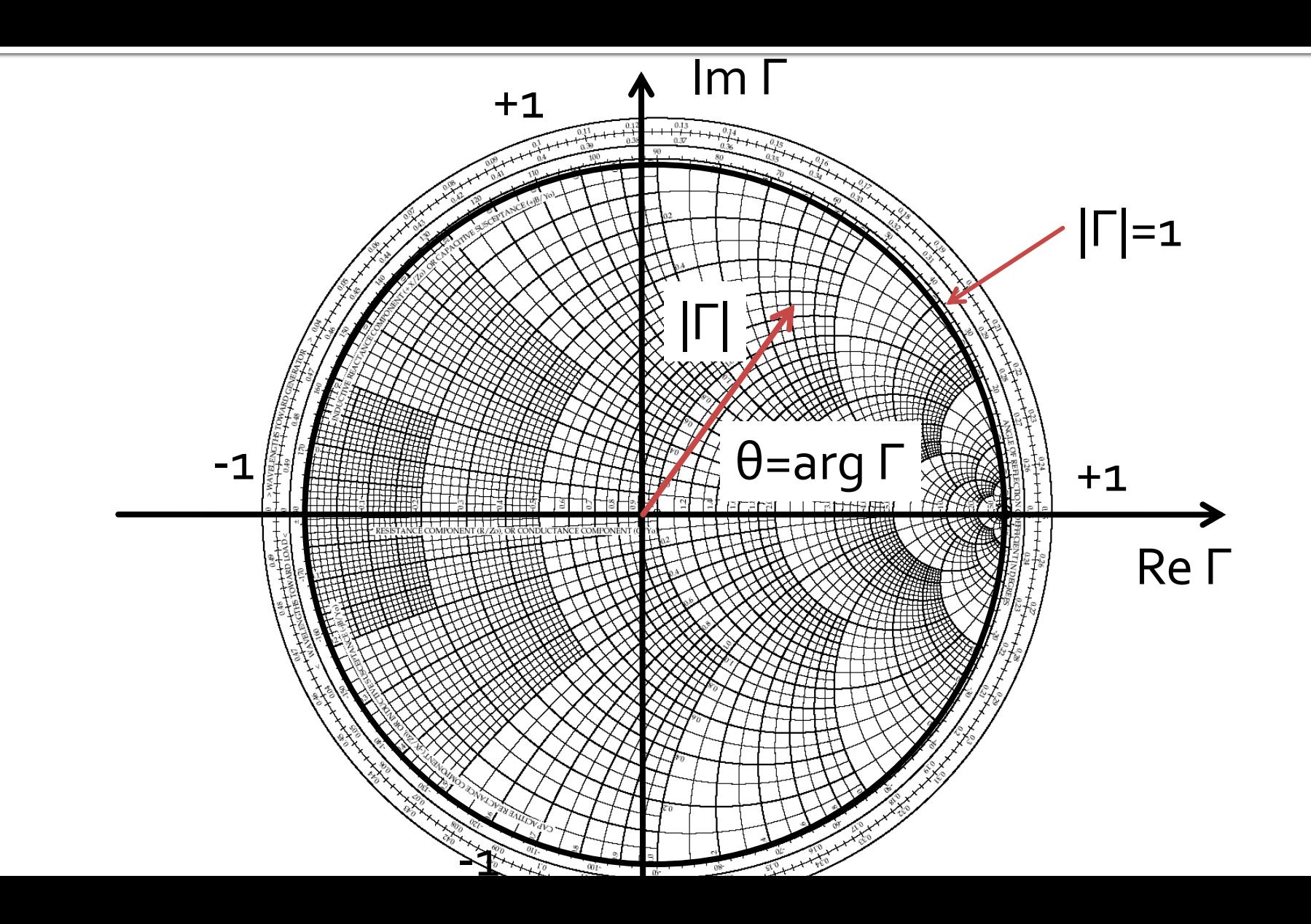

#### **The Smith Chart**

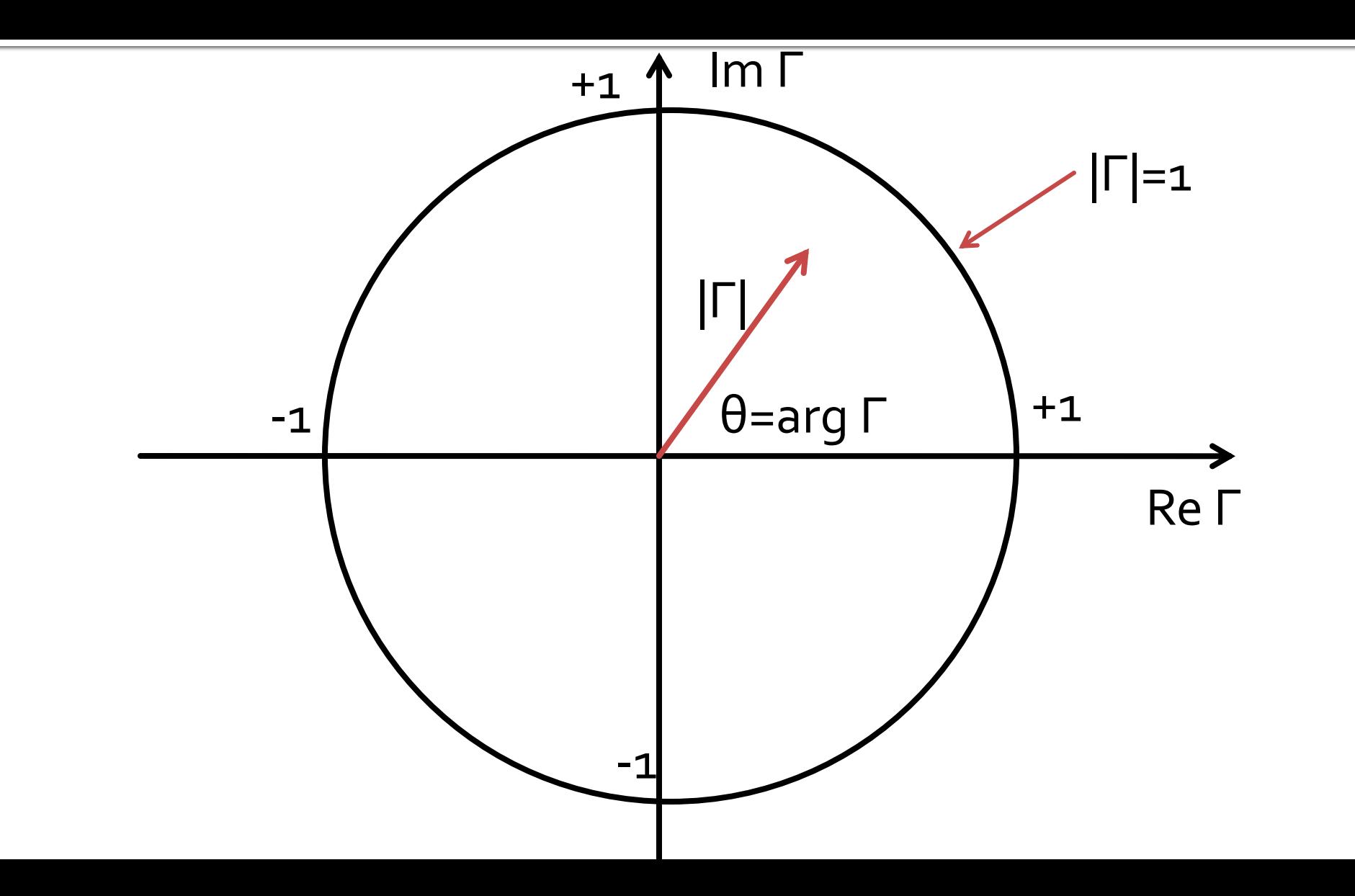

#### Impedance Matching**Impedance Matching with** Stubs

#### Smith chart, r=1 and g=1

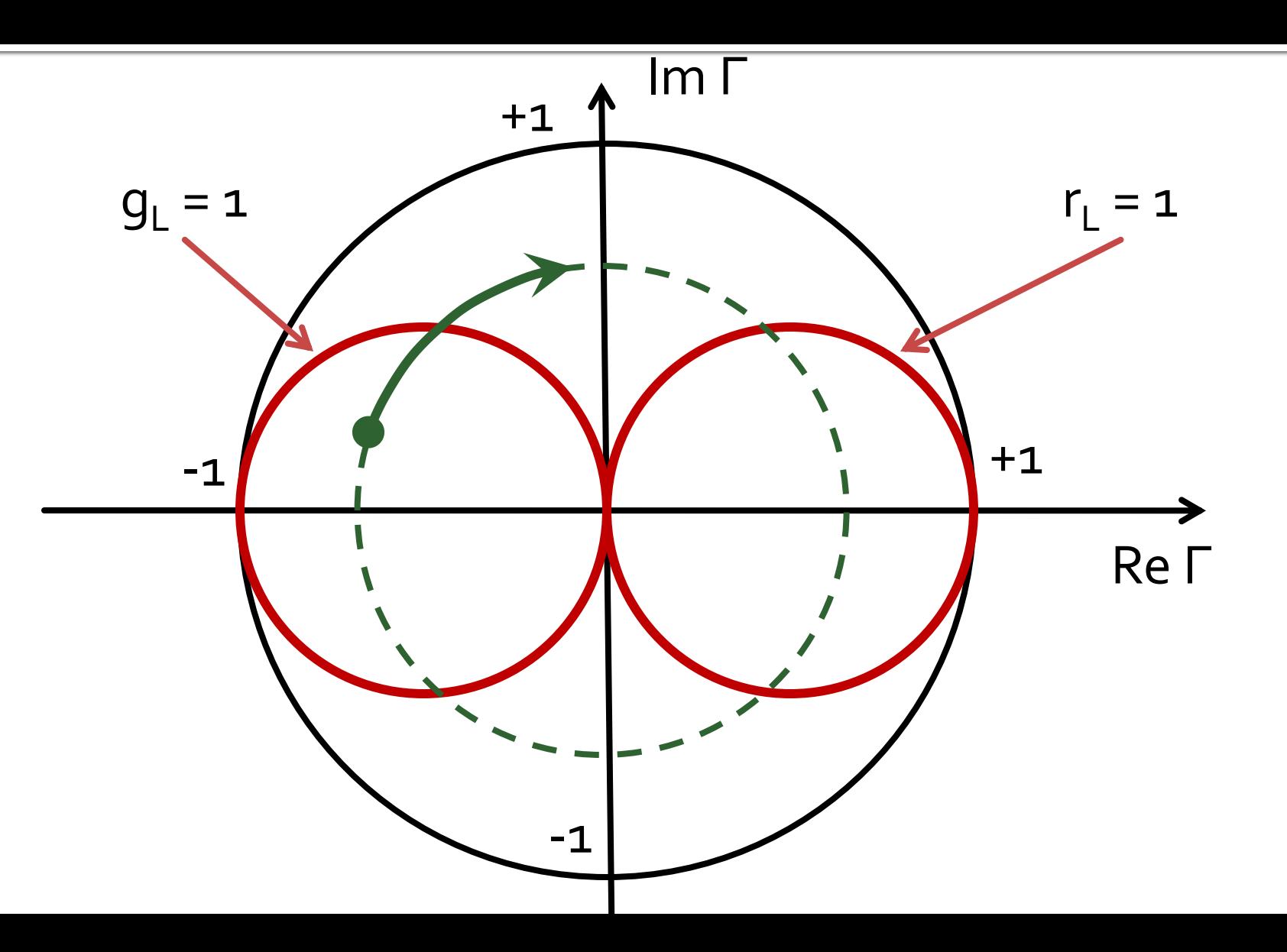

#### **Impedance Matching with Stubs**

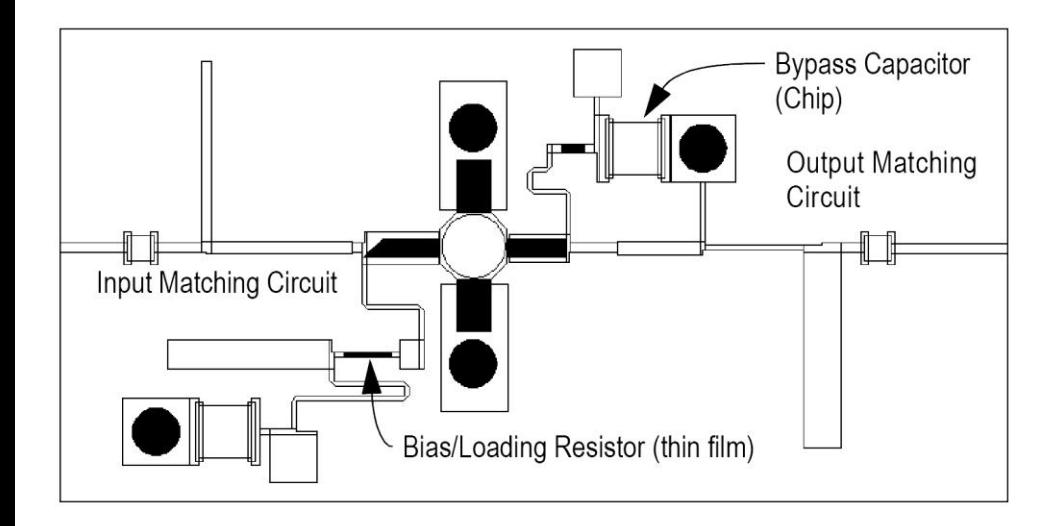

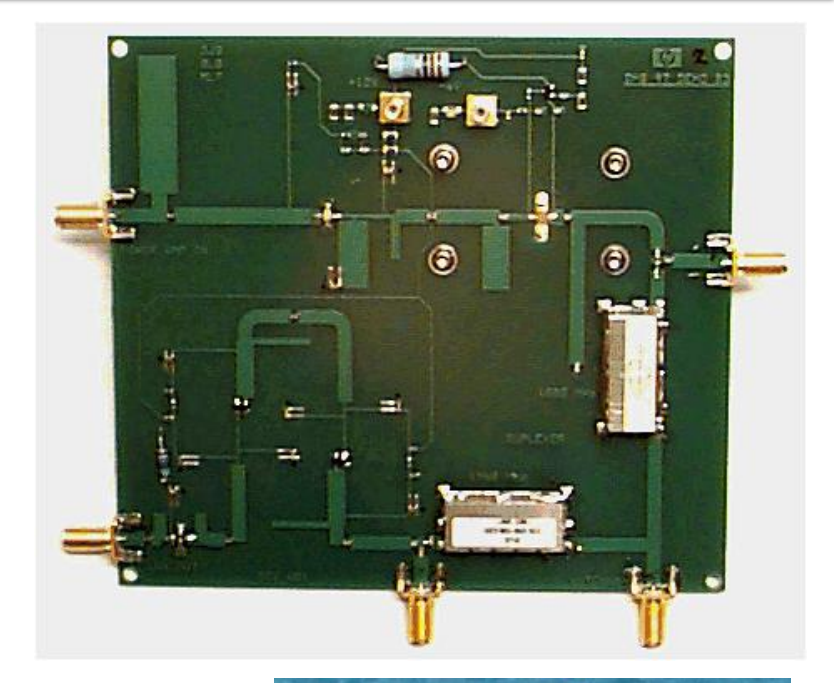

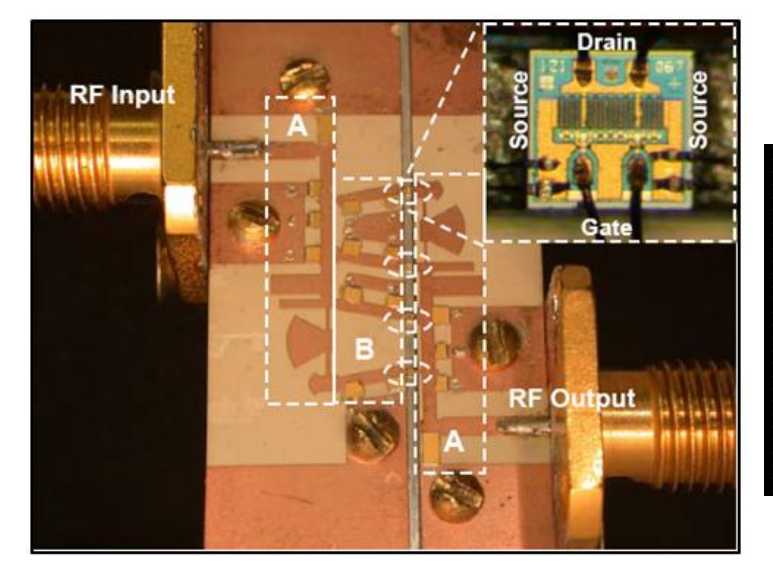

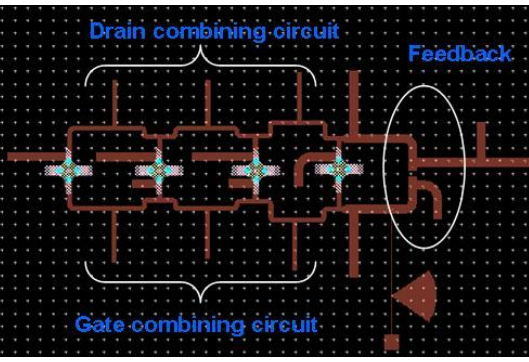

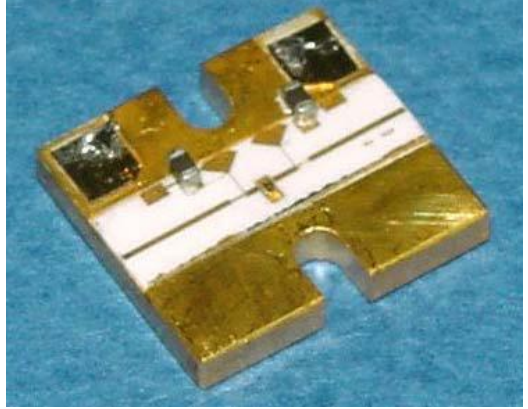

# **Analytical solutions**

Exam / Project

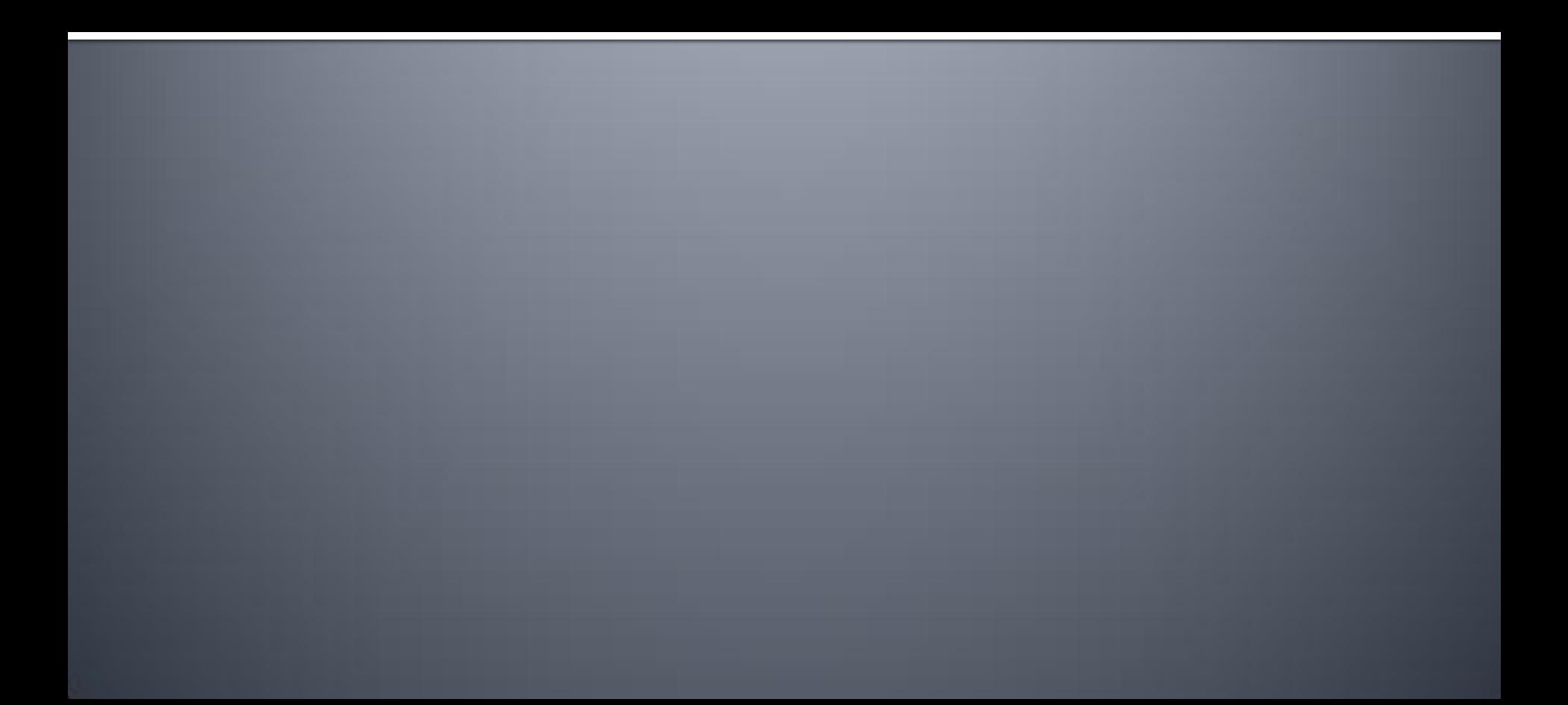

### Case 1, Shunt Stub

**Shunt Stub** 

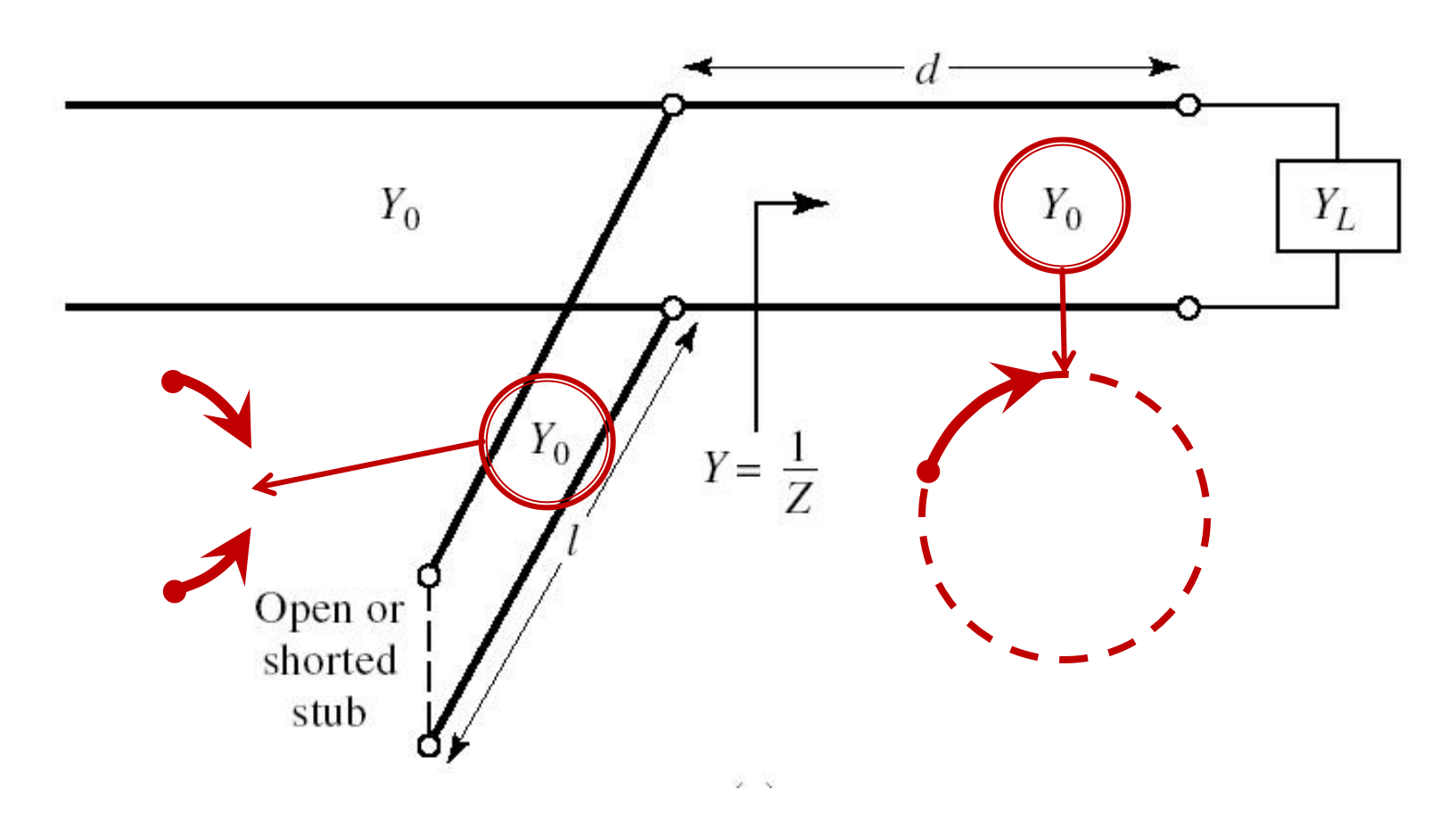

### **Analytical solution, usage**

$$
\cos(\varphi + 2\theta) = -|\Gamma_{S}| \qquad \theta_{sp} = \beta \cdot l = \tan^{-1} \frac{\mp 2 \cdot |\Gamma_{S}|}{\sqrt{1 - |\Gamma_{S}|^2}}
$$

$$
\Gamma_{S} = 0.593 \angle 46.85^{\circ}
$$

 $\Gamma_{S} = 0.593; \quad \varphi = 46.85^{\circ} \quad \cos(\varphi + 2\theta) = -0.593 \Rightarrow (\varphi + 2\theta) = \pm 126.35^{\circ}$ 

- The **sign** (+/-) chosen for the **series line** equation imposes the **sign** used for the **shunt stub** equation
	- **"+" solution**  $(46.85^{\circ} + 2\theta) = +126.35^{\circ}$   $\theta = +39.7^{\circ}$   $\text{Im } y_s = \frac{2 \mid \text{fs} \mid}{\sqrt{36.35}} = -1.472$ 1 2 Im 2  $=$   $-|\Gamma|$  $-2\cdot|\Gamma|$  $=$ *S S S y*  $\theta_{sp} = \tan^{-1}(\text{Im } y_s) = -55.8^{\circ}(+180^{\circ}) \rightarrow \theta_{sp} = 124.2^{\circ}$
	- **"-" solution**  $(46.85^{\circ} + 2\theta) = -126.35^{\circ}$   $\theta = -86.6^{\circ} (+180^{\circ}) \rightarrow \theta = 93.4^{\circ}$ 1.472 1 2 Im 2  $= +$  $-|\Gamma|$  $+2\cdot$   $\Gamma$  $\equiv$ *S S*  $y_s = \frac{+2 \cdot |I_s|}{\sqrt{2}} = +1.472$   $\theta_{sp} = \tan^{-1}(\text{Im} y_s) = 55.8^\circ$  $\theta_{sp} = \tan^{-1}(\text{Im} y_s)$

#### **Case 2, Series Stub**

- **Series Stub**
- **difficult to realize in single conductor line** technologies (microstrip)

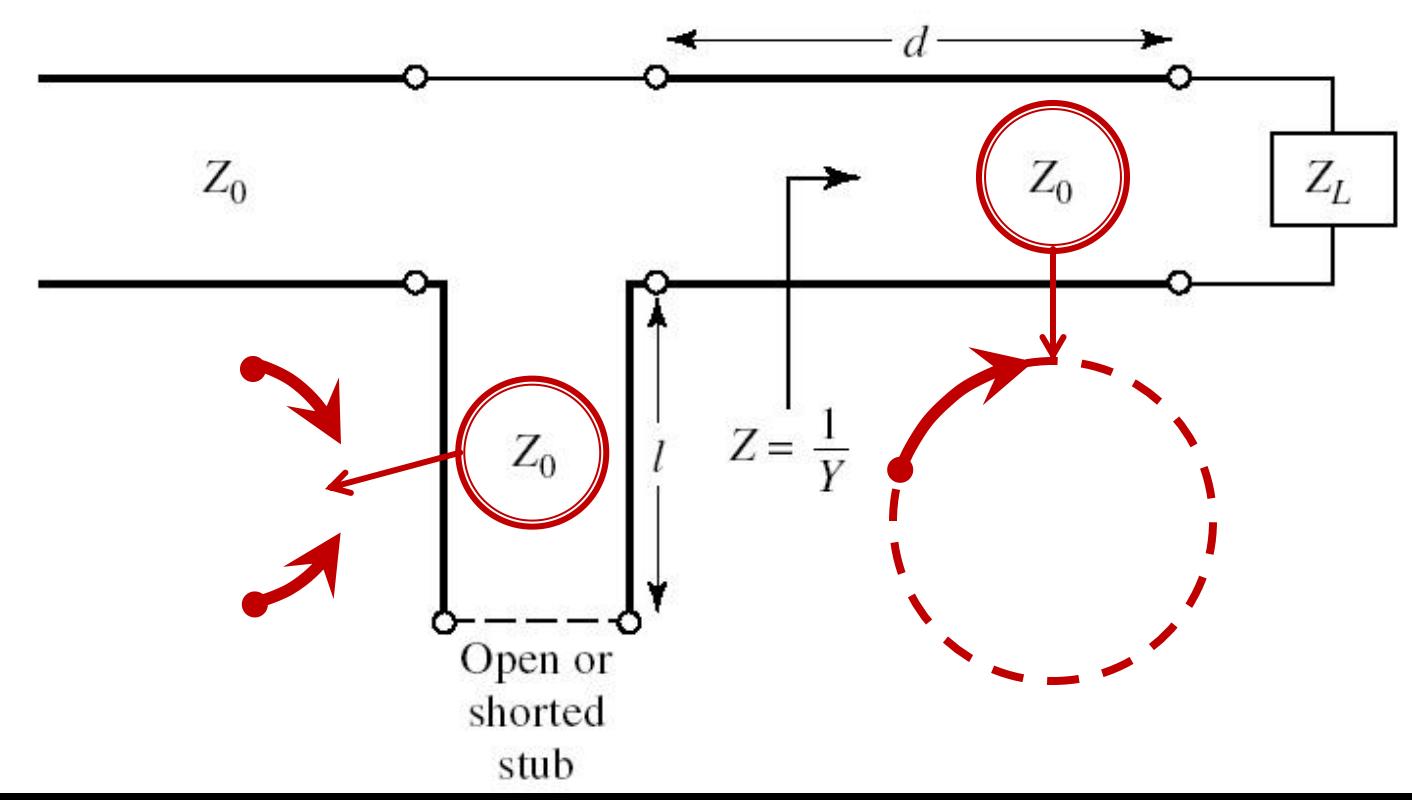

### **Analytical solution, usage**

$$
\cos(\varphi + 2\theta) = |\Gamma_{\rm s}|
$$

$$
\cos(\varphi + 2\theta) = |\Gamma_{\rm s}| \qquad \theta_{\rm ss} = \beta \cdot l = \cot^{-1} \frac{\mp 2 \cdot |\Gamma_{\rm s}|}{\sqrt{1 - |\Gamma_{\rm s}|^2}}
$$

 $\Gamma_{\rm s} = 0.555 \angle -29.92^{\circ}$  $\Gamma_{S} = 0.555; \quad \varphi = -29.92^{\circ} \quad \cos(\varphi + 2\theta) = 0.555 \Rightarrow (\varphi + 2\theta) = \pm 56.28^{\circ}$ 

- The **sign** (+/-) chosen for the **series line** equation imposes the **sign** used for the **series stub** equation
	- **"+" solution**  $(-29.92^{\circ}+2\theta) = +56.28^{\circ}$   $\theta = 43.1^{\circ}$   $\text{Im} z_s = \frac{2 \text{ s}}{\sqrt{3}} = +1.335$ 1 2 Im 2  $= +$  $-|\Gamma|$  $+2\cdot$   $\Gamma$  $=$ *S S S z*  $\theta_{ss} = -\cot^{-1}(\text{Im} z_s) = -36.8^{\circ}(+180^{\circ}) \rightarrow \theta_{ss} = 143.2^{\circ}$
	- **"-" solution**  $(-29.92^{\circ}+2\theta) = -56.28^{\circ}$   $\theta = -13.2^{\circ} (+180^{\circ}) \rightarrow \theta = 166.8^{\circ}$ 1.335 1 2 Im 2  $=$   $-|\Gamma|$  $-2\cdot|\Gamma|$  $=$ *S S*  $z_s = \frac{2 |B_s|}{\sqrt{2} - 3} = -1.335$   $\theta_{ss} = -\cot^{-1}(\text{Im} z_s) = 36.8^\circ$  $\theta_{ss} = -\cot^{-1}(\text{Im}z_s)$

## Microwave Amplifiers

### **Amplifier Power / Matching**

■ Two ports in which matching influences the power transfer

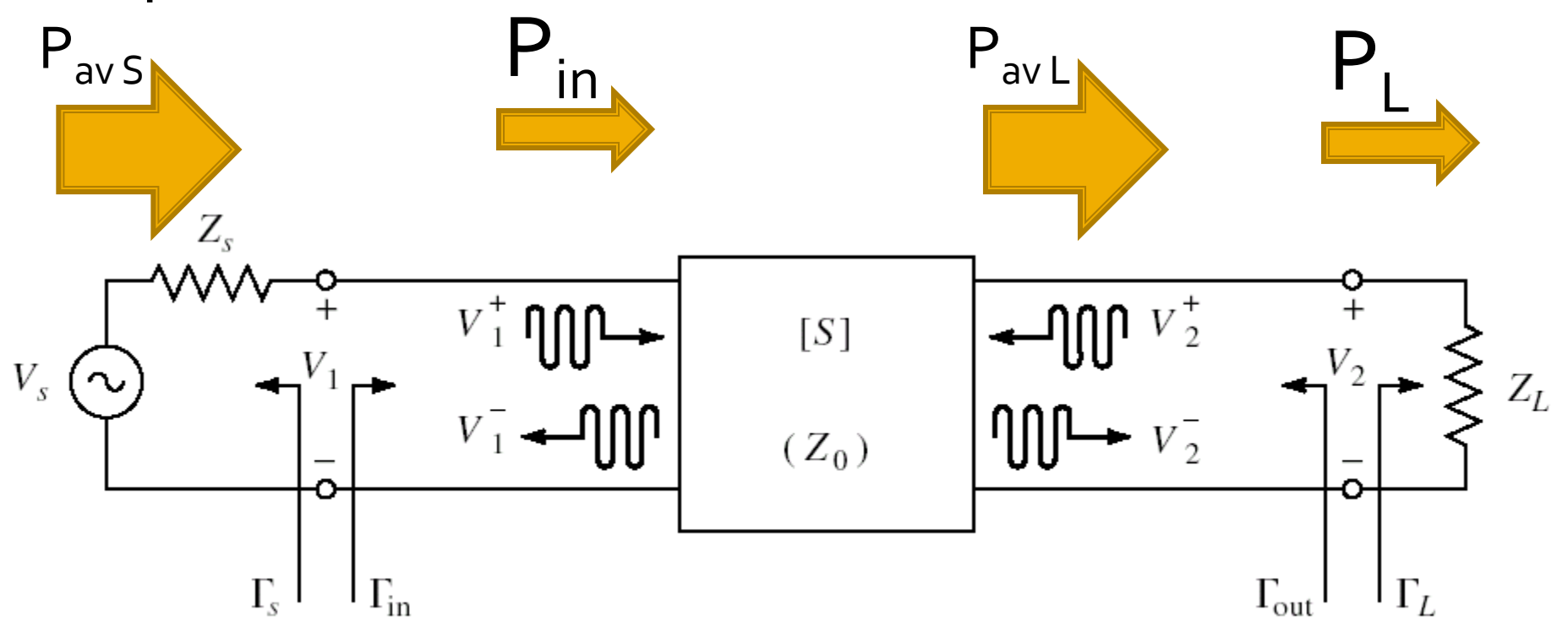

#### Amplifier as two-port

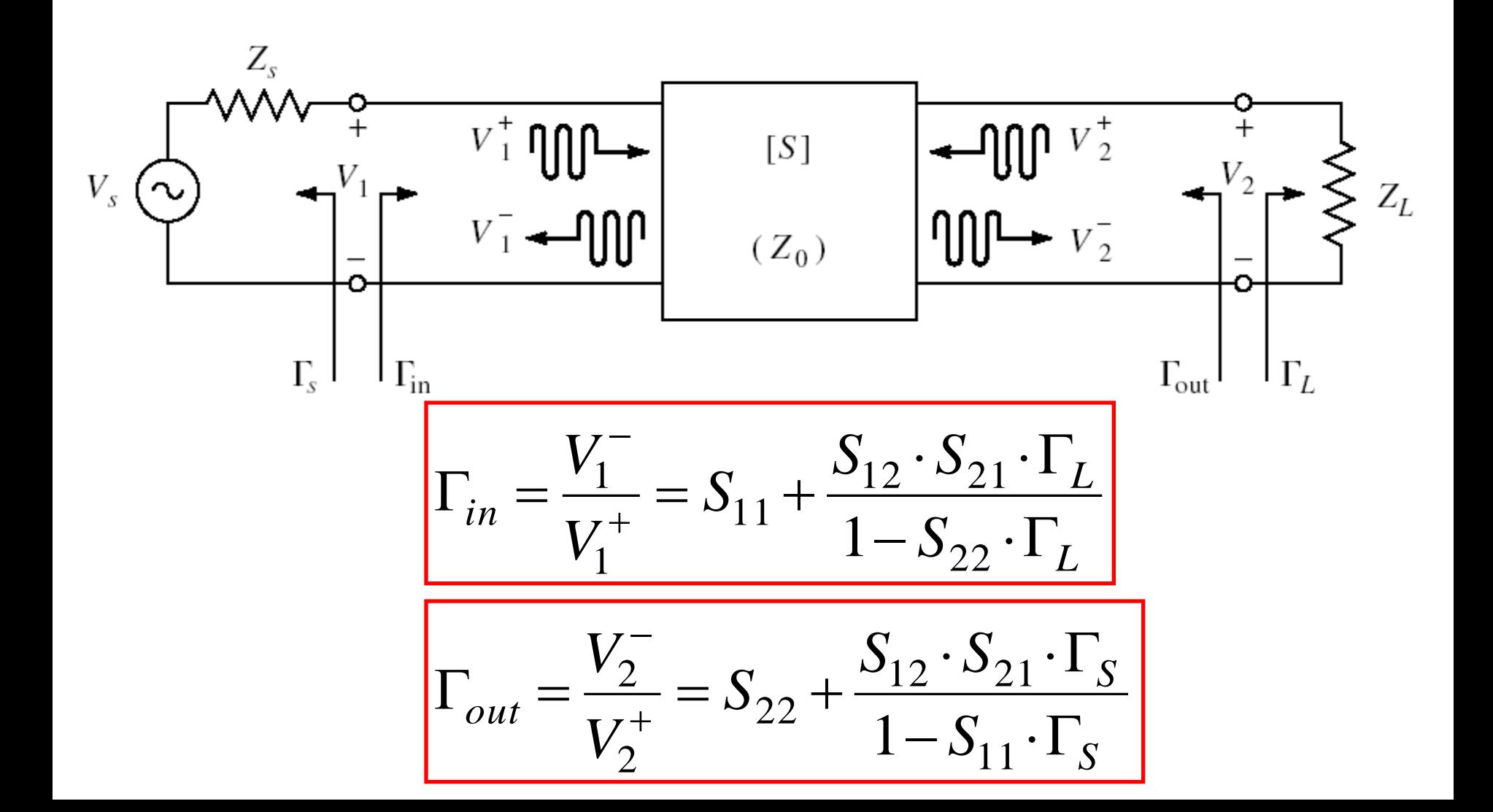

## Input matching circuit

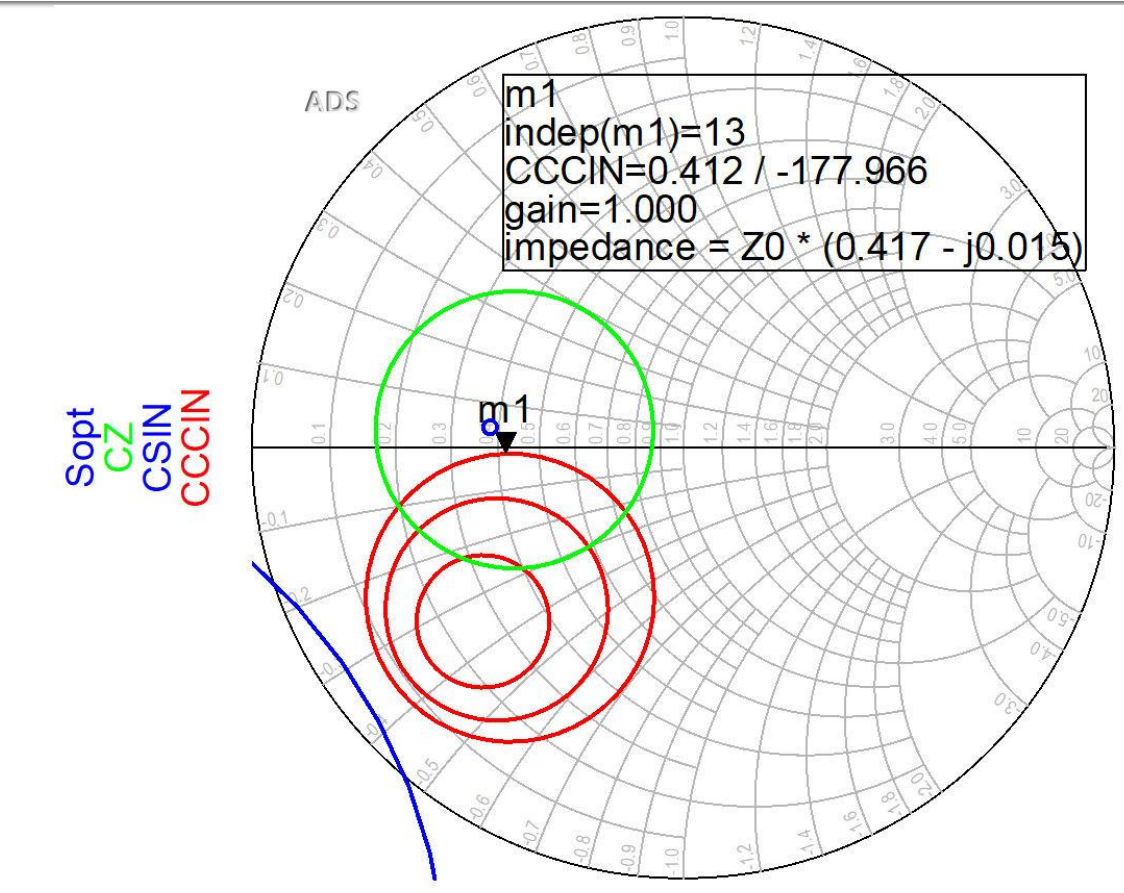

If we can afford a 1.2dB decrease of the input gain for better NF,  $Q$  (Gs = 1 dB), position  $m_1$  above is better We obtain better (smaller) NF

## Output matching circuit

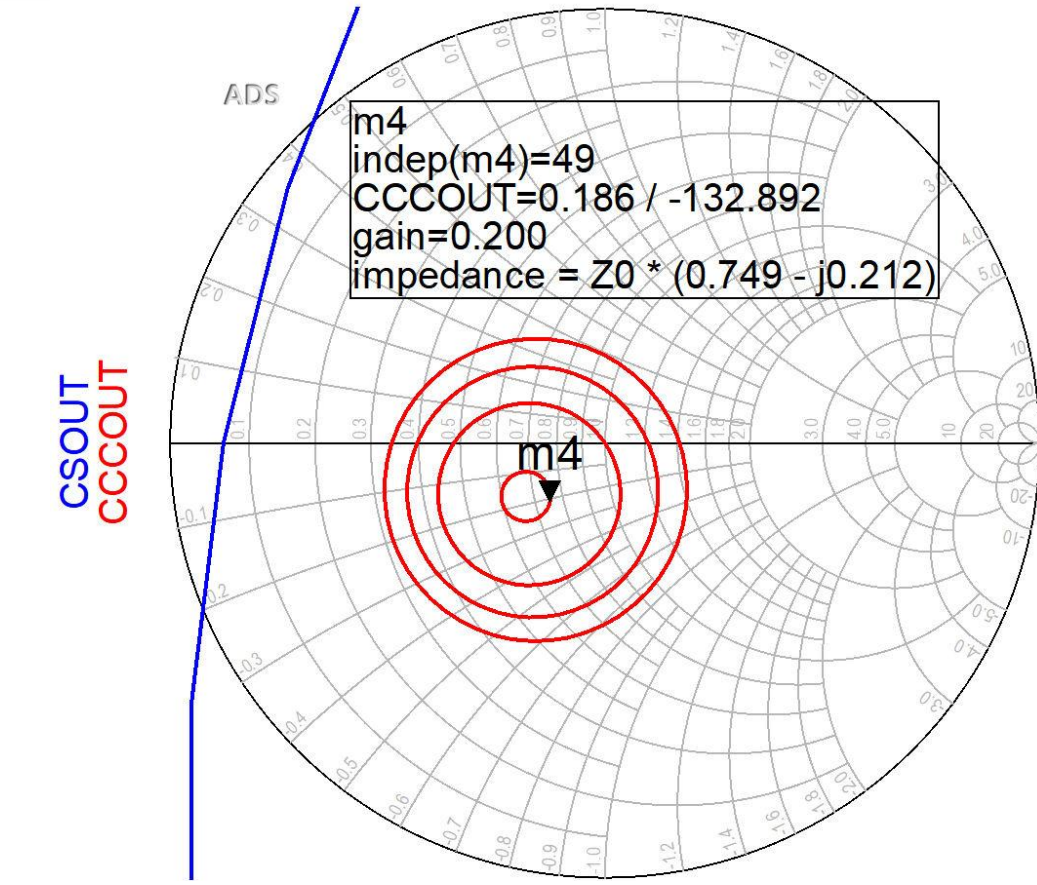

 output constant gain circles CCCOUT: -0.4dB, -0.2dB, 0dB, +0.2dB the lack of noise restrictions allows optimization for better gain (close to maximum – position m4)

#### **The Smith Chart**

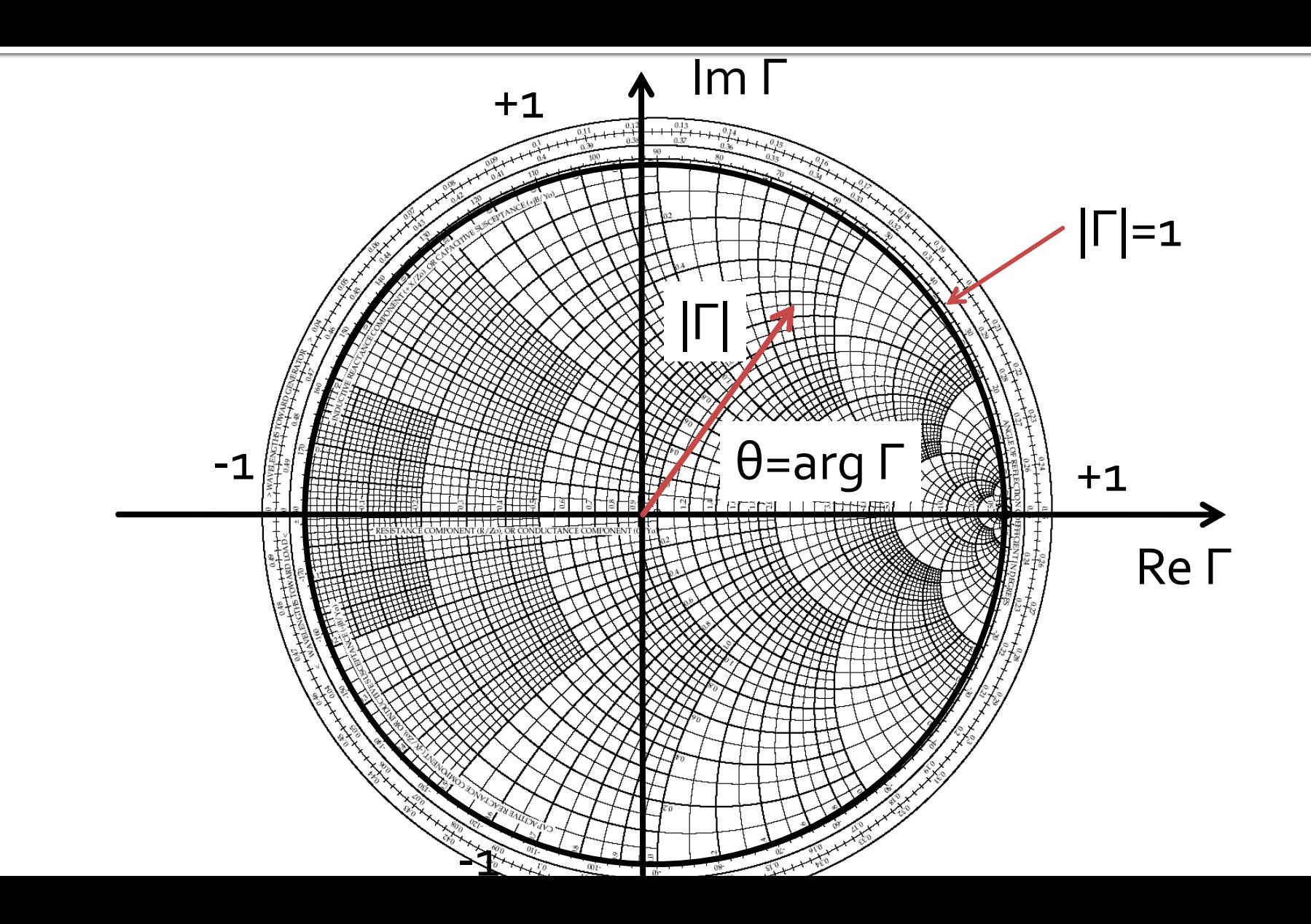

#### **The Smith Chart**

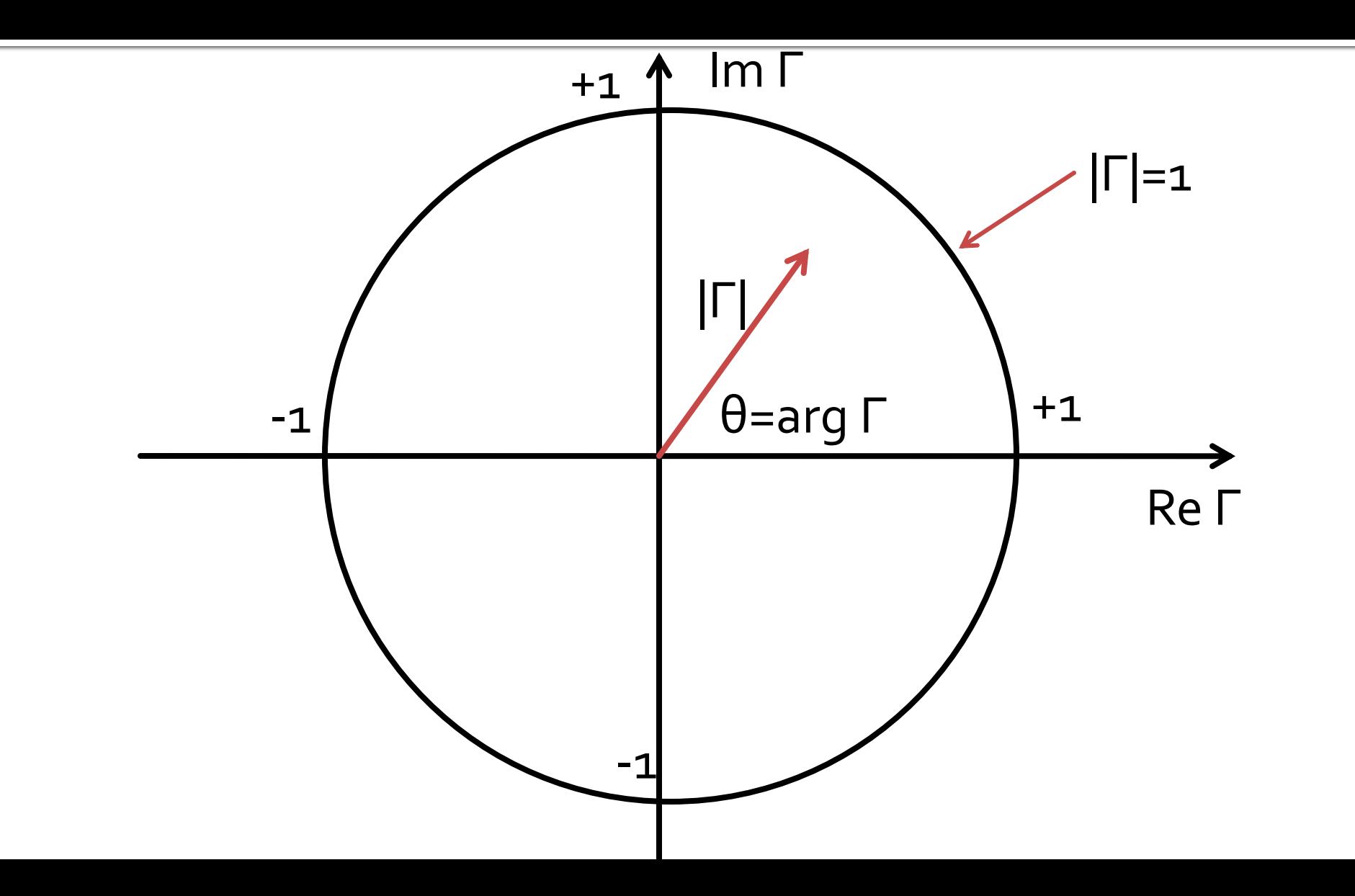

Microwave Amplifiers

### **Broadband amplifiers**

### **Broadband/Wideband amplifiers**

- **Achieved by some design techniques (only at** the expense of gain, complexity)
	- 1. Compensated matching networks
	- 2. Resistive matching networks
	- 3. Negative feedback
	- 4. Balanced amplifiers
	- Distributed amplifiers
	- 6. Differential amplifiers
#### **Balanced amplifiers**

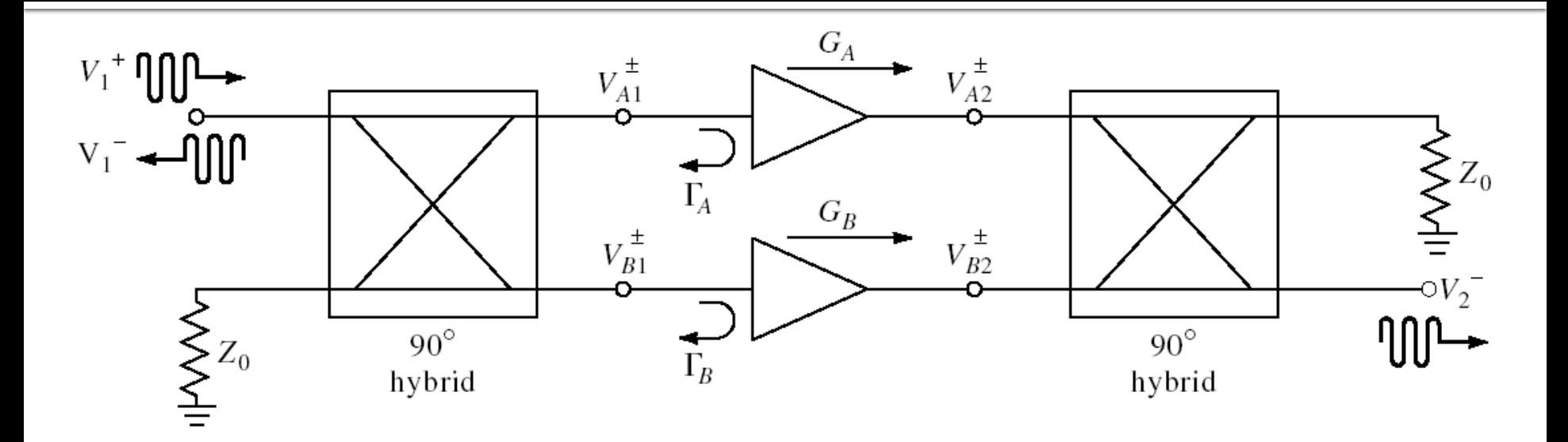

**two identical amplifiers with two hybrid couplers** 3 dB / 90° to cancel input and output reflections

$$
S_{21} = \frac{-j}{2} \cdot (G_A + G_B)
$$
  
\n
$$
S_{11} = \frac{1}{2} \cdot (\Gamma_A - \Gamma_B)
$$
  
\n
$$
F = \frac{1}{2} \cdot (F_A + F_B)
$$
  
\n
$$
S_{11}|_{A=B} = 0
$$
  
\n
$$
S_{11}|_{A=B} = 0
$$

#### **Balanced amplifiers**

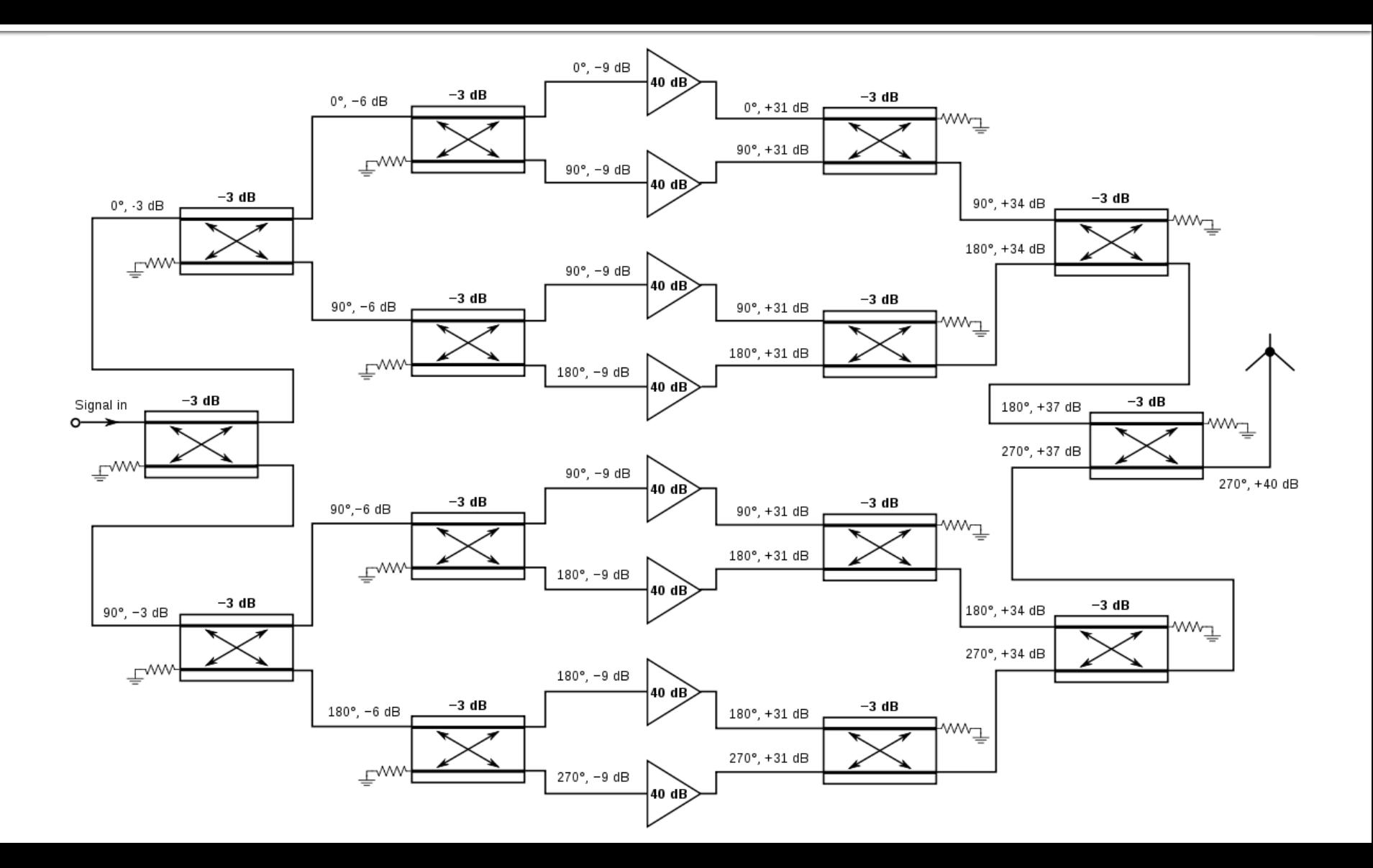

### Distributed amplifiers

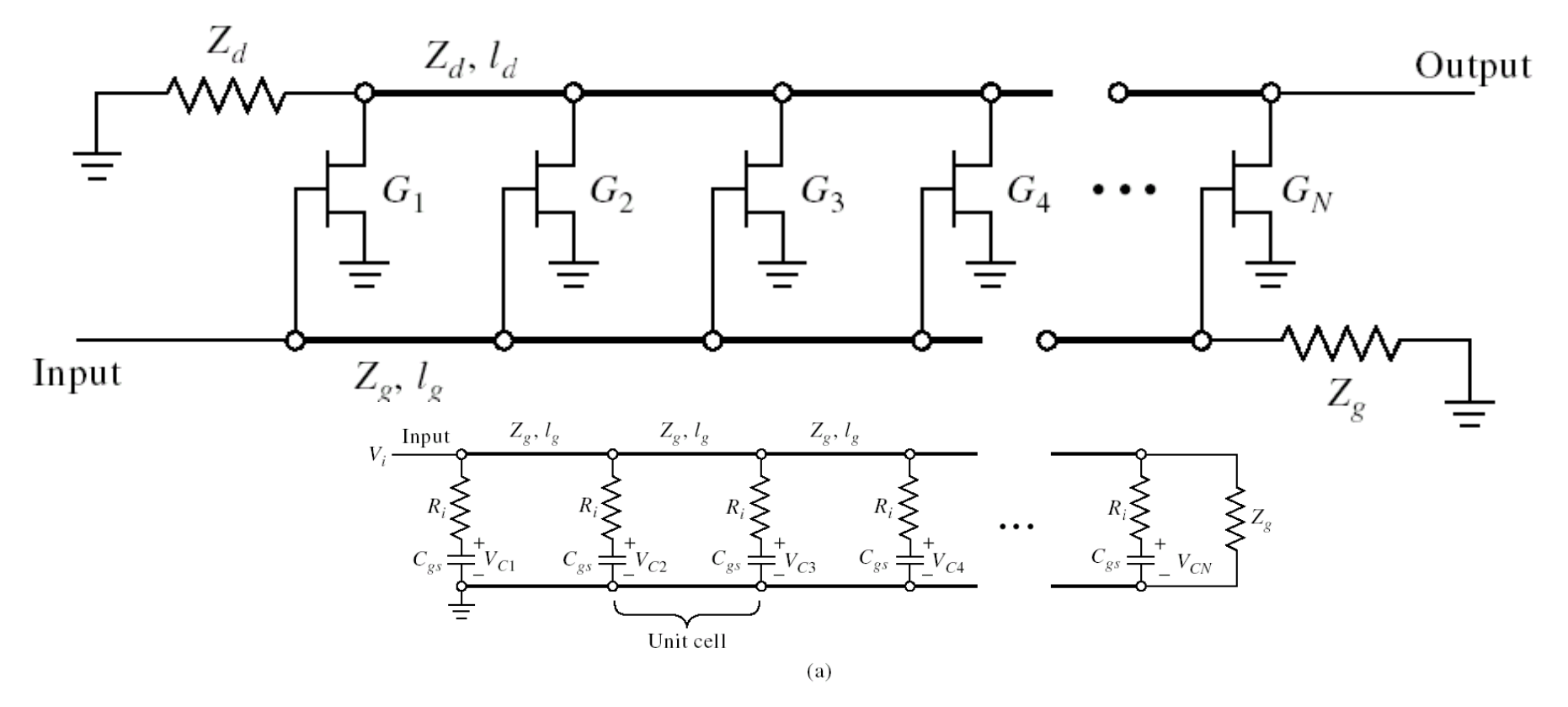

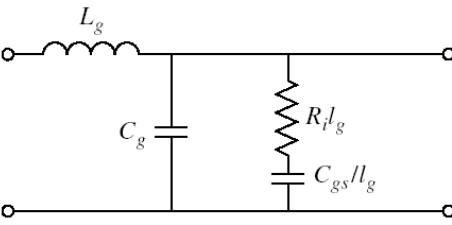

## **Distributed amplifiers**

■ the phase delays on the gate (input) and drain (output) lines are synchronized

$$
\gamma_g = \alpha_g + j \cdot \beta_g \qquad \gamma_d = \alpha_d + j \cdot \beta_d \qquad \beta_g \cdot l_g = \beta_d \cdot l_d
$$

**Power gain** 

$$
G = \frac{g_m^2 \cdot Z_d \cdot Z_g}{4} \cdot \frac{\left(e^{-N \cdot \alpha_g \cdot l_g} - e^{-N \cdot \alpha_d \cdot l_d}\right)^2}{\left(e^{-\alpha_g \cdot l_g} - e^{-\alpha_d \cdot l_d}\right)^2}
$$

**Lossless power gain** 

$$
G = \frac{g_m^2 \cdot Z_d \cdot Z_g \cdot N^2}{4}
$$

#### Distributed amplifiers

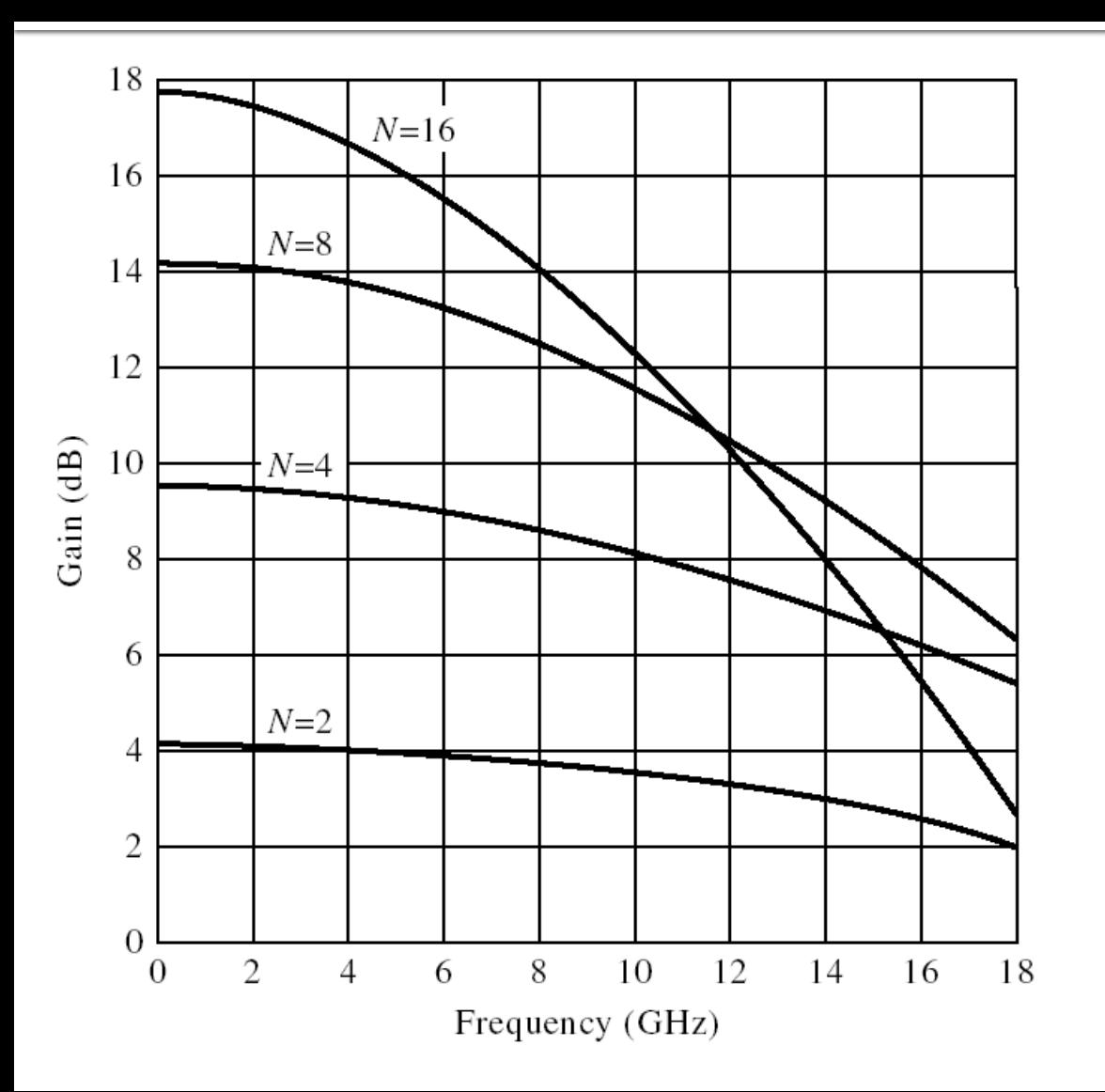

$$
N_{opt} = \frac{\ln(\alpha_g \cdot l_g) - \ln(\alpha_d \cdot l_d)}{\alpha_g \cdot l_g - \alpha_d \cdot l_d}
$$

## **Differential amplifiers**

**IF In differential mode the input capacitances of** the two transistors are connected in series **Unity gain frequency is doubled** 

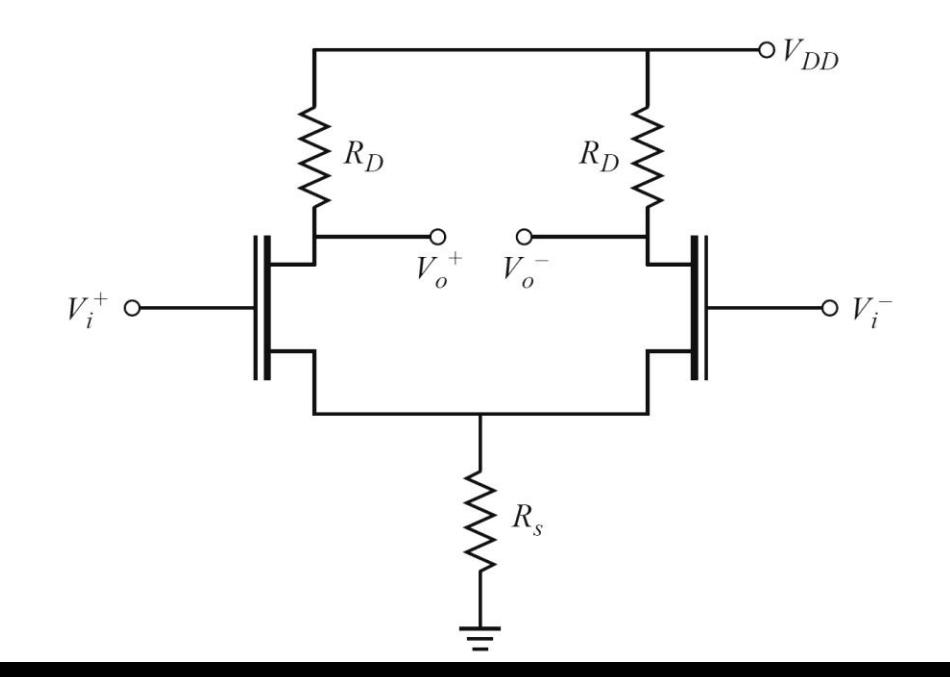

## **Differential amplifiers**

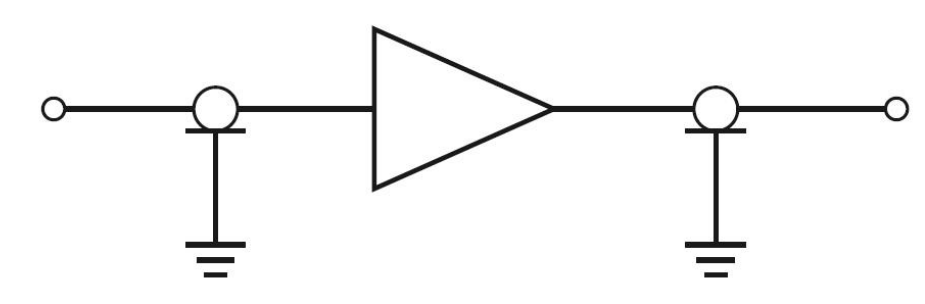

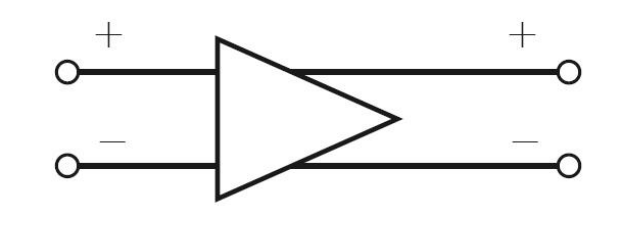

 We use circuits to transition from an unbalanced signal to a balanced signal (or vice versa)

- hybrid couplers 3dB / 180°
- "balun" (balanced unbalanced)

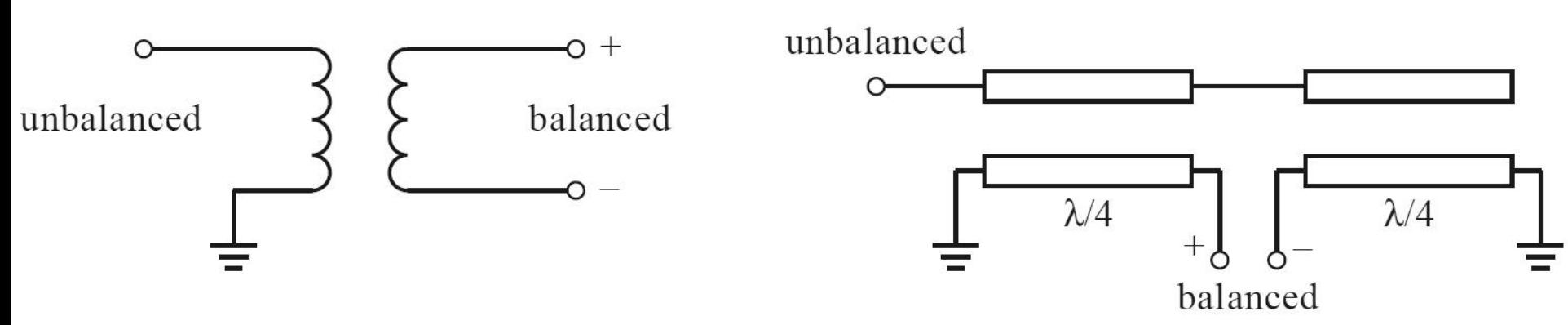

#### **Compensated matching networks**

 Control the design of the matching networks at more (at least 2) frequencies and impose the same gain

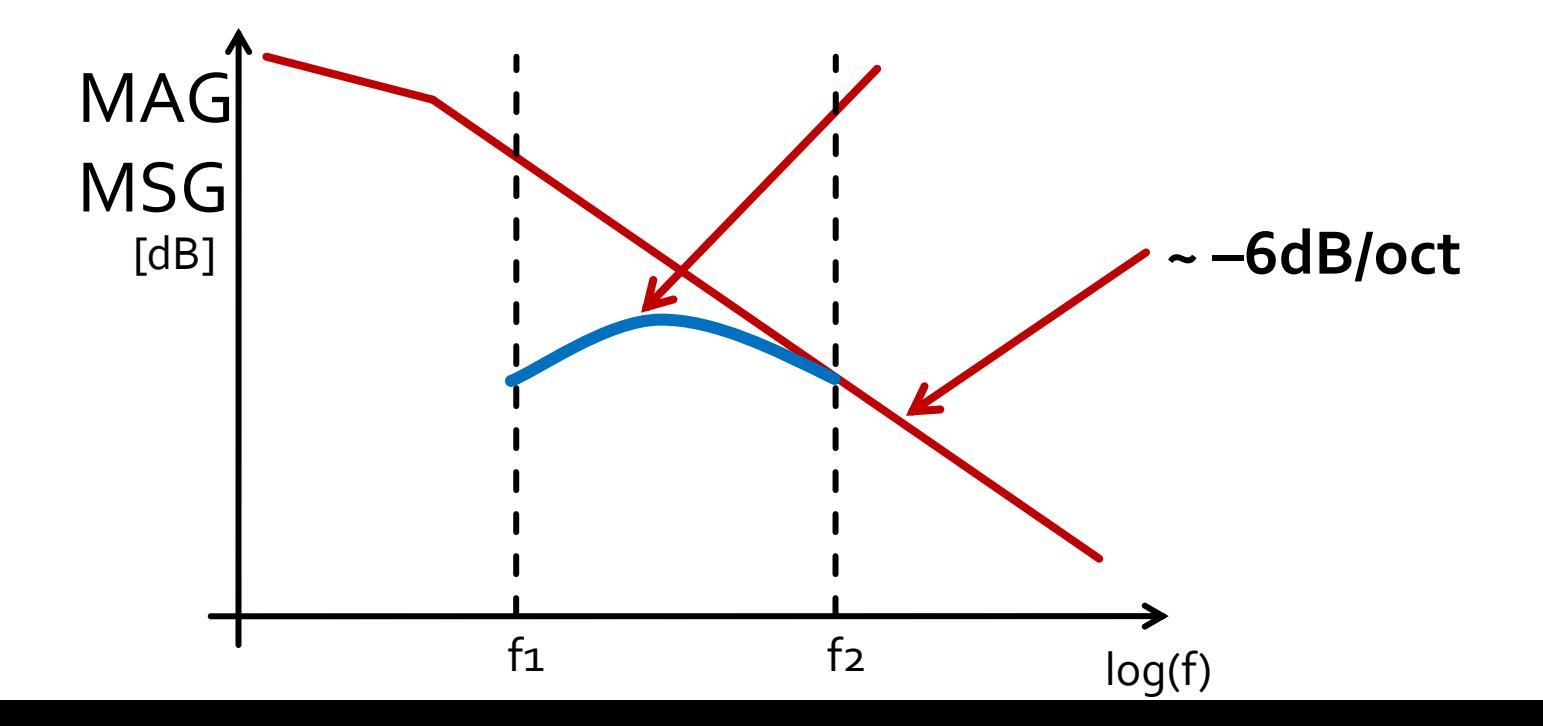

Microwave Amplifiers

# **Multistage Amplifier Design**

## Multistage amplifiers

- **Interstage matching can be designed in two** modes:
	- Each stage is matched to a virtual  $\Gamma = o$

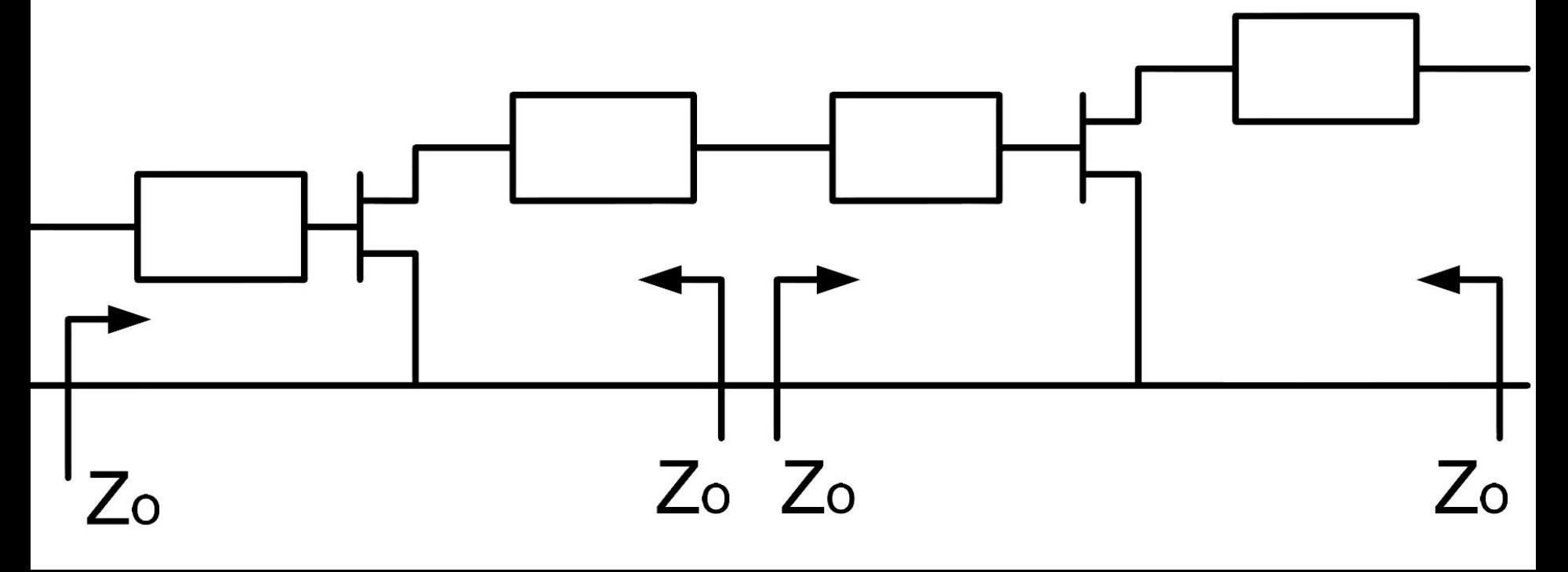

## **Multistage amplifiers**

- **Interstage matching can be designed in two** modes:
	- One stage is matched to offer necessary Γ for the second stage

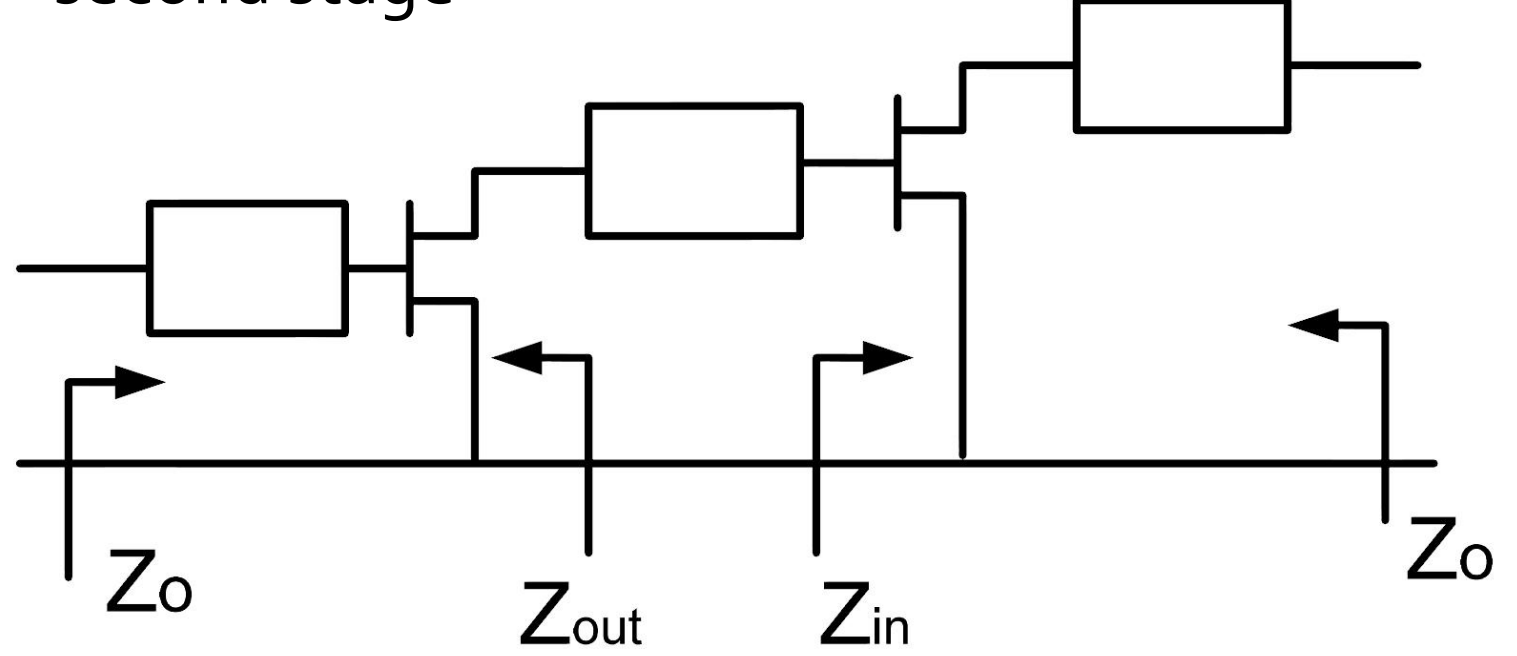

## **Example multistage LNA**

- Similar to the project assignment
- **LNA using ATF-34143 providing:** 
	- $G = 20dB$
	- $\blacksquare$  F = 1dB
	- $\bullet$  @f = 5GHz

### **Example**

- ATF-34143 **at Vds=3V Id=20mA**.
- @5GHz
	- $S11 = 0.64 \angle 139^\circ$
	- $S_{12} = 0.119 \angle -21^{\circ}$
	- S21 = 3.165  $\angle$ 16°
	- $S_{22} = 0.22 \angle 146^{\circ}$
	- Fmin = 0.54 (**typically[dB] !**)
	- $\blacksquare$   $\Gamma_{\rm opt} = 0.45 \angle 174^{\circ}$

 $r_n = 0.03$ 

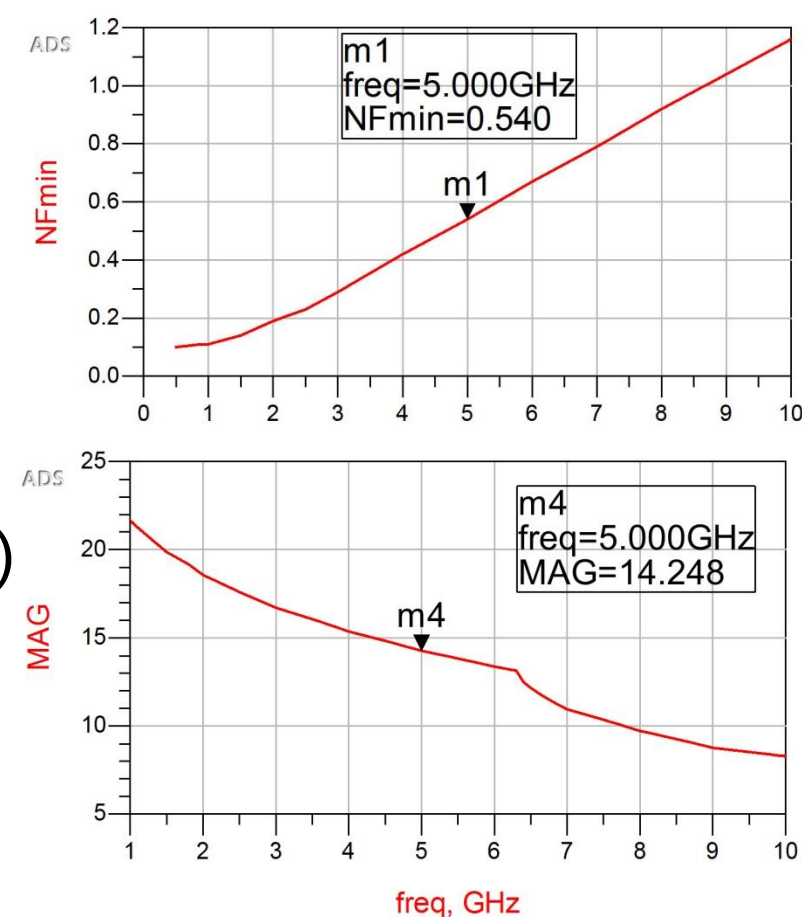

# Example, LNA @ 5 GHz

- ATF-34143 **at Vds=3V Id=20mA**.
- @5GHz
	- $S_{11} = 0.64 \angle 139^{\circ}$
	- $S_{12} = 0.119 \angle -21^{\circ}$
	- $S_{21} = 3.165 \angle 16^{\circ}$
	- $S_{22} = 0.22 \angle 146^{\circ}$
	- Fmin = 0.54 (**tipic [dB] !**)
	- $\Gamma_{\text{opt}} = 0.45 \angle 174^{\circ}$
	- $r_n = 0.03$

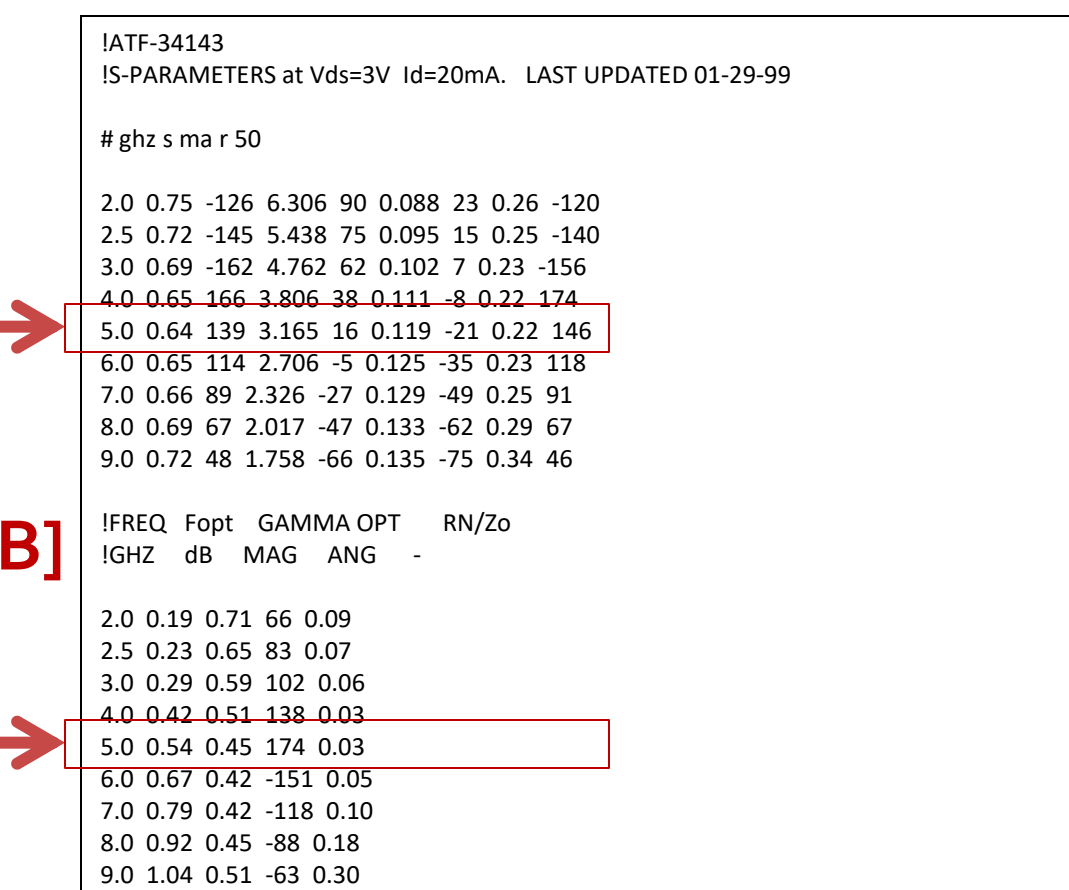

10.0 1.16 0.61 -43 0.46

## **Multistage amplifiers**

- If we need more power gain than only one transistor can supply
	- design target 20dB
	- MAG @5GHz = 14.248 dB < 20dB
- We use Friis formula to separate the target:
	- **Power gain**
	- **Noise**
- on two amplifier stages

$$
F_{cas} = F_1 + \frac{F_2 - 1}{G_1} + \frac{F_3 - 1}{G_1 \cdot G_2} + \frac{F_4 - 1}{G_1 \cdot G_2 \cdot G_3} + \cdots
$$

**Effects of Friis Formula:** 

- it's essential that the first stage is as **noiseless** as possible even if that means sacrificing power
- the second stage can be optimized for power **gain**
- **Fillace Formula must** be used in **linear scale!**
- **Avago/Broadcom AppCAD**
- **AppCAD Free Design Assistant Tool for Microsoft**  $F_{cas} = F_1 + \frac{F_2 - F_1}{G_1} + \frac{F_3 - F_1}{G_1 \cdot G_2} + \frac{F_4 - F_1}{G_1 \cdot G_2 \cdot G_3} + \cdots$ <br>
ffects of Friis Formula:<br>
it's essential that the first stage is as **no**<br>
possible even if that means sacrificing<br>
the second stage can be opt

$$
G_{cas} = G_1 \cdot G_2 \qquad F_{cas} = F_1 + \frac{1}{G_1} (F_2 - 1)
$$

#### **Friis formula**

- **First stage: low noise factor, probably resulting in a smaller gain**
- second stage: high gain, probably resulting in higher noise factor
- It's essential to introduce a design margin (reserve:  $\Delta F$ ,  $\Delta G$ )
	- G =  $G_{design} + \Delta G$
	- $\blacksquare$  F =  $\blacksquare$  F =  $\blacksquare$
- **Interpretation of the design target** 
	- G >  $G_{\text{design}}$ , better, but it's not required to sacrifice other parameters to maximize the gain
- F < F<sub>design</sub>, better, the smaller the better, we must target **the smallest possible noise** factor as long as the other design  $G_{cas} = G_1 \cdot G_2$   $F_{cas} = F_1 + \frac{1}{G_1} (F_2 - 1)$ <br>iis formula<br>first stage: low noise factor, probably resulting in a<br>second stage: high gain, probably resulting in highe<br>s essential to introduce a design margin (rese<br>G = G<sub>des</sub>

#### **Friis formula**

- **First stage: low noise factor, probably resulting in a smaller gain**
- second stage: high gain, probably resulting in higher noise factor
- Separation of the design parameters on the 2 amplification stages (Estimated!)
	- input stage:  $F_1 = 0.7$  dB,  $G_1 = 9$  dB
	- output stage:  $F_2 = 1.2$  dB,  $G_2 = 13$  dB
- To verify the result apply Friis formula
- First transform to **linear scale !**

$$
F_1 = 10 \frac{F_1[dB]}{10} = 10^{0.07} = 1.175
$$
\n
$$
G_1 = 10 \frac{G_1[dB]}{10} = 10^{0.9} = 7.943
$$
\n
$$
F_2 = 10 \frac{F_2[dB]}{10} = 10^{0.12} = 1.318
$$
\n
$$
G_2 = 10 \frac{G_2[dB]}{10} = 10^{1.3} = 19.953
$$
\n
$$
F_{cas} = F_1 + \frac{1}{G_1}(F_2 - 1) = 1.215
$$
\n
$$
G_{cas} = G_1 \cdot G_2 = 158.49
$$
\n
$$
F_{cas} = 10 \cdot \log(1.215) = 0.846 dB
$$
\n
$$
G_{cas} = 10 \cdot \log(158.49) = 22 dB
$$

#### **Avago/Broadcom AppCAD**

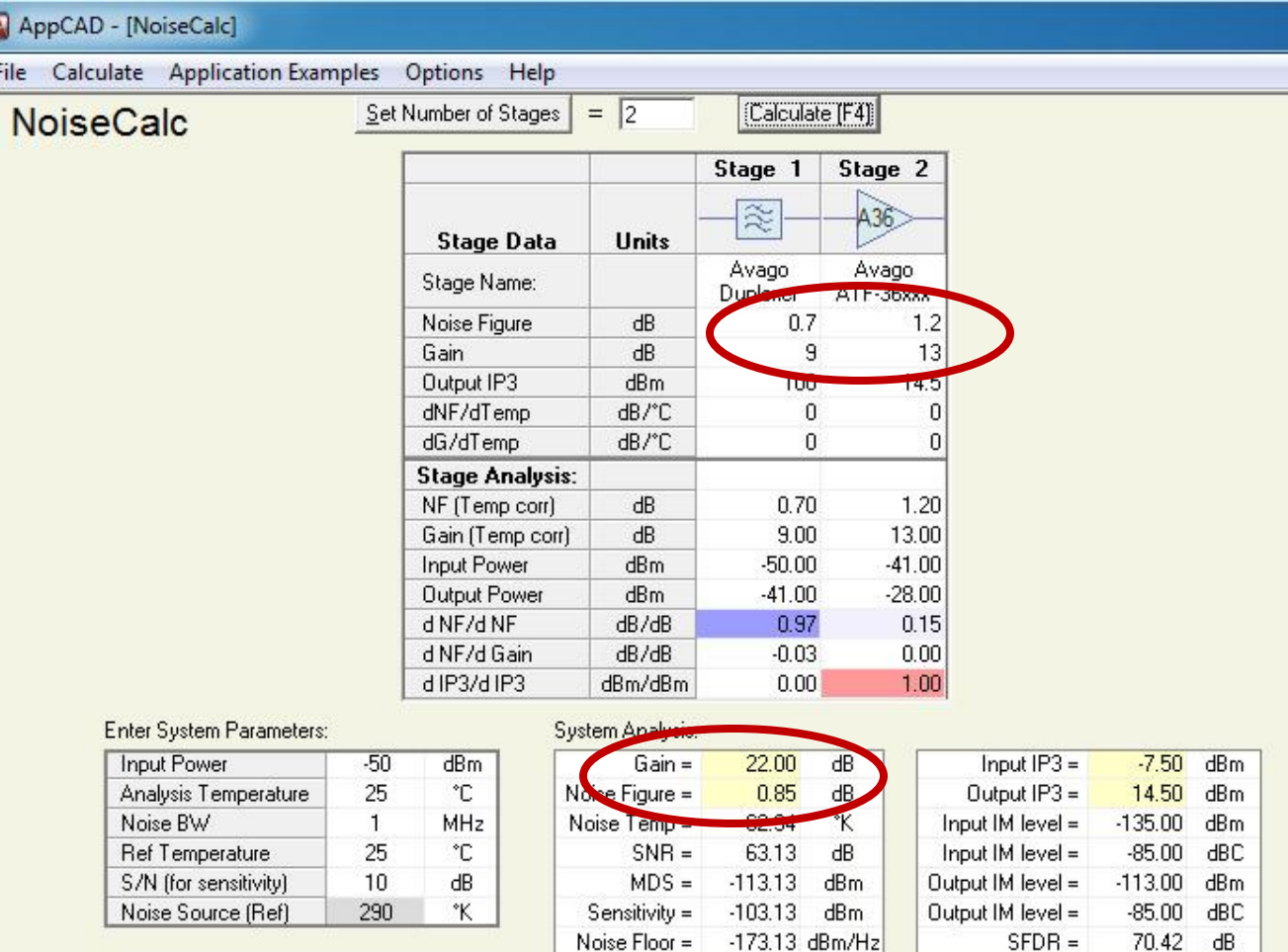

# Multistage amplifier design

- Separation of the design parameters on the 2 amplification stages (Estimated!)
	- $\blacksquare$  input stage:  $F_1 = 0.7$  dB,  $G_1 = 9$  dB
	- output stage:  $F_2 = 1.2$  dB,  $G_2 = 13$  dB
	- total:  $F = 0.85$  dB,  $G = 22$  dB
- **Meets design specifications (with design margin)**
- We can reuse some of the results in the single stage LNA design (Lecture 8)
	- **If** input matching can be used for the input of the first stage very low noise, good enough power gain
	- output matching was designed for maximum gain, can be used for the output of the second stage
	- $\blacksquare$  input and output matching were designed for 50Ω source and load, similar to current conditions

# Multistage amplifier design

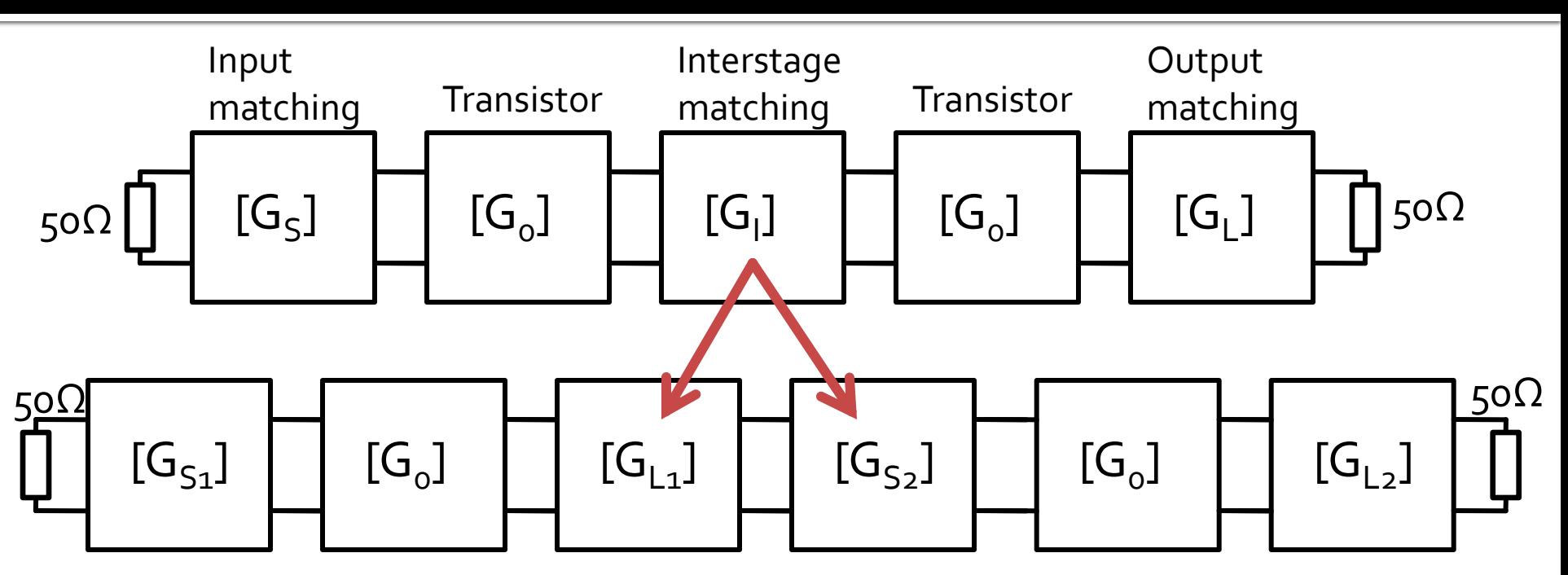

- **Gain computation** 
	- Interstage matching can supplement the gain for both amplifier stages
	- The design for input and output matching must be achieved on a single transistor schematic (recommended: easier)

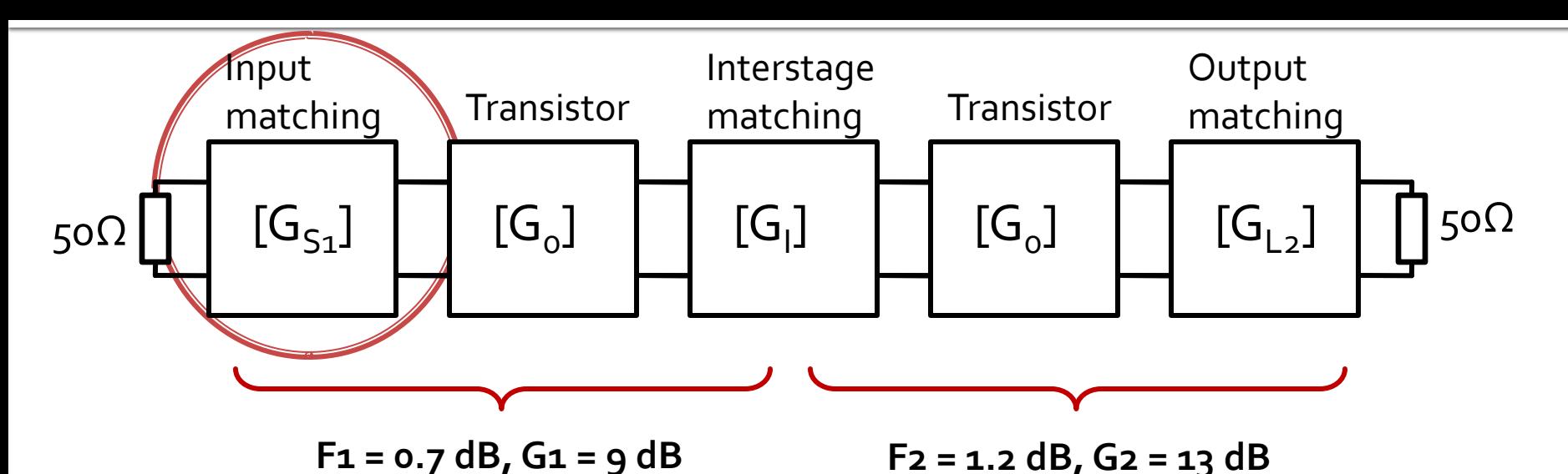

- We favor optimization for **noise** (low/minimum)
- **Also considered** 
	- Power gain (can be lower, but not too much)
	- Bandwidth (through Q, quality factor)
	- **Stability**

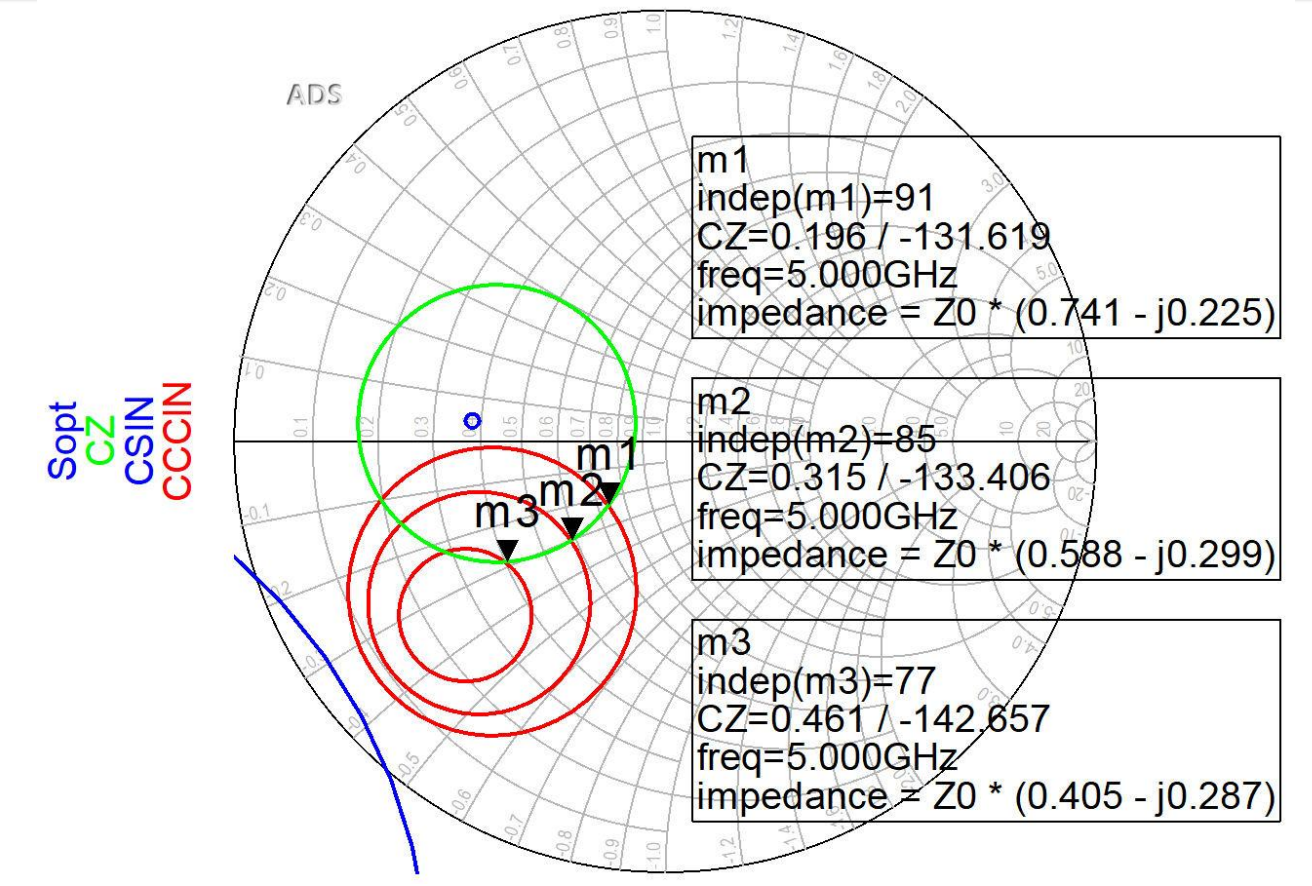

- For the input matching circuit
	- noise circle CZ: 0.75dB
	- input constant gain circles CCCIN: 1dB, 1.5dB, 2 dB
- We choose (small  $Q \rightarrow$  wide bandwidth) position m1

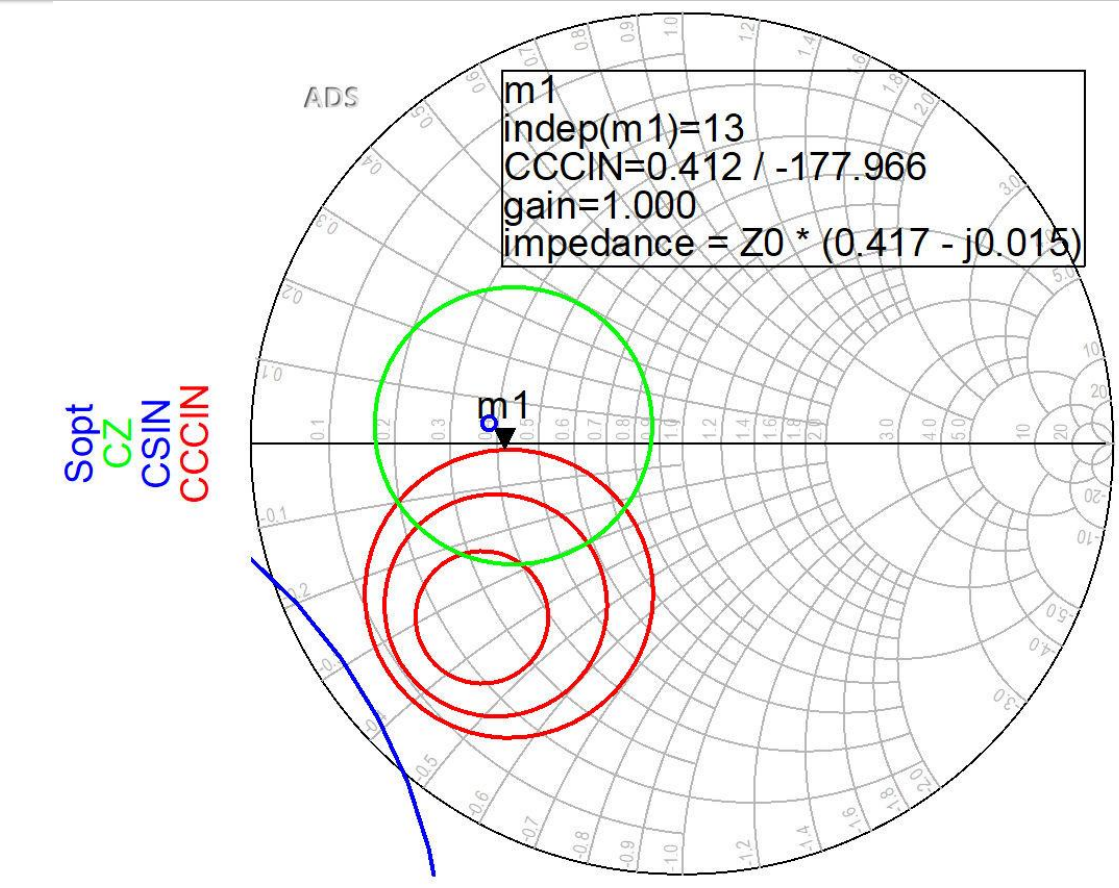

■ If we can afford a 1.2dB decrease of the input gain for better NF,  $Q$  (Gs = 1 dB), position  $m_1$  above is better We favor **better** (smaller) NF

**G<sub>S1</sub>** Position m1 in complex plane, **1dB**  $\Gamma_{\rm s} = 0.412 \angle -178$ °  $|\Gamma_{\rm s}|$  = 0.412;  $\varphi$  = -178°  $cos(\varphi + 2\theta) = -|\Gamma_{S}|$  $Im[y_S(\theta)] = \frac{\pm 2 \cdot |\Gamma_S|}{\sqrt{1-|\Gamma_S|^2}}$  $\cos(\varphi + 2\theta) = -0.412 \implies (\varphi + 2\theta) = \pm 114.33^\circ$  $\theta_{sp} = \tan^{-1}(\text{Im}[y_s(\theta)]) = \tan^{-1}\left(\frac{\mp 2 \cdot |\Gamma_s|}{\sqrt{1-|\Gamma_s|^2}}\right)$  $(\varphi + 2\theta) = \begin{cases} +114.33^{\circ} \\ -114.33^{\circ} \end{cases} \theta = \begin{cases} 146.2^{\circ} \\ 31.8^{\circ} \end{cases} \text{Im}[y_S(\theta)] = \begin{cases} -0.904 \\ +0.904 \end{cases} \theta_{sp} = \begin{cases} 137.9^{\circ} \\ 42.1^{\circ} \end{cases}$ 

# **Output matching stage 2 (L2)**

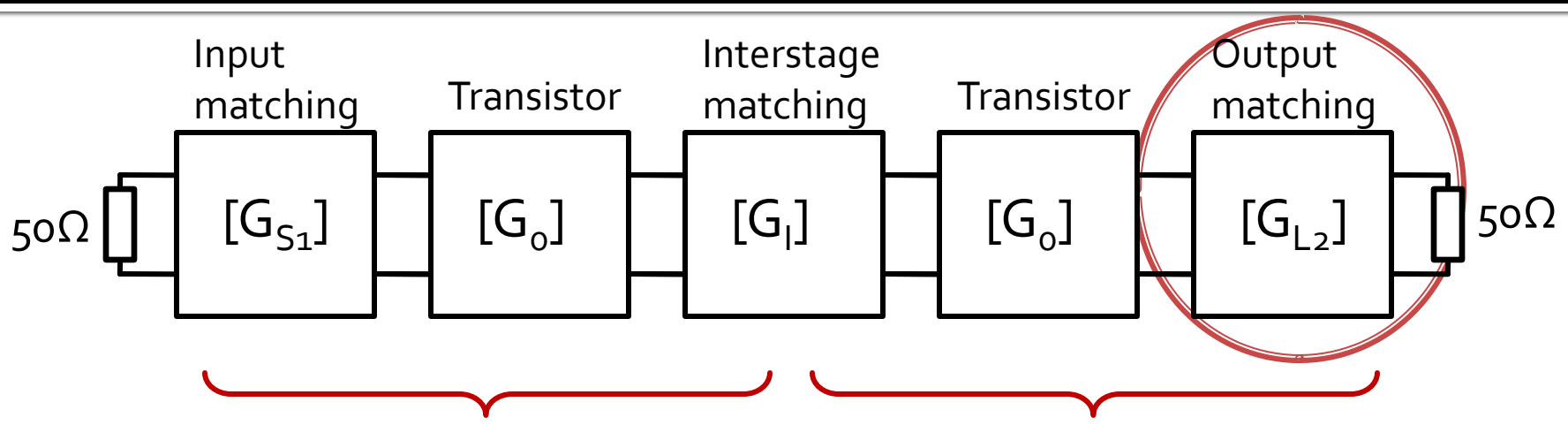

**F1 = 0.7 dB, G1 = 9 dB F2 = 1.2 dB, G2 = 13 dB**

- We favor optimization for **gain** (high/maximum)
- **Also considered** 
	- Bandwidth (through Q, quality factor)
	- **Stability**
- noise is **not** an issue, output matching doesn't influence noise factor

## **Output matching stage 2 (L2)**

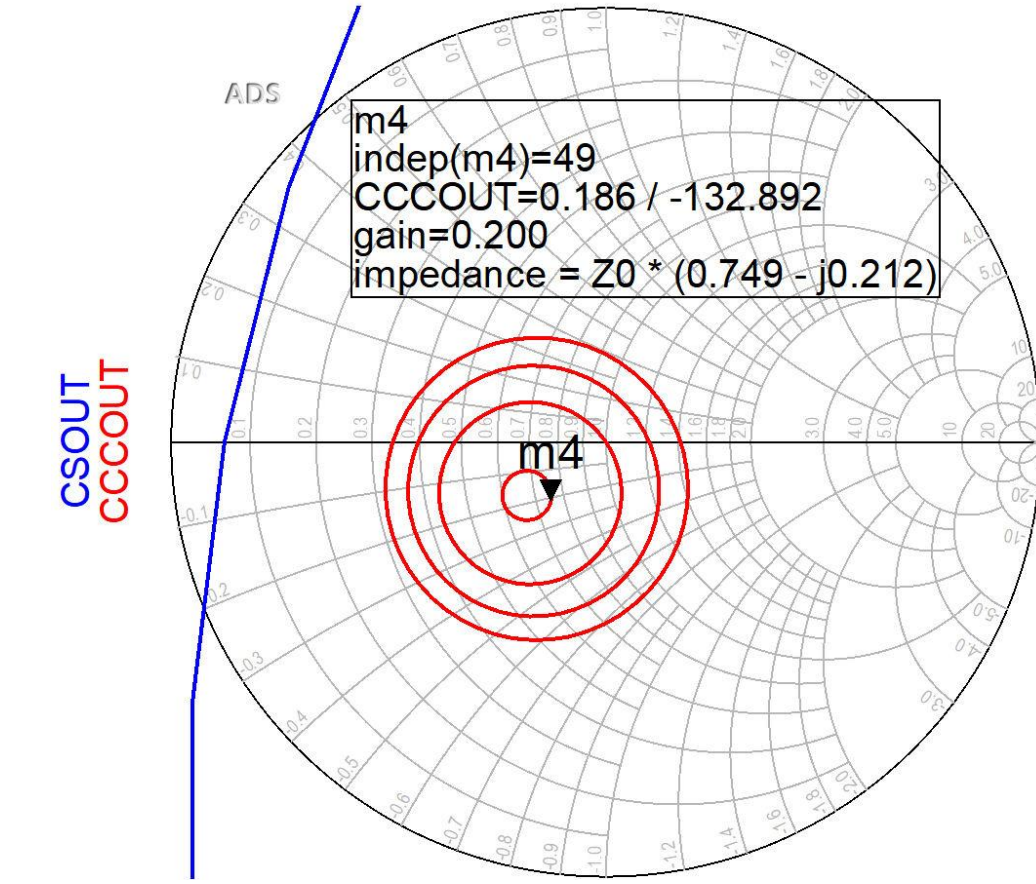

 output constant gain circles CCCOUT: -0.4dB, -0.2dB, 0dB, +0.2dB The lack of noise restrictions allows optimization for better gain (close to maximum – position m4)

# **Output matching stage 2 (L2)**

• G<sub>12</sub>: Position m4 in complex plane, **o.2dB**  $\Gamma_{I} = 0.186 \angle -132.9^{\circ}$  $|\Gamma_L|$  = 0.186;  $\varphi$  = -132.9°  $Im[y_L(\theta)] = \frac{-2 \cdot |\Gamma_L|}{\sqrt{1 - |\Gamma|^{2}}} = -0.379$  $\cos(\varphi + 2\theta) = -|\Gamma_I|$  $\cos(\varphi + 2\theta) = -0.186 \implies (\varphi + 2\theta) = \pm 100.72^{\circ}$  $\theta_{sp} = \tan^{-1}(\text{Im}[y_L(\theta)]) = \tan^{-1} \left( \frac{\pm 2 \cdot |\Gamma_L|}{\sqrt{1-|\Gamma_L|^2}} \right)$ 

 $(\varphi + 2\theta) = \begin{cases} +100.72^{\circ} \\ -100.72^{\circ} \end{cases} \theta = \begin{cases} 116.8^{\circ} \\ 16.1^{\circ} \end{cases} \text{Im}[y_L(\theta)] = \begin{cases} -0.379 \\ +0.379 \end{cases} \theta_{sp} = \begin{cases} 159.3^{\circ} \\ 20.7^{\circ} \end{cases}$ 

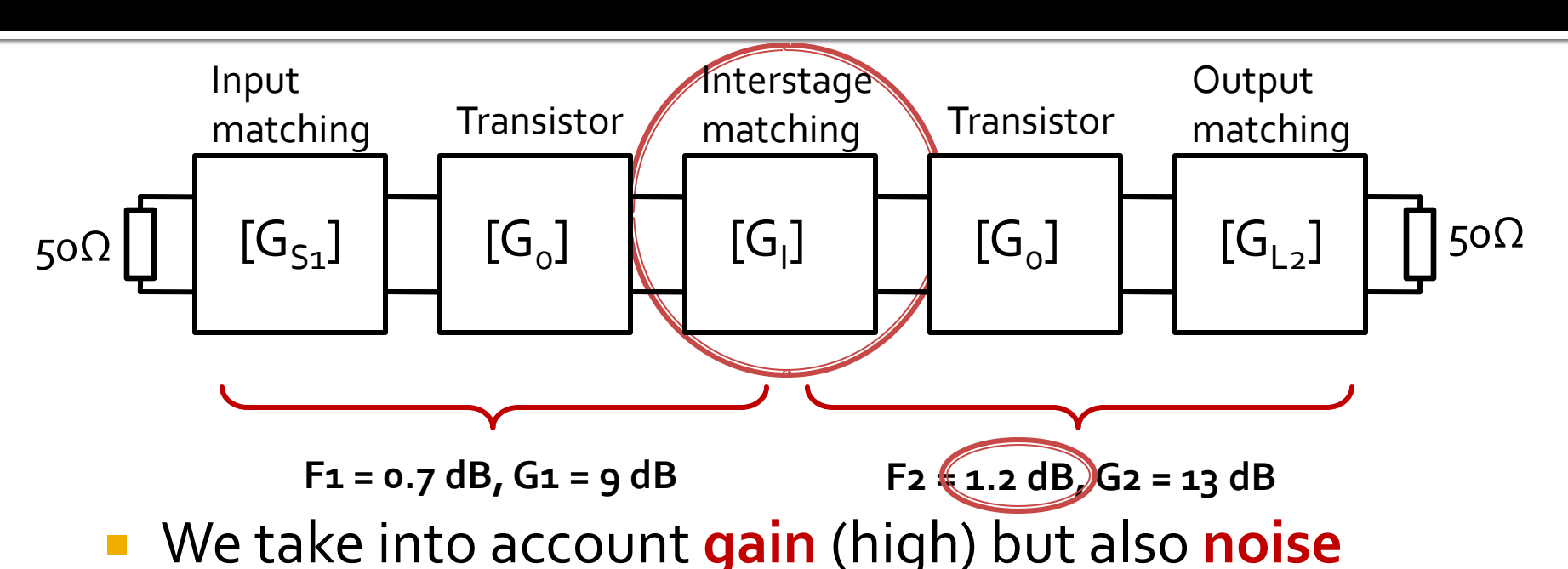

- **Also considered** 
	- Bandwidth (through Q, quality factor)
	- Stability
- We influence the noise factor of the second stage, the noise must be considered but with less restrictive conditions (Friis shows that higher noise is acceptable).

## **Multistage amplifier**

#### **Power gain**

$$
G_{T}[dB] = G_{S1}[dB] + G_{0}[dB] + G_{I}[dB] + G_{0}[dB] + G_{L2}[dB]
$$
  
\n
$$
G_{0} = |S_{21}|^{2} = 10.017 = 10.007 dB
$$
  
\n
$$
G_{T}[dB] = 1 dB + 10 dB + G_{I}[dB] + 10 dB + 0.2 dB
$$
  
\n
$$
G_{T}[dB] = 21.2 dB + G_{I}[dB]
$$

**Interstage match design must provide at** least 0.8dB gain to meet specifications, by better match for the output of the first transistor and for the input of the second  $G_r[dB] = G_{s_1}[dB] + G_0[dB] + G_l[dB] + G_0[dB] + G_{L2}[dB]$ <br>  $G_0 = |S_{21}|^2 = 10.017 = 10.007 dB$ <br>  $G_r[dB] = 1 dB + 10 dB + G_r[dB] + 10 dB + 0.2 dB$ <br>  $G_r[dB] = 21.2 dB + G_r[dB]$ <br> **Interstage match design must pro least o.8dB gain to meet specifica<br>
better match fo** 

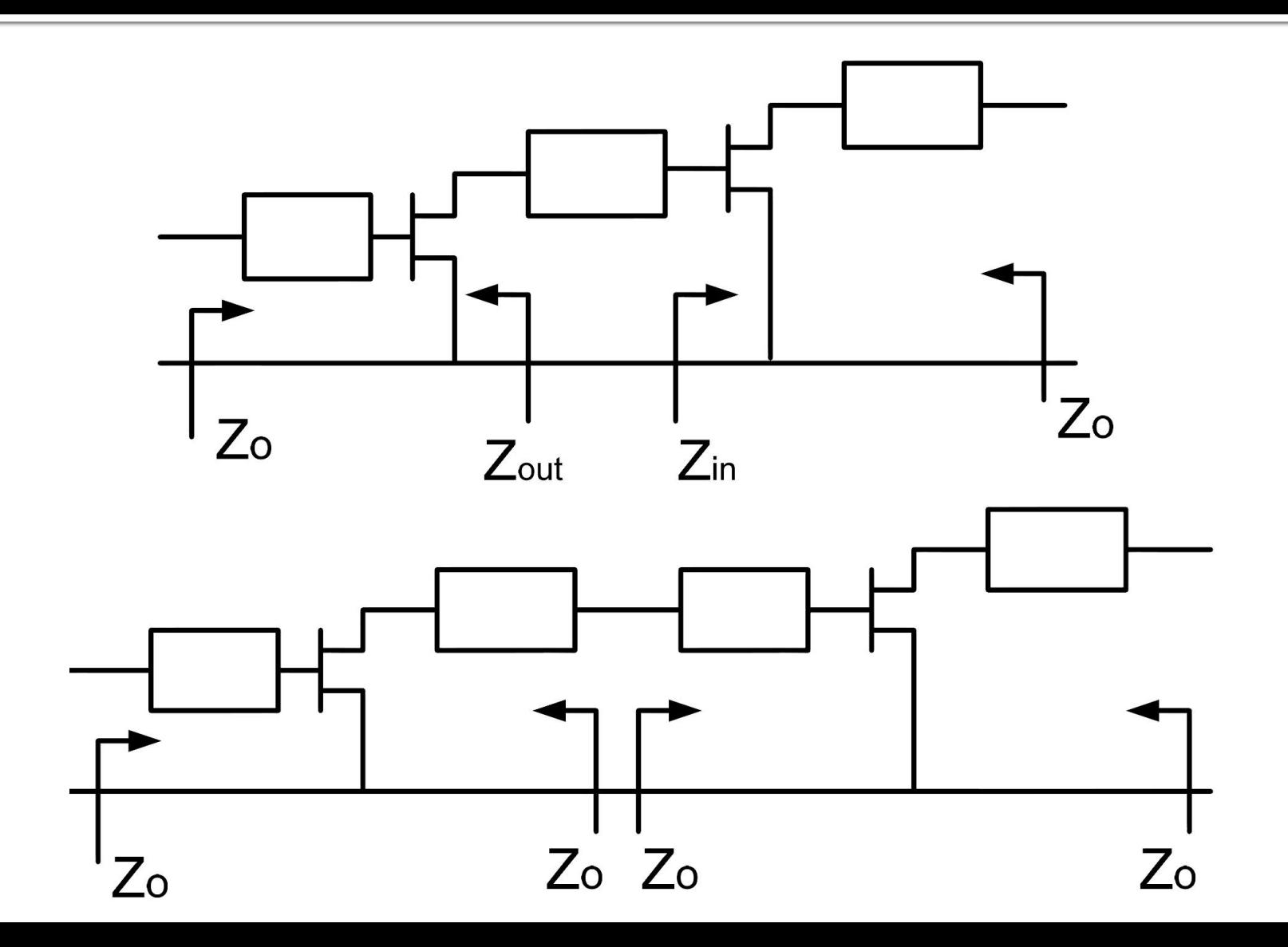

■ A single transmission line keeps constant the magnitude of the reflection coefficient

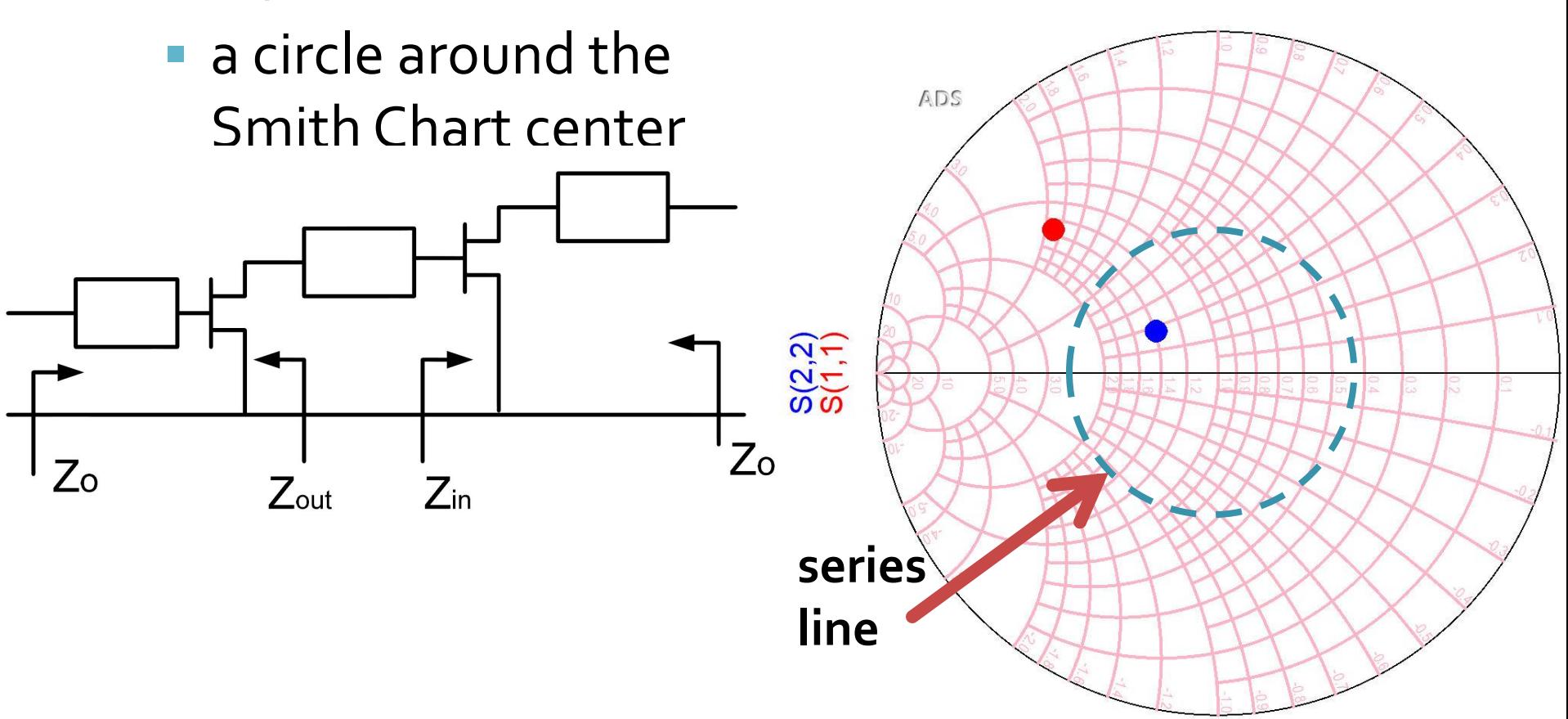

- **Can be designed in two ways:** 
	- starting from the output of the first stage (reflection coefficient S22\* ) towards the circles (drawn for the second stage):
		- **E** stability
		- gain
		- noise
	- starting from the input of the second stage (reflection coefficient S11\* ) towards the circles (drawn for the first stage):
		- **E** stability
		- gain
- $\blacksquare$  First design direction has the advantage to offer control over the noise introduced by the second stage

#### ■ Starting point – complex conjugate

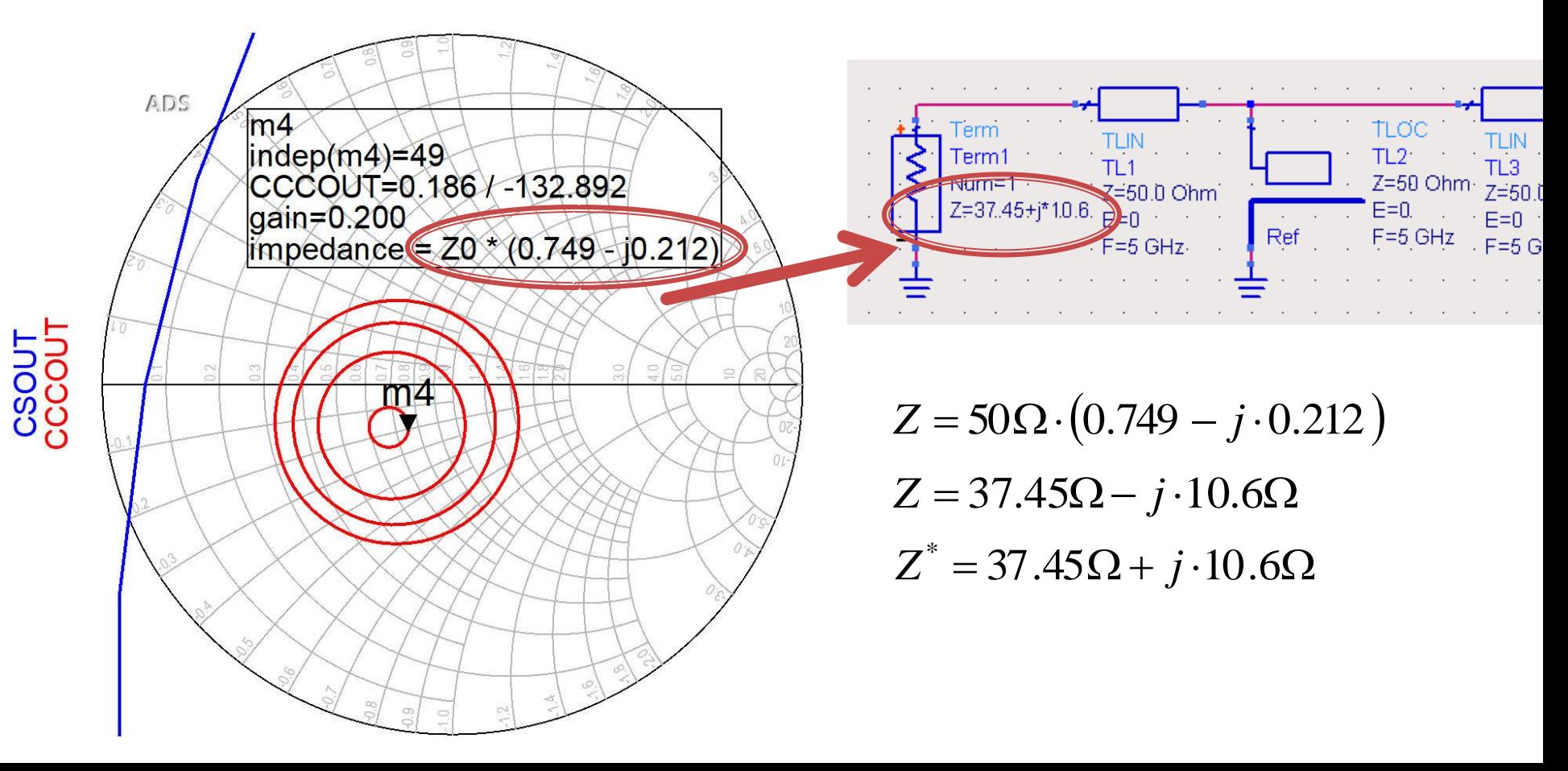

#### A **single**

transmission line allows reaching a point that cannot be optimized

- G<sub>L1</sub> = 0.2dB
- G<sub>S2</sub> = 1 dB
- $\blacksquare$  F<sub>2</sub> = 0.7 dB
- **Only one parameter** is available for wide band performance tuning

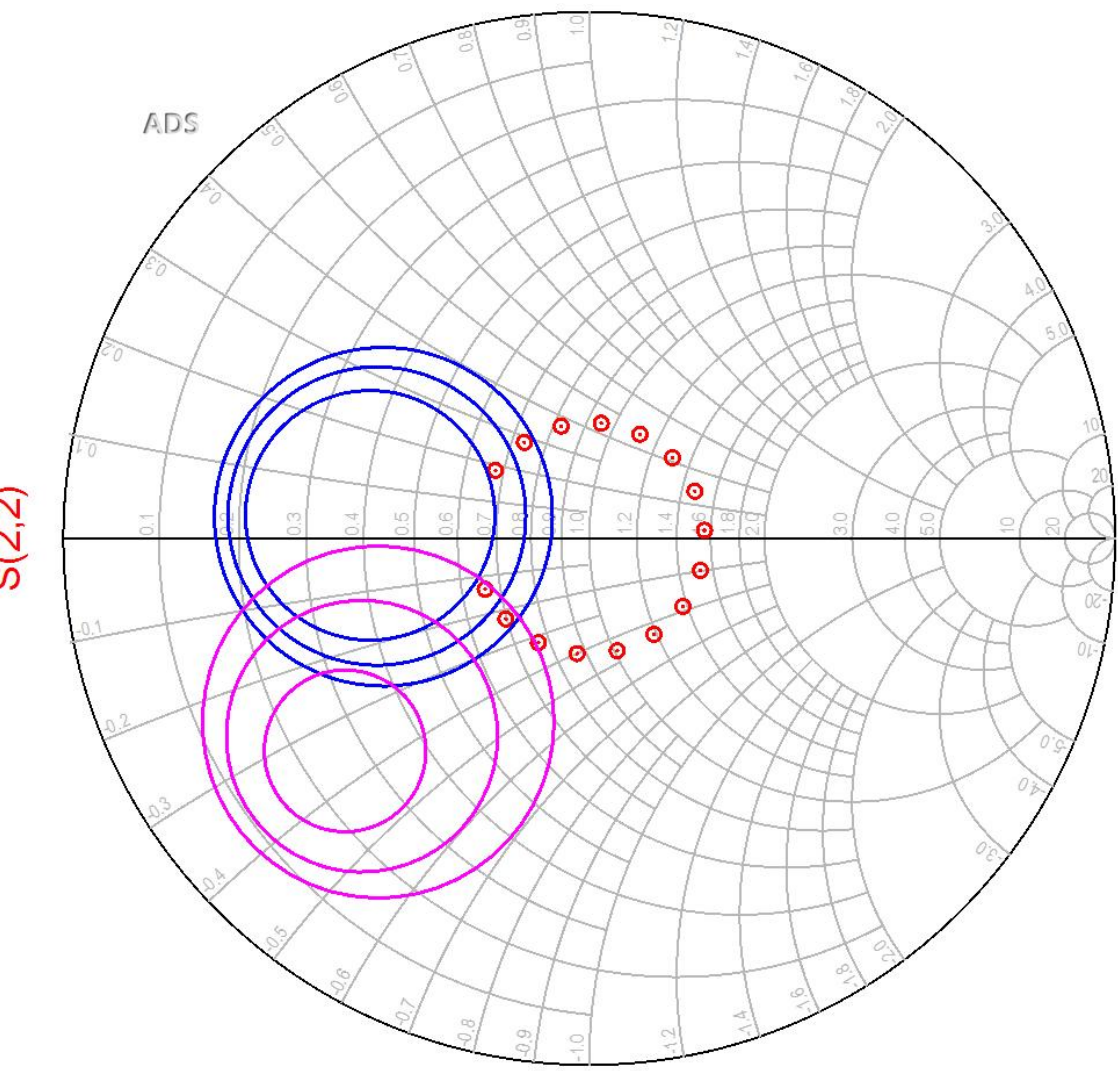

#### **ADS**

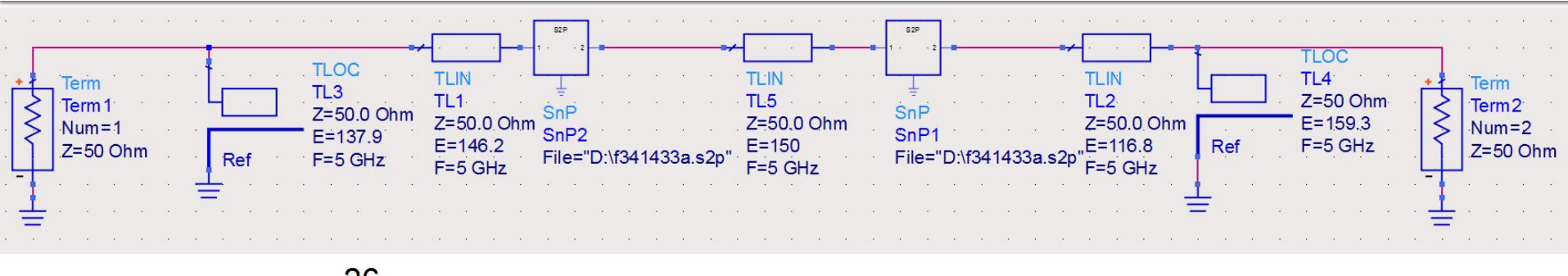

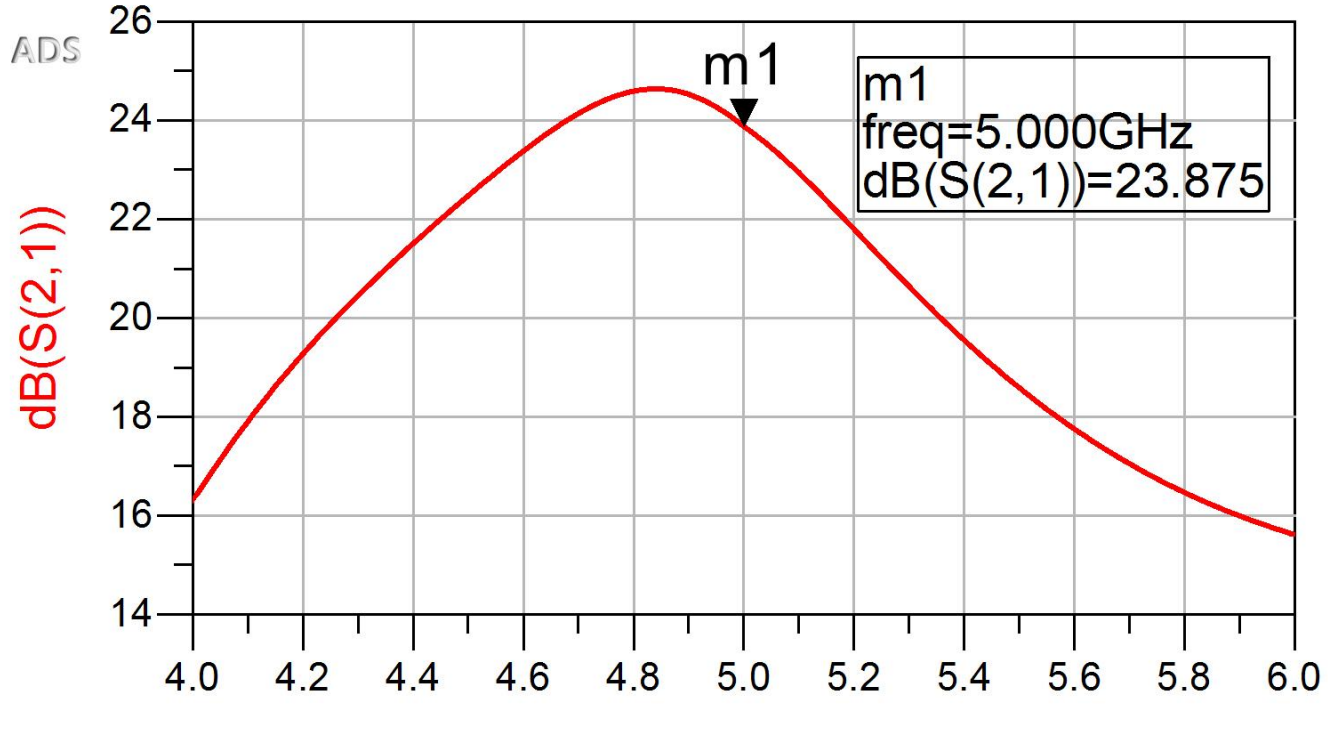

freq, GHz
#### **ADS**

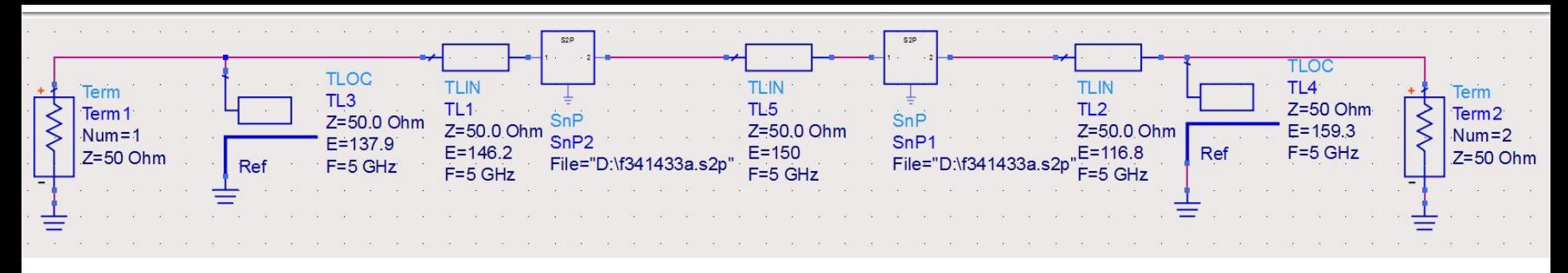

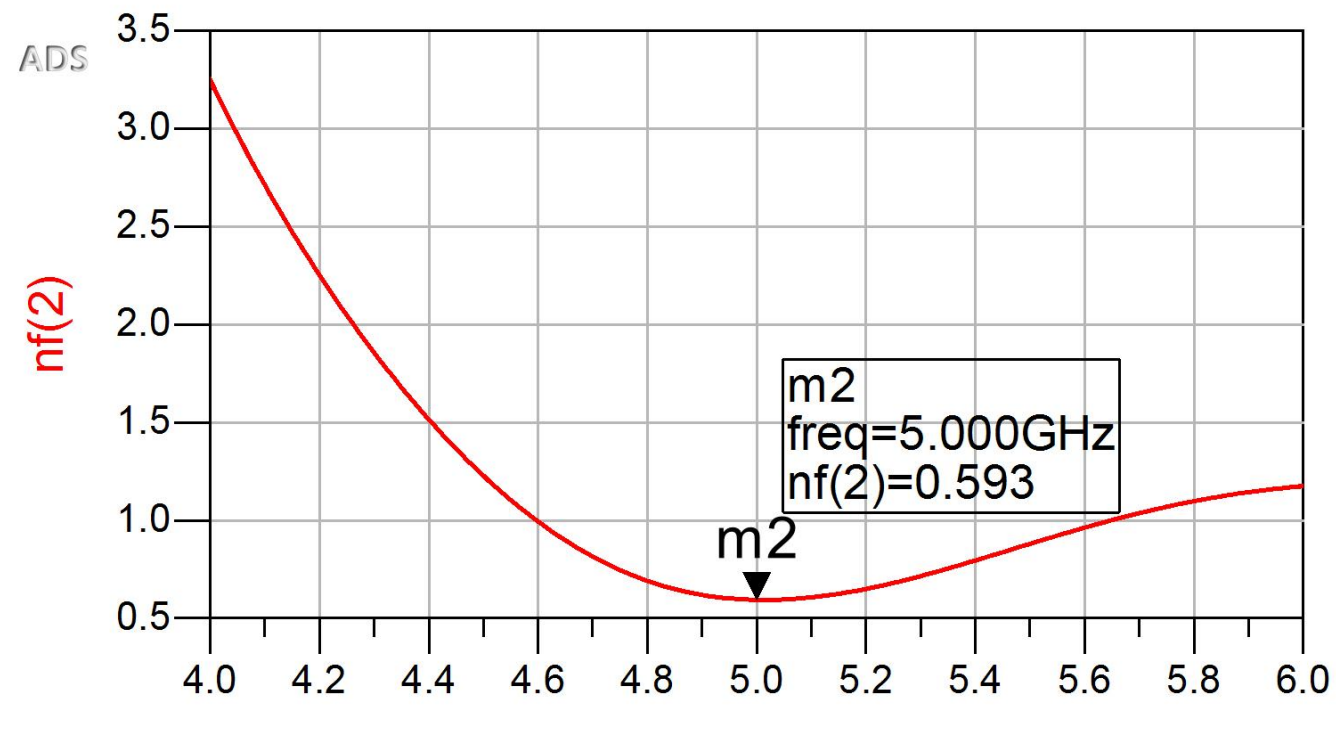

freq, GHz

**Using multiple transmission lines for** matching each stage to a intermediate Γ=0 (virtual) allows detailed control over final reflection coefficient (and thus gain/noise)

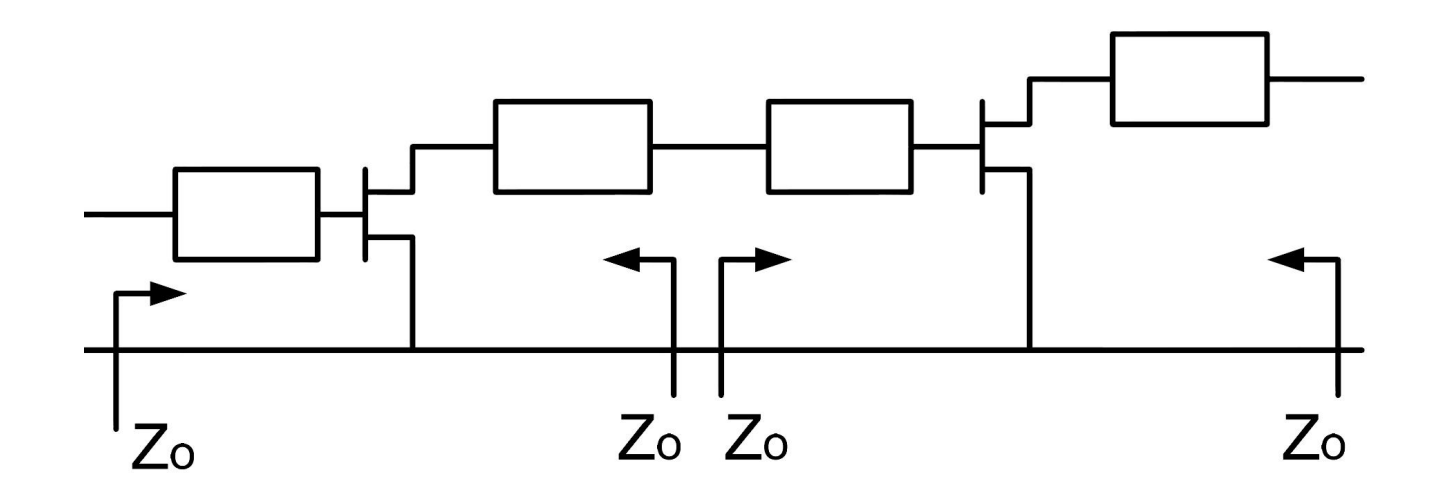

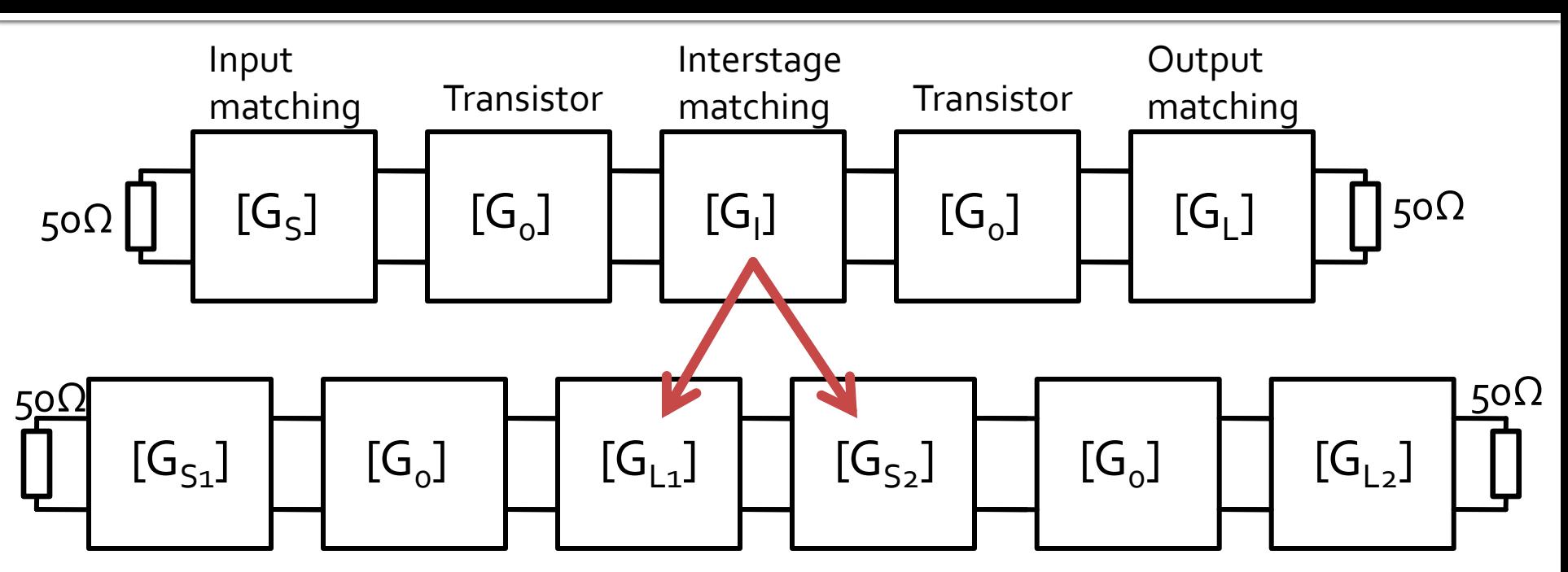

- **Instead of a single match design we have to design two** matching networks
- However both matching networks are anchored to a fixed point (50Ω, Γ=0) so we can use design **formulas** (Impedance Matching with Stubs)
- Also, due to the presence of multiple networks, we can target **precise** positions (reflection coefficients) on both stages

## **Multistage amplifier**

#### **Power gain**

- $= G_{S1} [dB] + G_0 [dB] + G_{L1} [dB] + G_{S2} [dB] + G_0 [dB] + G_{L2}$
- $G_T$   $\lfloor dB \rfloor = 1$   $dB + 10$   $dB + G_{L1}$   $\lfloor dB \rfloor + G_{S2}$   $\lfloor dB \rfloor + 10$   $dB + 0.2$   $dB$
- $G_T[dB] = 21.2 dB + G_{L1}[dB] + G_{S2}[dB]$
- **Interstage match design must provide at** least 0.8dB **in total** gain to meet specifications, by separately better matching the output of the first transistor and for the  $G_r[dB] = G_{s_1}[dB] + G_0[dB] + G_{L1}[dB] + G_{s_2}[dB] + G_0[dB] + G_{L2}[dB]$ <br>  $G_r[dB] = 1 dB + 10 dB + G_{L1}[dB] + G_{s_2}[dB] + 10 dB + 0.2 dB$ <br>  $G_r[dB] = 21.2 dB + G_{L1}[dB] + G_{s_2}[dB]$ <br> **Interstage match design must provide at least o 8dB <b>in total** gain to meet<br>
specifi

**Using multiple transmission lines for** matching each stage to a intermediate Γ=0 (virtual) allows detailed control over reflection coefficient on both stages

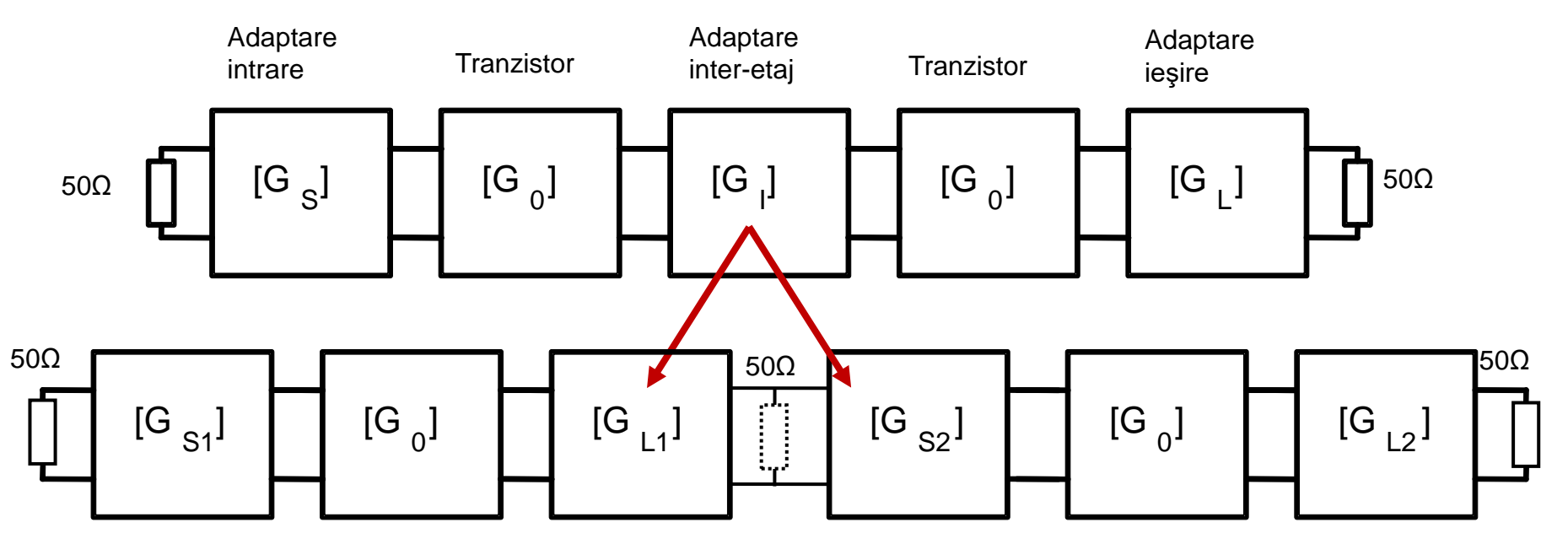

■ One of the stages **creates** through its matching network a reflection coefficient Γ=0 towards which the other stage is matched

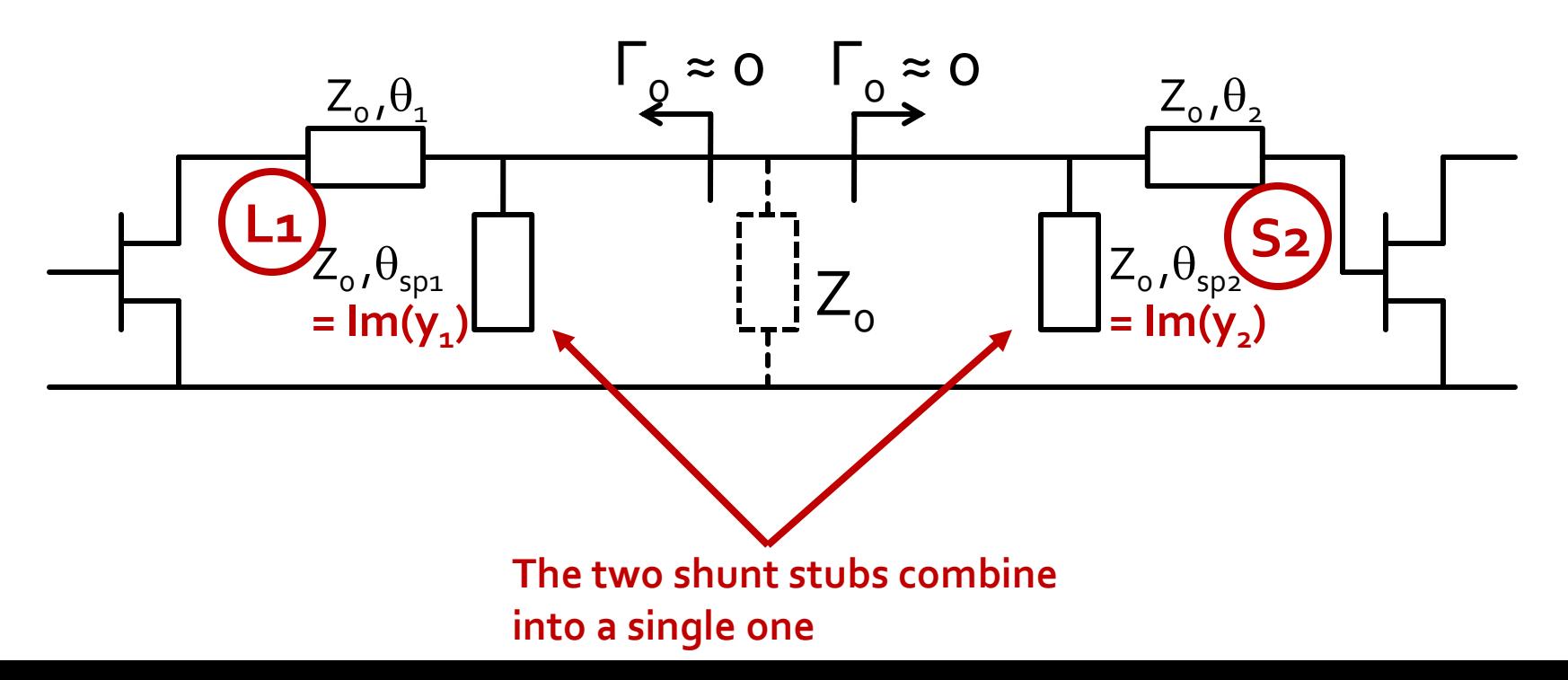

**The two shunt stubs combine into a single** one

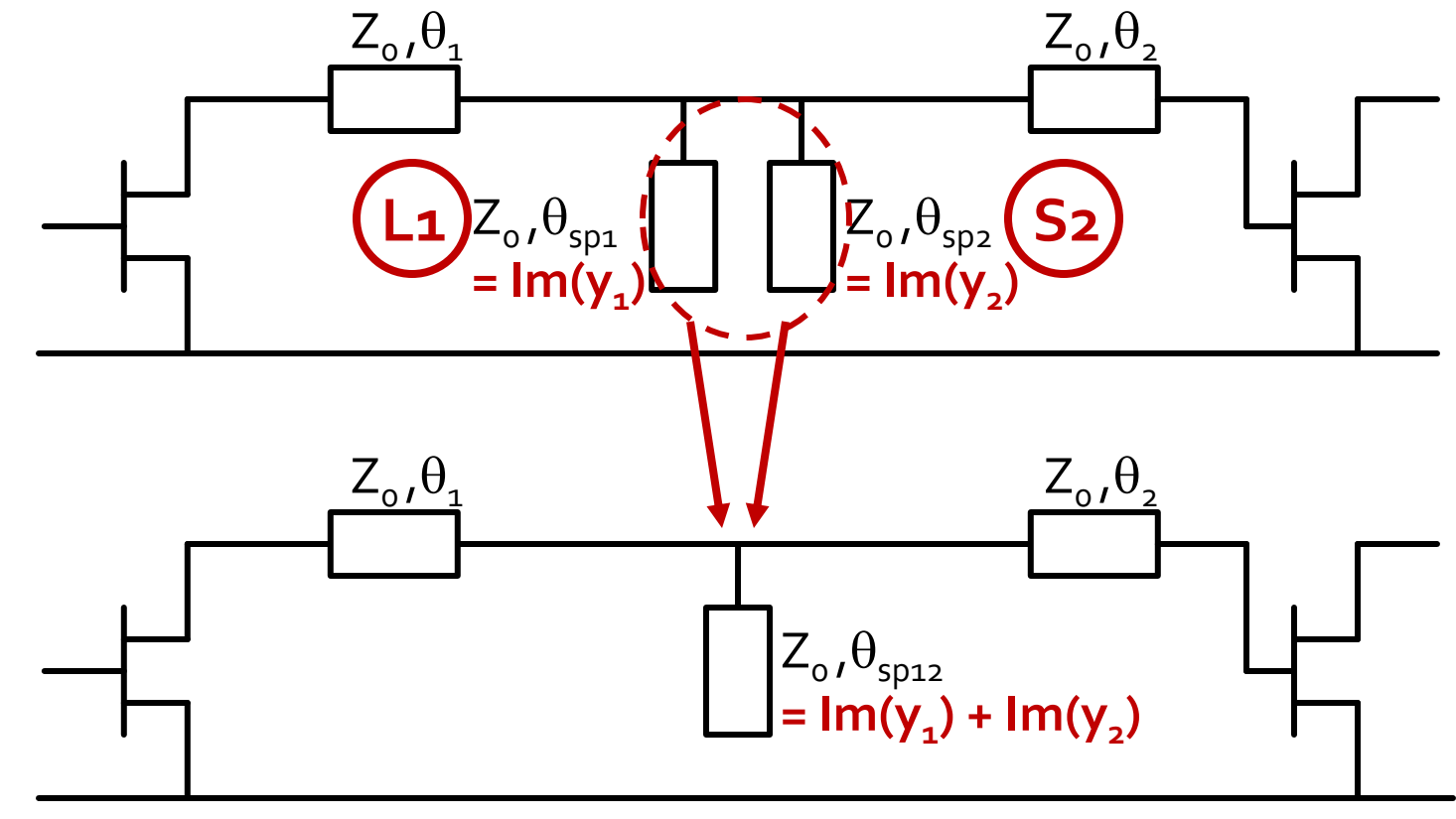

- **series line**  $\rightarrow$ moves around the center of the SC
- Shunt stub  $\rightarrow$  on the circle g=1

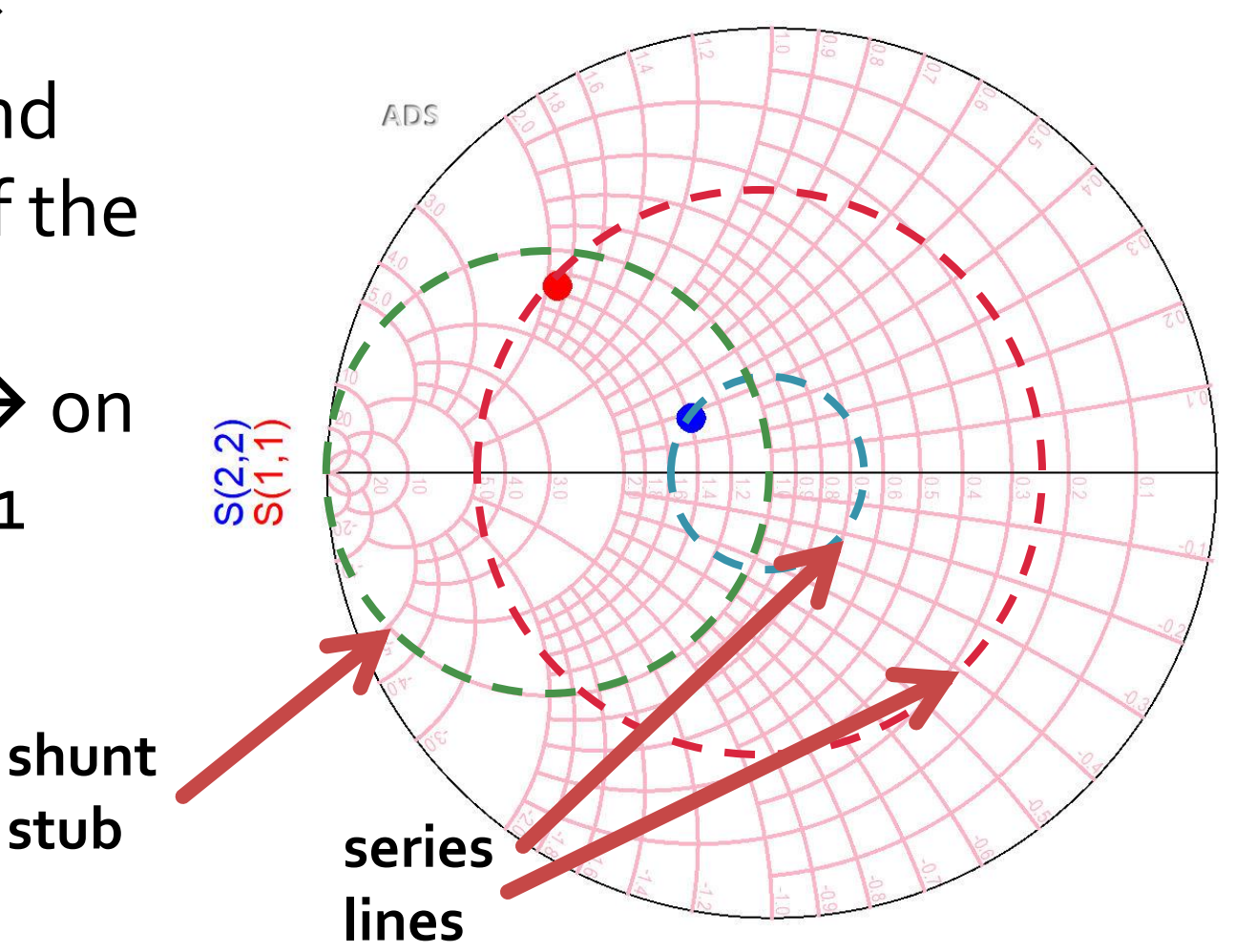

- **For every stage we use** a series line and a shunt stub
	- the series line moves the reflection coefficient from the desired starting point on the unity conductance circle g=1
	- **the shunt stub moves** the point to the center of the Smith Chart (Z0 match)
- **The two shunt stubs** will then combine into one

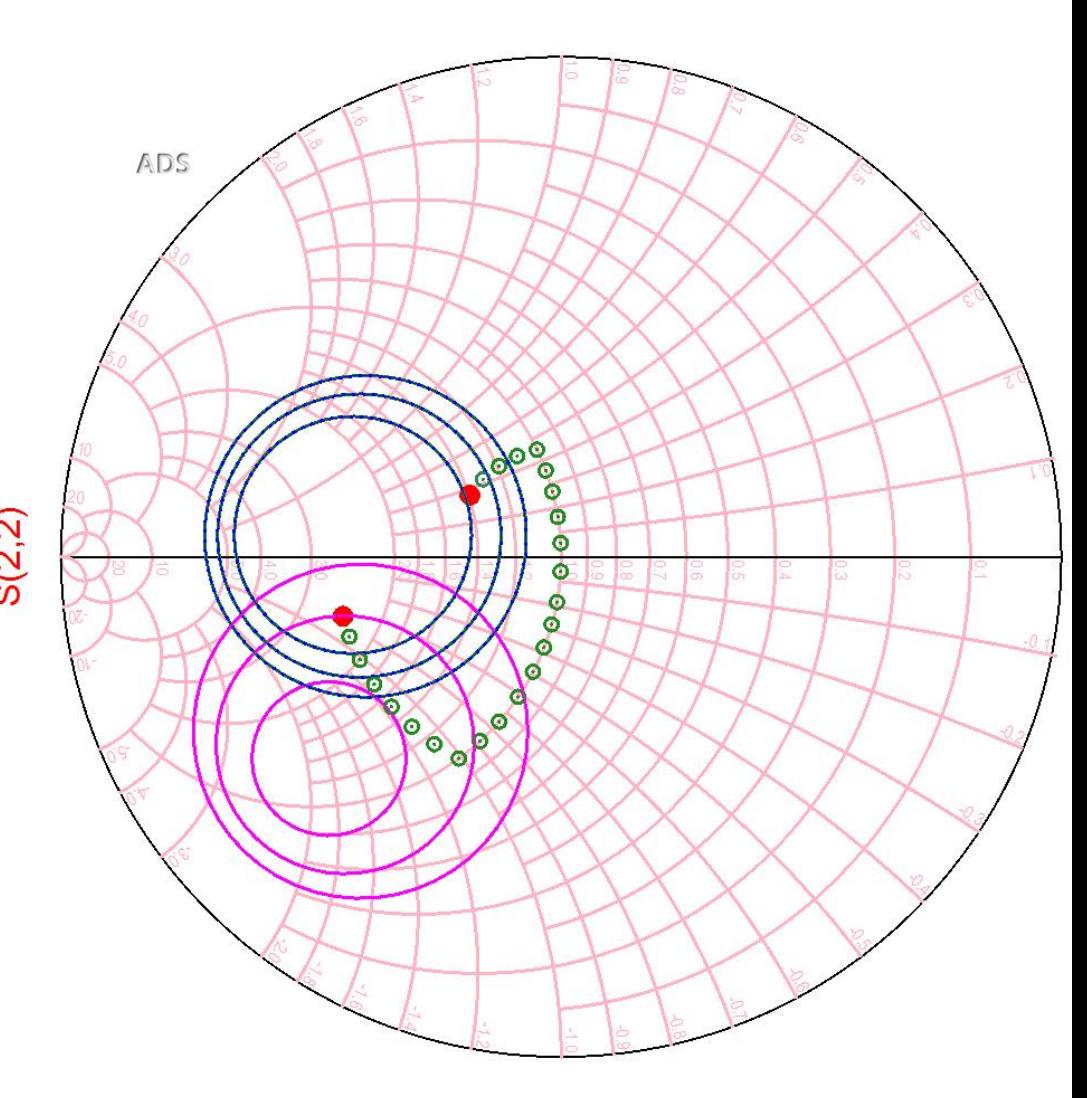

## Output matching stage 1 (L1)

- **G**<sub>L<sub>1</sub></sub> (we use the same point  $\lt$  output L<sub>2</sub>), **0.2dB**  $\vert \Gamma_L \vert = 0.186; \quad \varphi = -132.9^{\circ}$  $\cos(\varphi + 2\theta) = -0.186 \implies (\varphi + 2\theta) = \pm 100.72^{\circ}$  $\Gamma_L = 0.186 \angle -132.9^\circ$  $cos(\varphi + 2\theta) = -|\Gamma_I|$  $\cos(\varphi + 2\theta) = -\Gamma_L$   $\text{Im}[y_L(\theta)] = \frac{2|\Gamma_L|}{\sqrt{2}} = -0.379$ 1 2 Im 2  $=$   $-|\Gamma|$  $-2\cdot|\Gamma|$  $=$ *L L*  $y_L(\theta)$
- **the length of the shunt stub**  $\theta_{sp}$  **is not calculated** because it is **not** needed

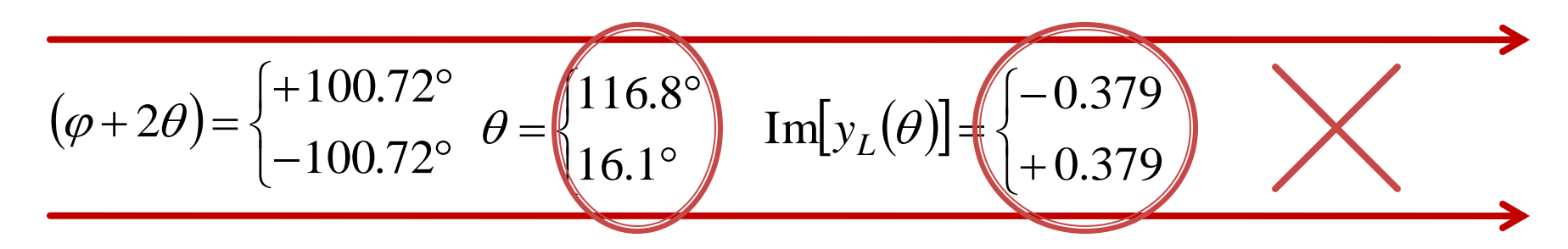

## Output matching stage 1 (L1)

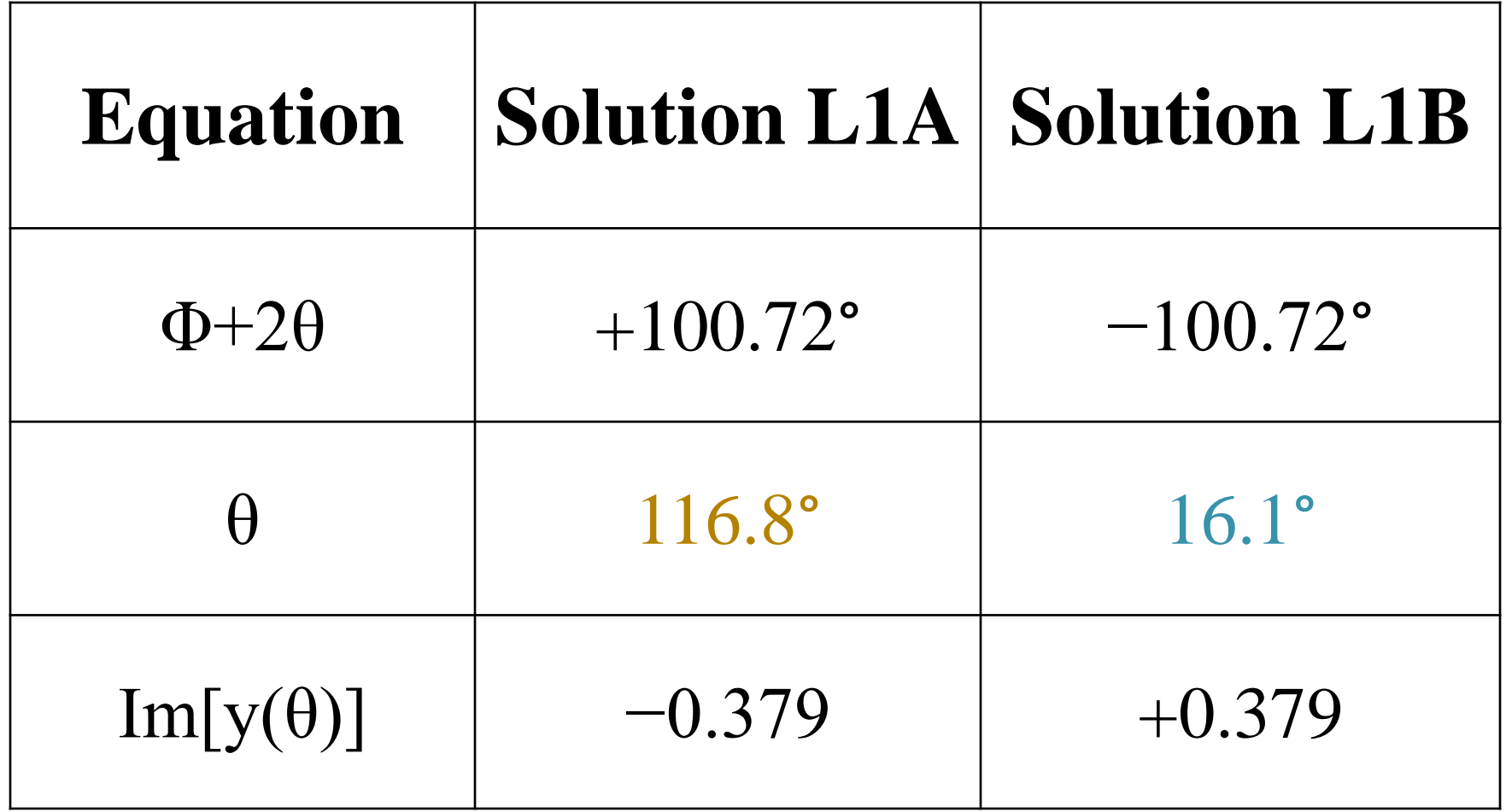

## Verify stage 1

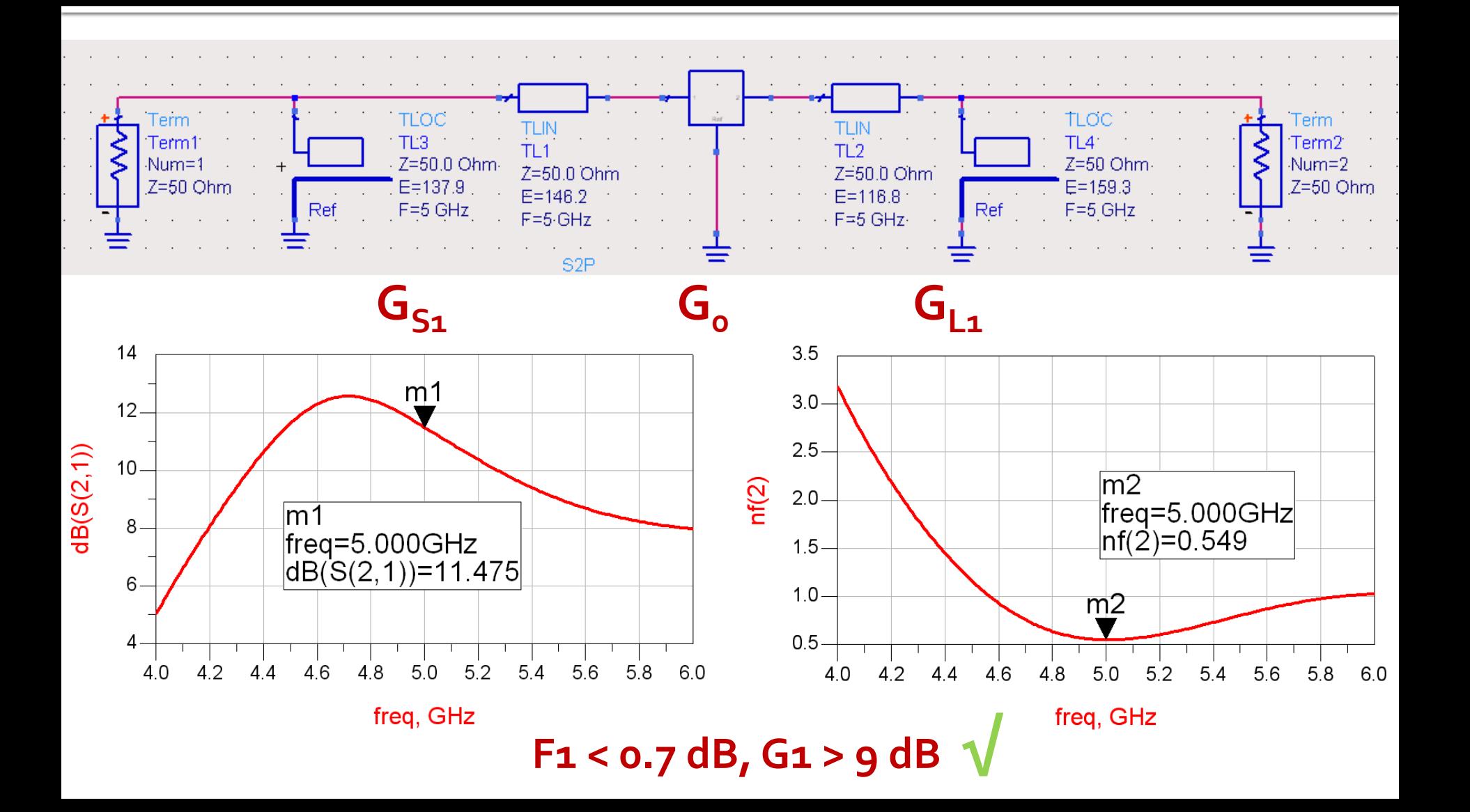

## **Input matching stage 2 (S2)**

**G**<sub>S2</sub> (moving from  $\Gamma_{\rm S2}$  we choose towards complex plane origin – **m3** – gain 2dB)

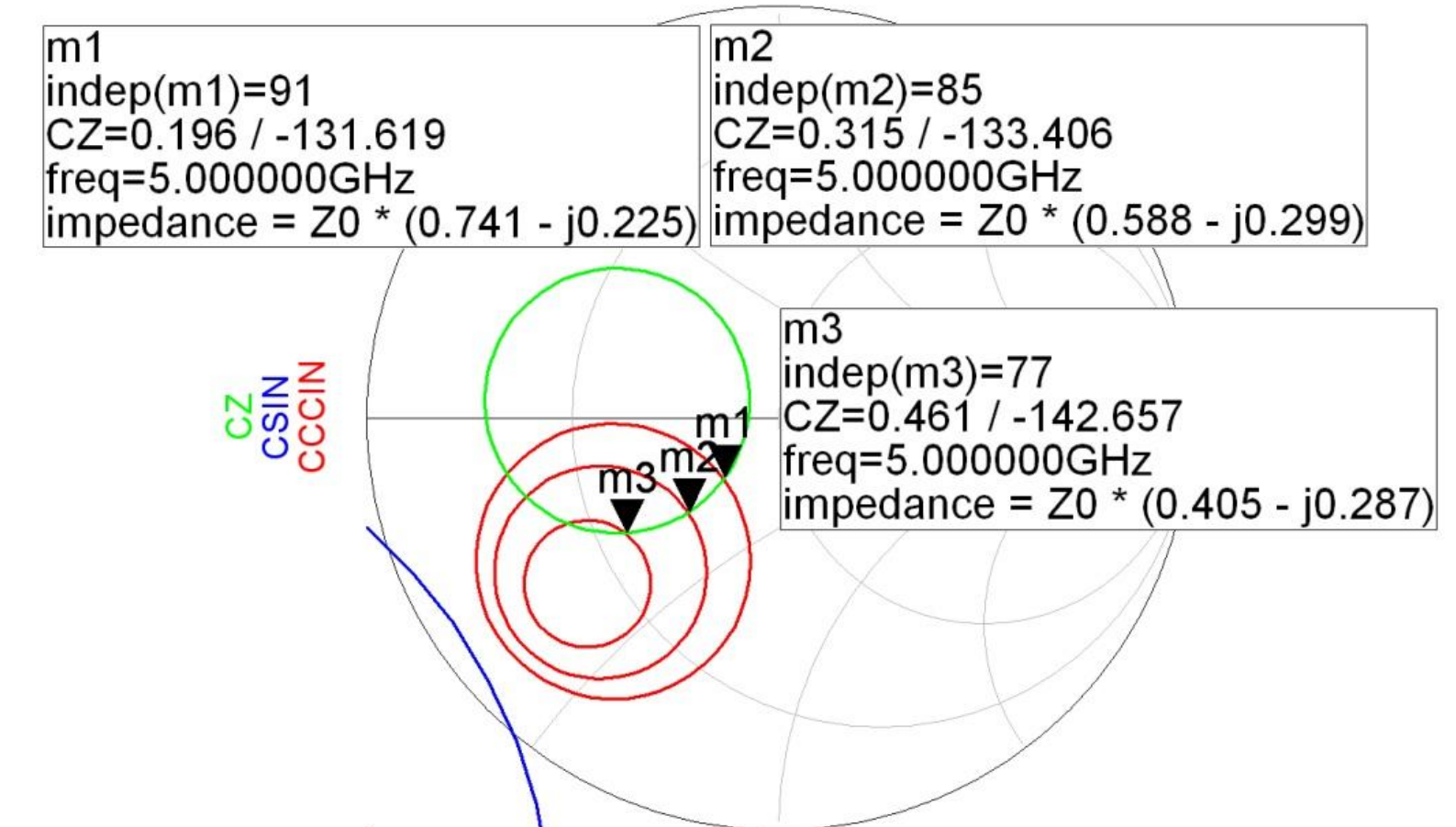

## **Input matching stage 2 (S2)**

- G<sub>S2</sub> (going from m<sub>3</sub> towards origin), 2dB  $\Gamma_{S2} = 0.461 \angle -142.66^{\circ}$  $S_{S2} = 0.461 \angle -142.66^{\circ}$   $|\Gamma_{S2}| = 0.461; \phi = -142.66^{\circ}$  $\cos(\varphi + 2\theta) = -0.461 \implies (\varphi + 2\theta) = \pm 117.45^{\circ}$  $cos(\varphi + 2\theta) = -|\Gamma_{S2}|$   $Im[y_{S2}(\theta)]$ 2 2 2 2 1 2 Im *S S S y*  $-|\Gamma|$  $\cdot |\Gamma|$  $=$  $\overline{+}$  $\theta$
- **the length of the shunt stub**  $\theta_{sp}$  **is not calculated** because it is **not** needed

$$
(\varphi + 2\theta) = \begin{cases} +117.45^{\circ} \\ -117.45^{\circ} \end{cases} \theta = \begin{cases} 130.1^{\circ} \\ 12.6^{\circ} \end{cases} \text{Im}[y_{s2}(\theta)] = \begin{cases} -1.039 \\ +1.039 \end{cases}
$$

## Input matching stage 2 (S2)

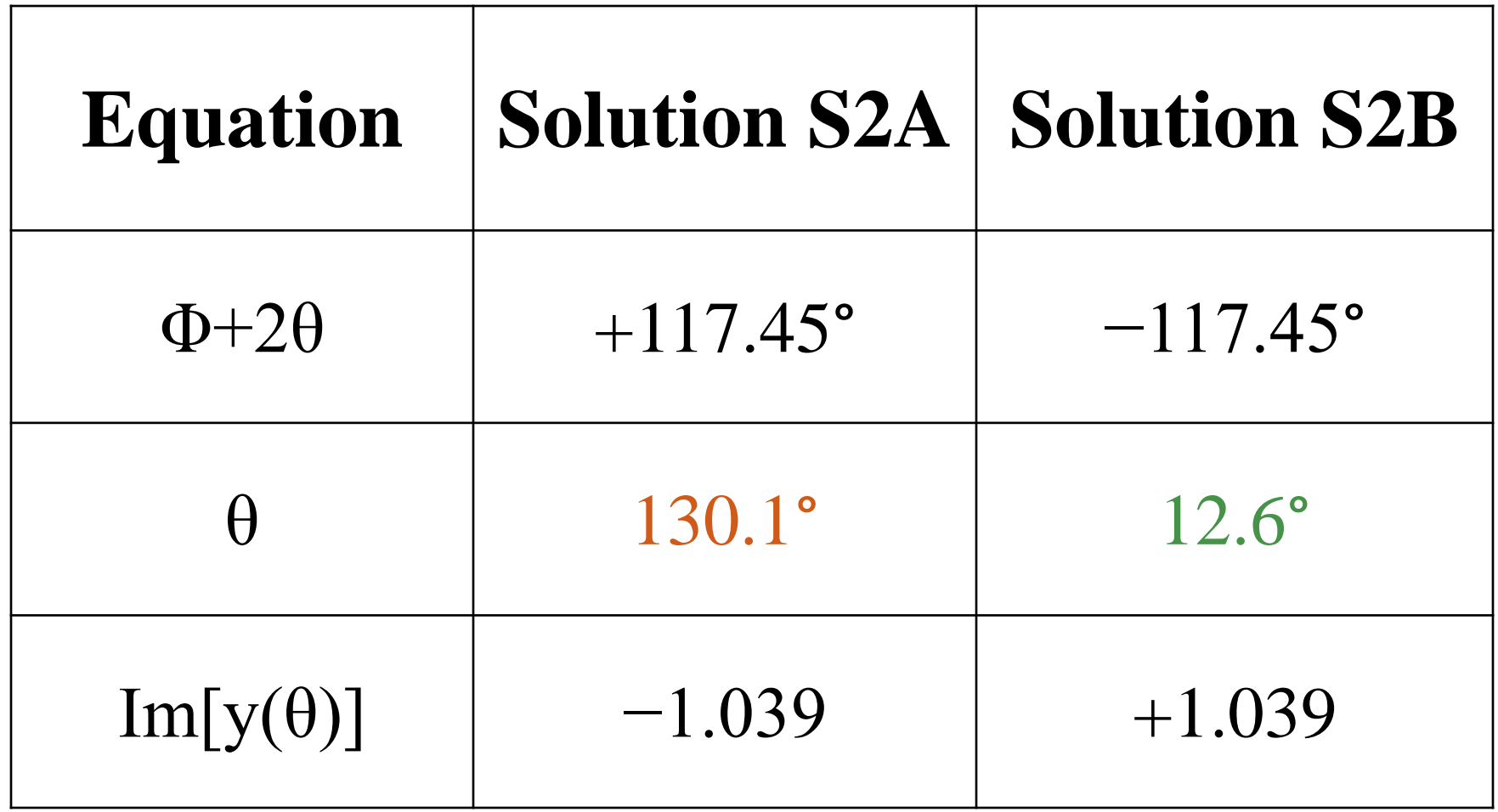

## **Verify stage 2**

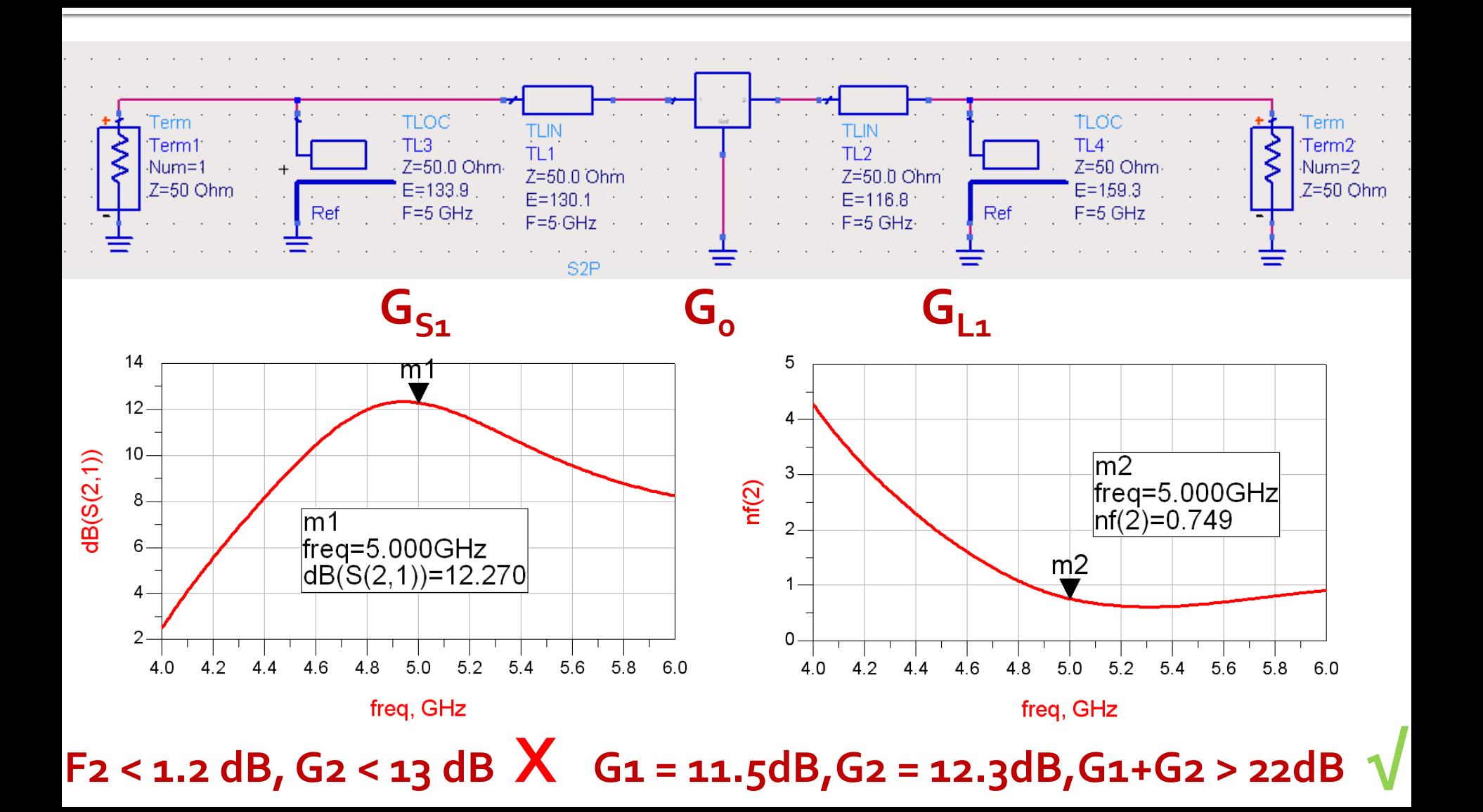

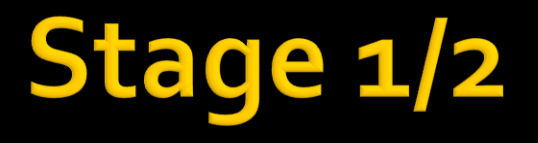

■ According to the conclusions of the Friis formula, the second stage obtains a higher gain because a higher noise is acceptable.

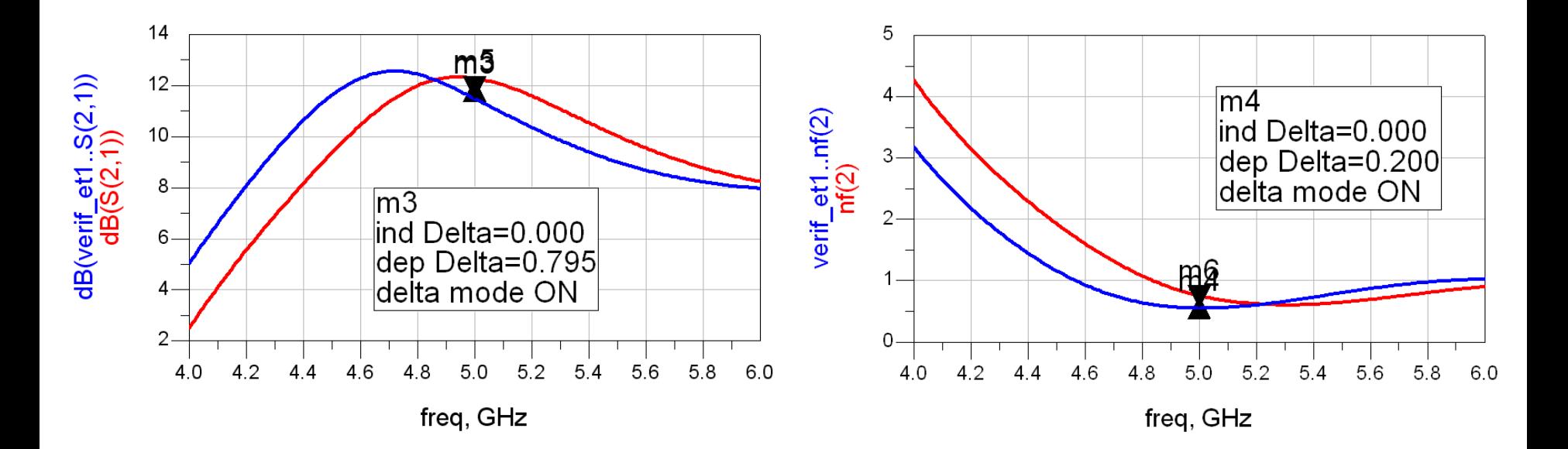

## **Merging the two shunt stubs**

- **The two shunt stubs merge into a single one There are 4 possible combinations** depending on how we chose the electrical length for the two series lines
	- for each chosen electric length  $(θ)$  the corresponding  $Im[y(\theta)]$  must be used
- **Ex:**

$$
\theta_{L1} = 116.8^{\circ}
$$
  $\theta_{S2} = 130.1^{\circ}$   $\text{Im}[y_{sp}] = \text{Im}[y_{L1}(\theta)] + \text{Im}[y_{S2}(\theta)] = -1.418$   
\n $\theta_{sp} = \tan^{-1}(\text{Im}[y_{sp}])$   $\theta_{sp} = 125.2^{\circ}$ 

## Merging the two shunt stubs

- 4 possible combinations
	- the **admittances** are in parallel and **add** up, not the electrical lengths

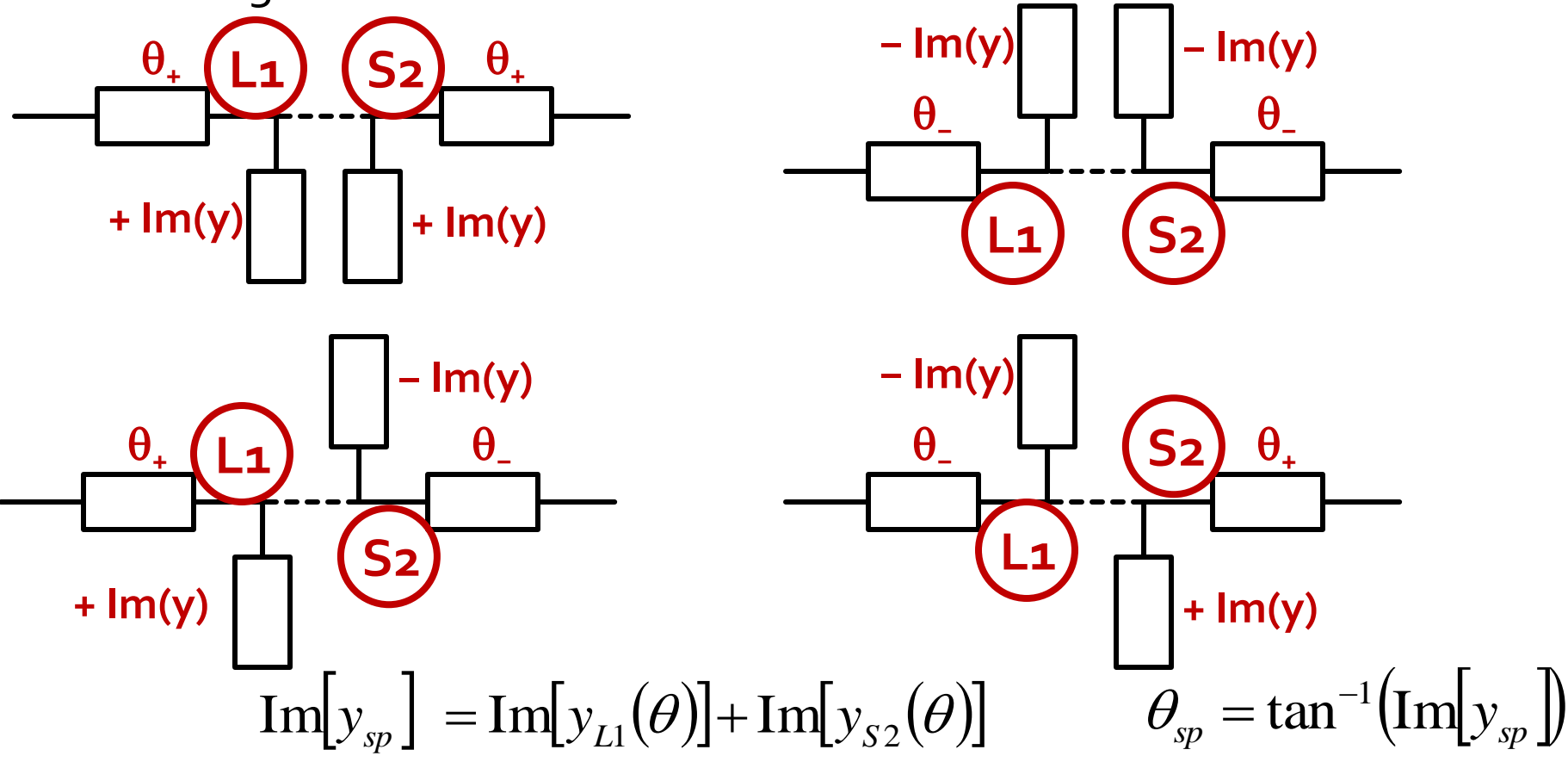

## Merging the two shunt stubs

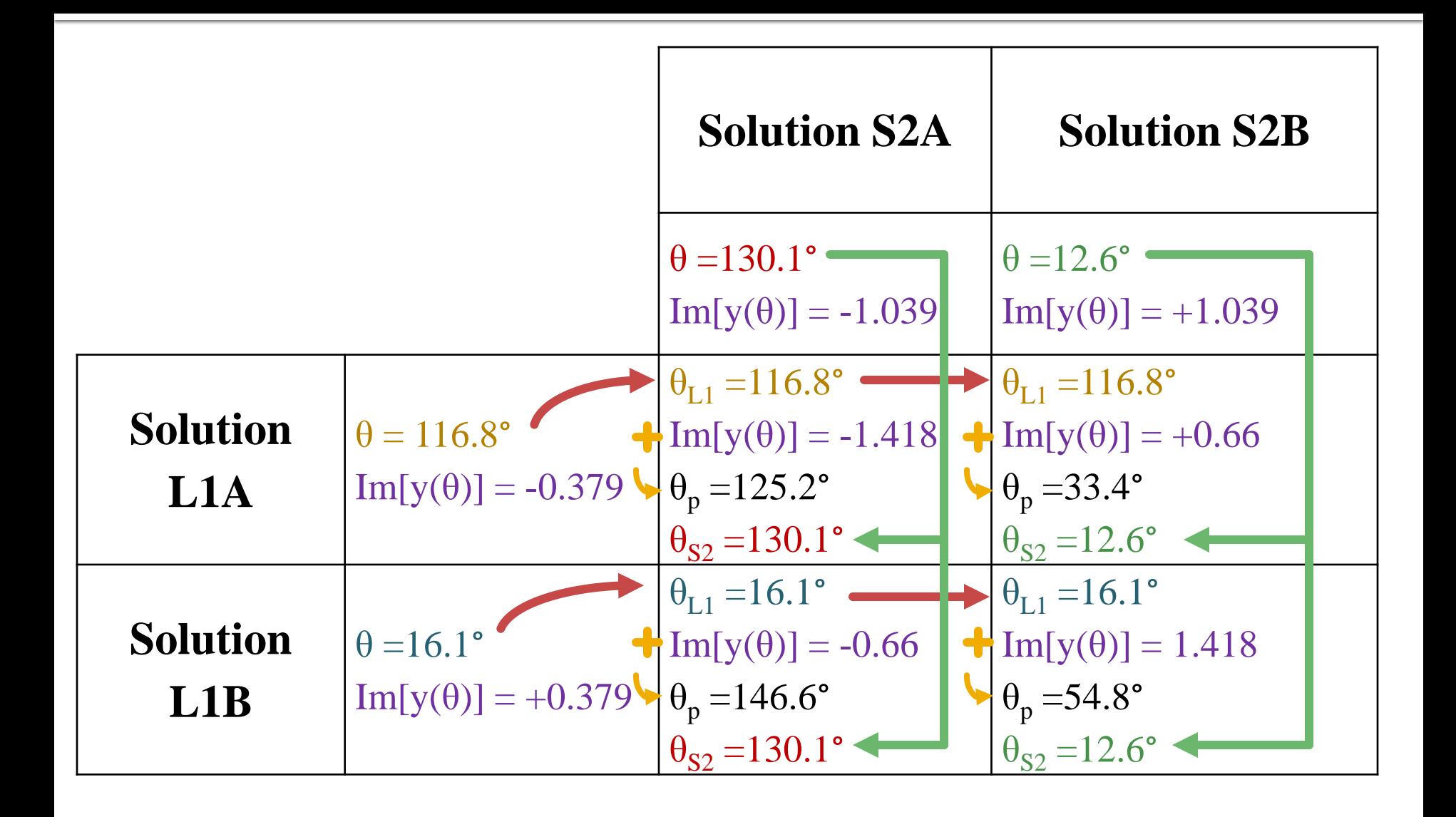

## **Smith Chart**

- series line  $\rightarrow$ moves around the center of the SC
- Shunt stub  $\rightarrow$  on the circle g=1

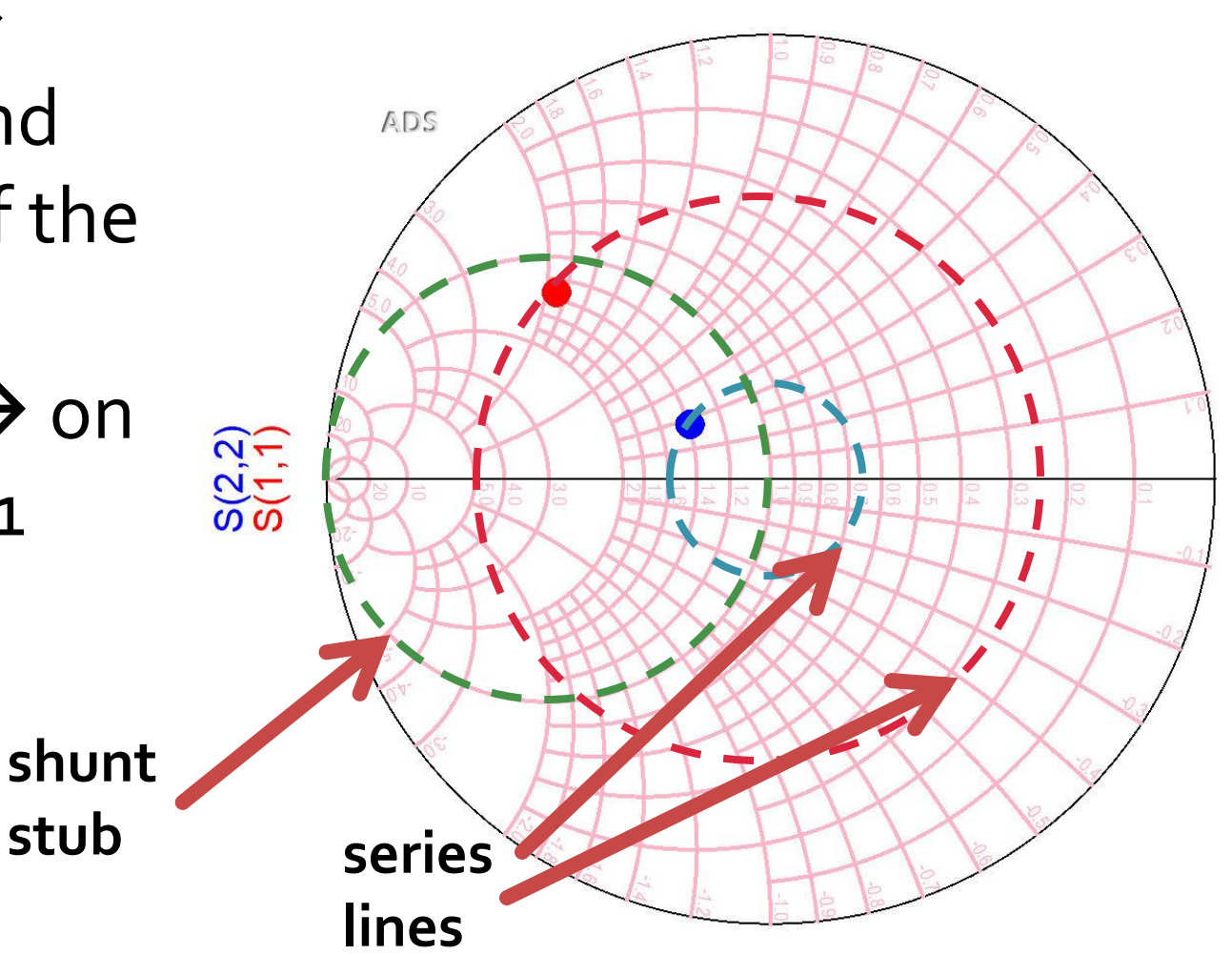

#### Merge 1, Smith Chart

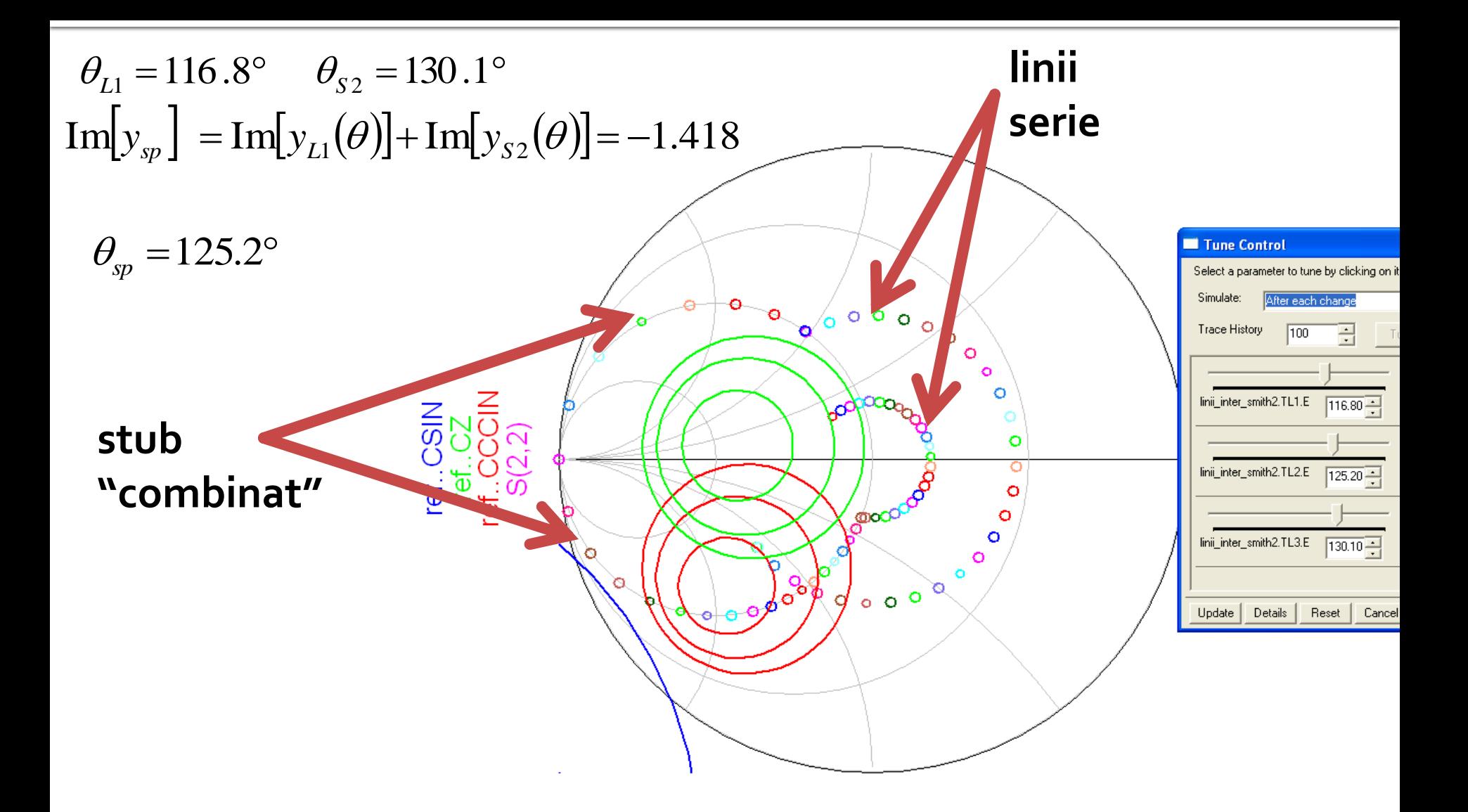

## Merge 1, ADS

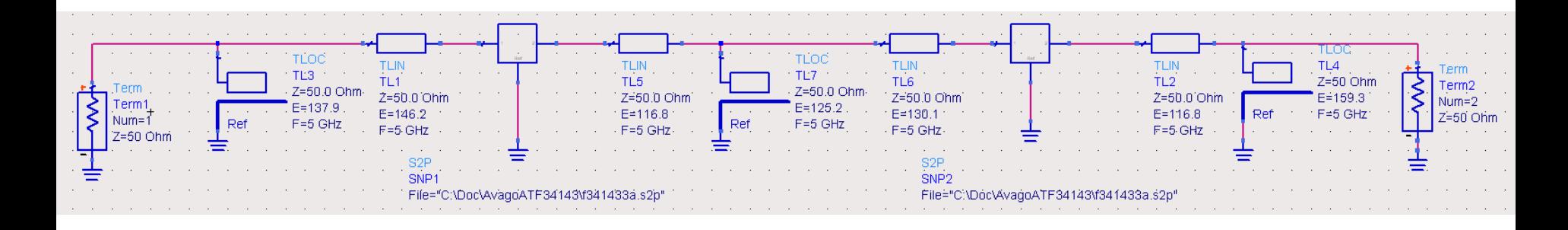

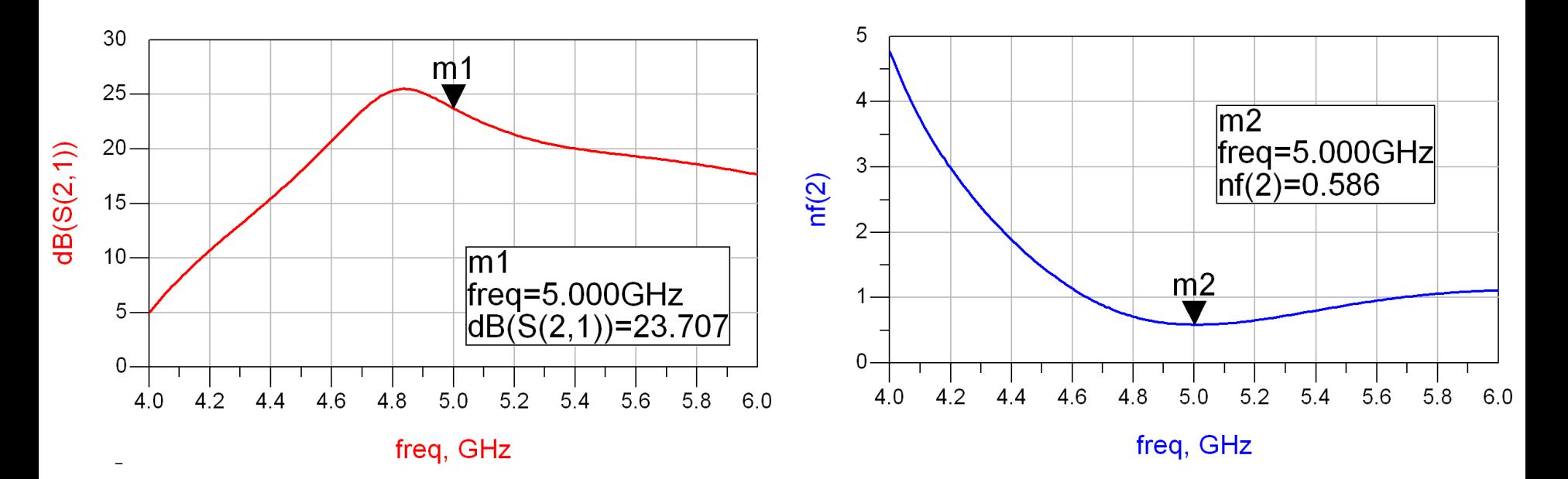

#### Merge 2, Smith Chart

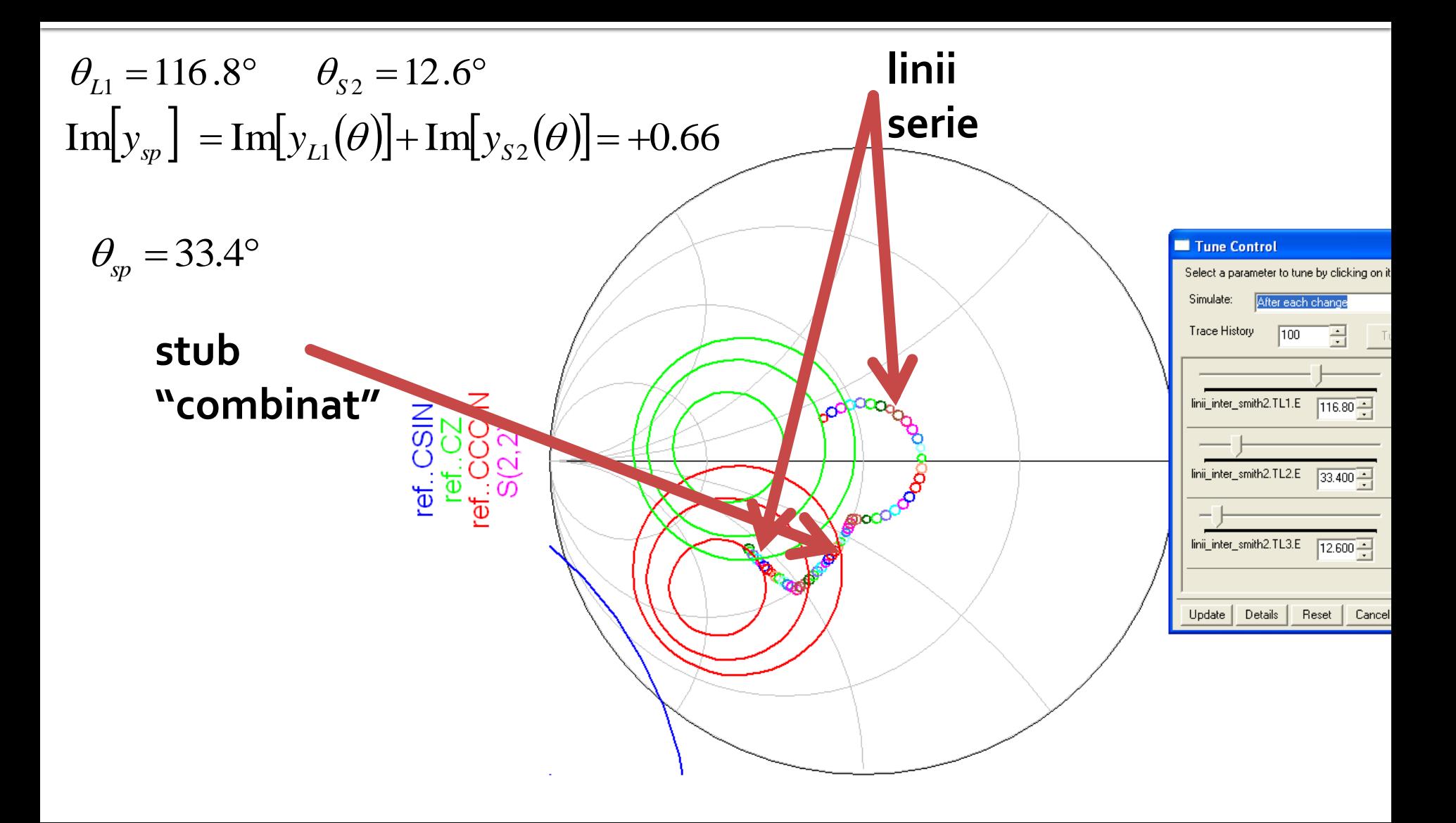

## **Merge 2, ADS**

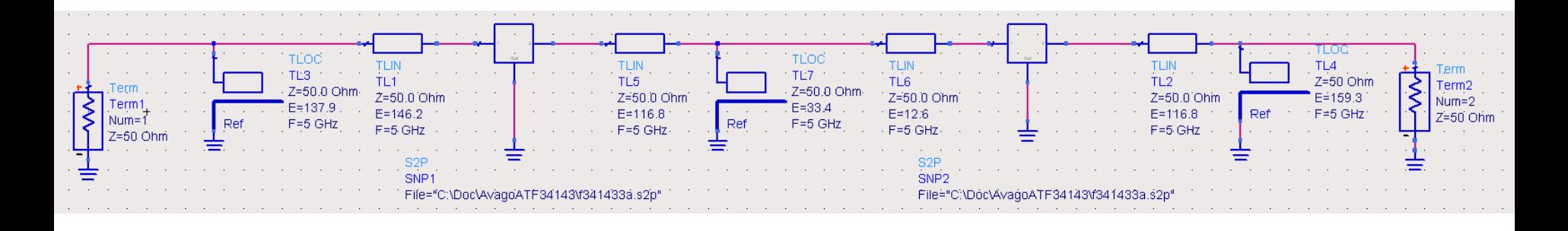

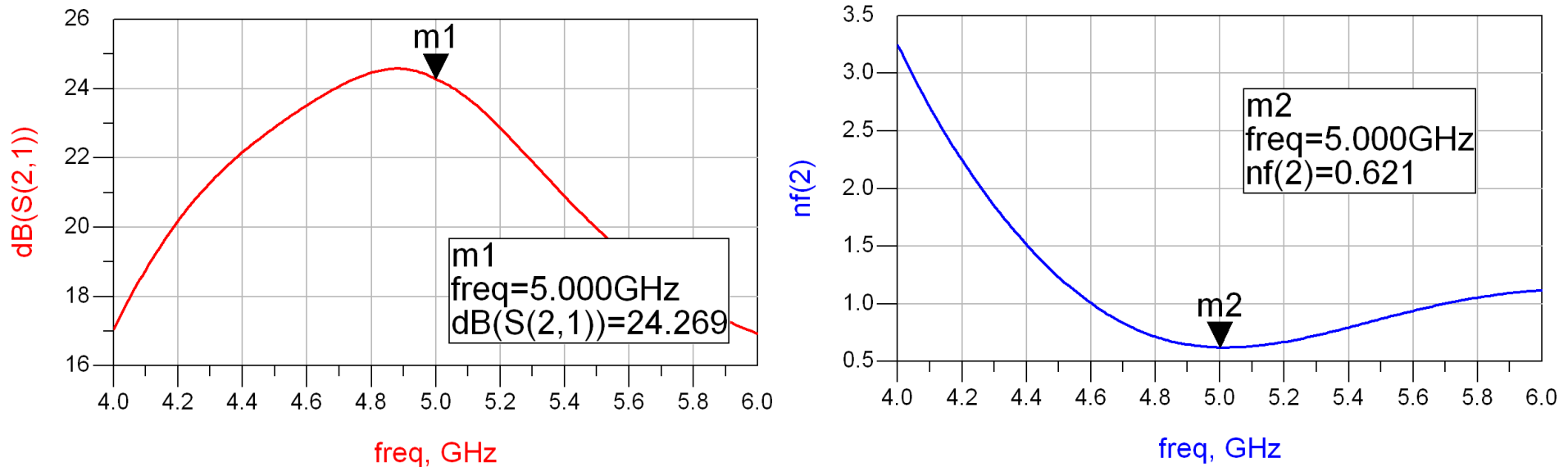

#### Merge 3, Smith Chart

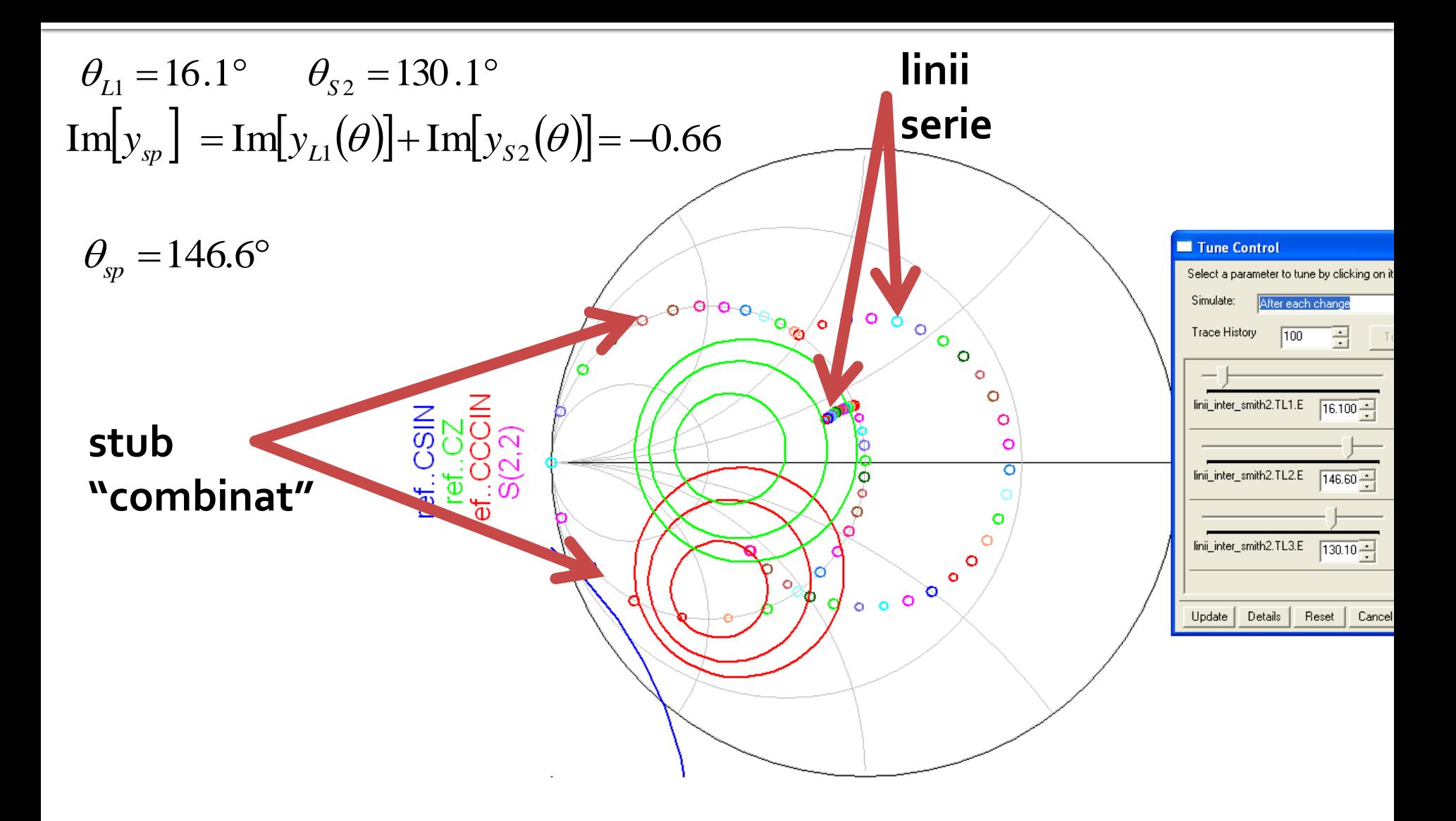

## Merge 3, ADS

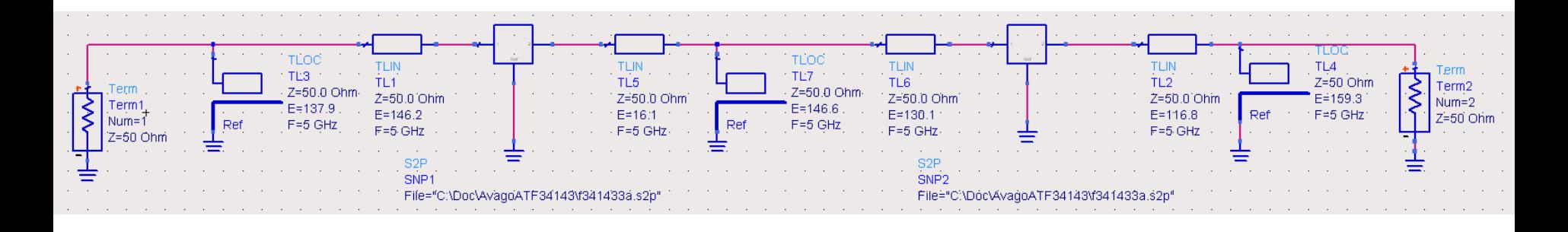

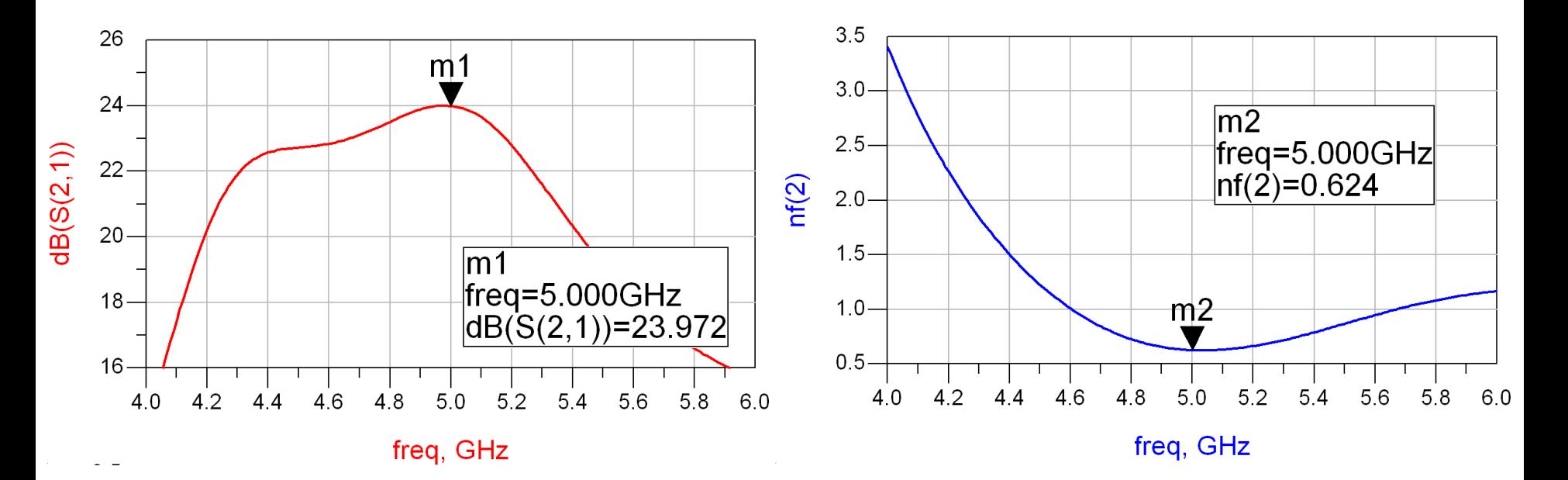

#### Merge 4, Smith Chart

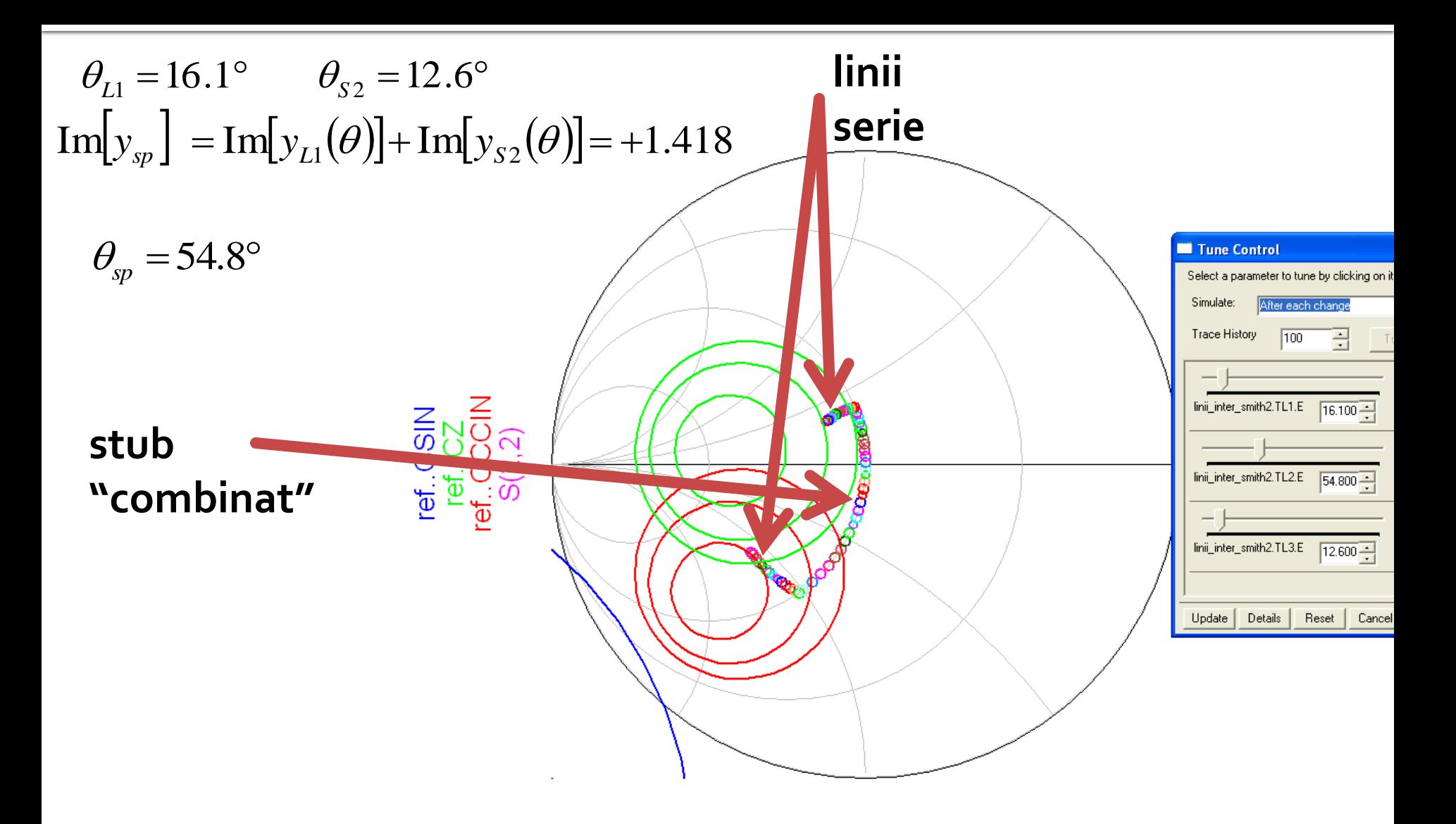

## **Merge 4, ADS**

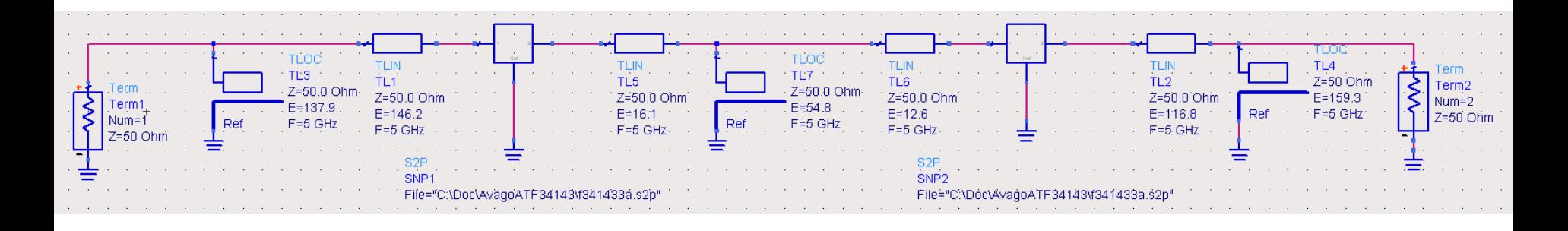

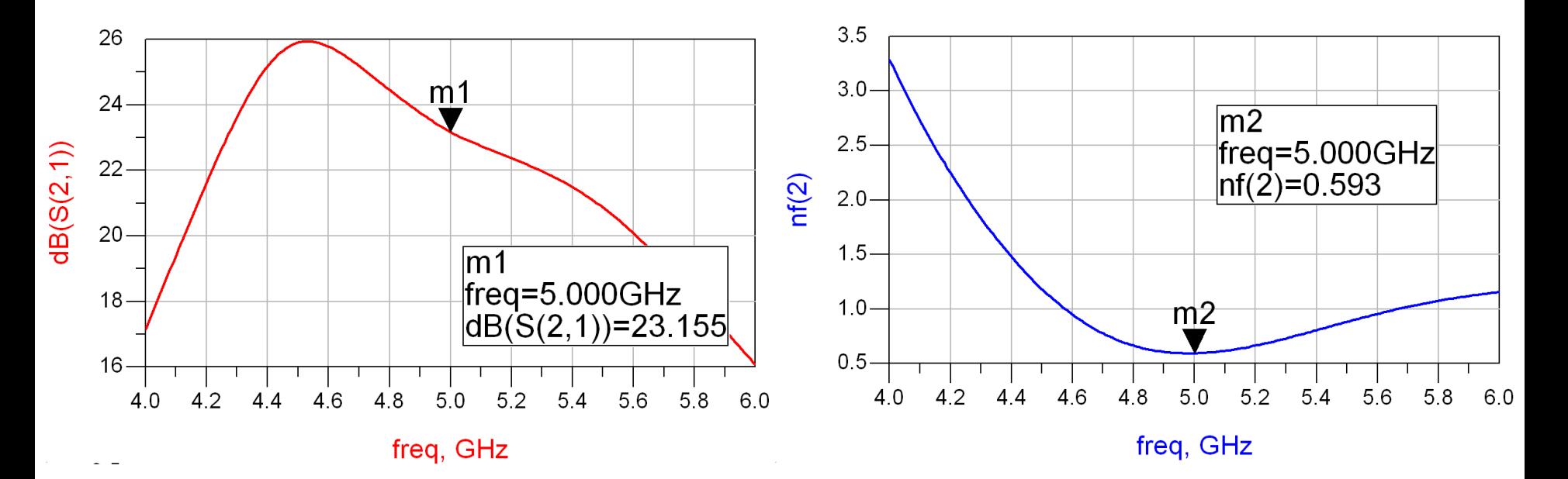

- All the combinations obtained meet the target conditions for gain and noise
- **Choose a convenient one depending on:** 
	- **the physical dimensions of the lines**

$$
l = \frac{\theta}{360^{\circ}} \cdot \lambda
$$

- **Filte Frequency bandwidth/flatness** • the physical dimensions of the lines  $l = \frac{v}{360^\circ} \cdot \lambda$ <br>• frequency bandwidth/flatness<br>• stability<br>• performance (noise/gain)<br>• input and output reflection<br>• etc.
- **stability**
- **performance (noise/gain)**
- **Filter** input and output reflection
- 

# Supplement Mini Project

- **n** microstrip lines
	- dielectric layer
	- plane metallization (ground plane)
	- traces which will control:
		- **·** characteristic impedance
		- physical/electrical length

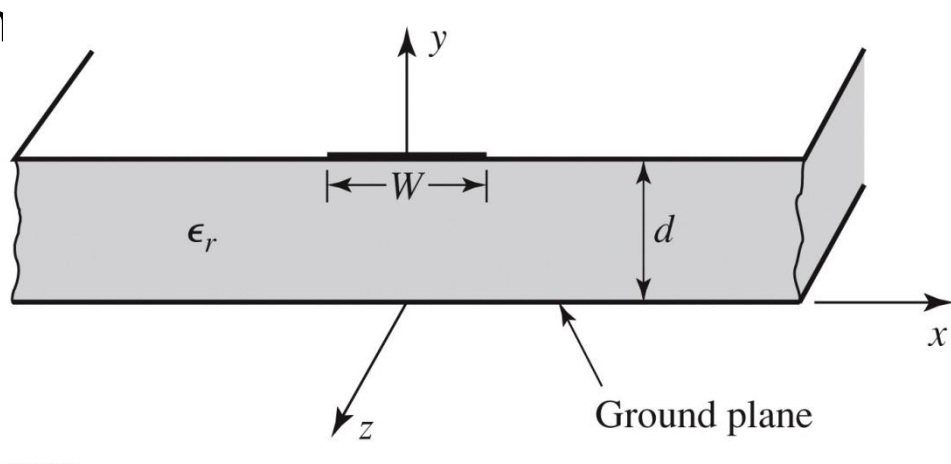

Figure 3.25a © John Wiley & Sons, Inc. All rights reserved

**quasi TEM line** 

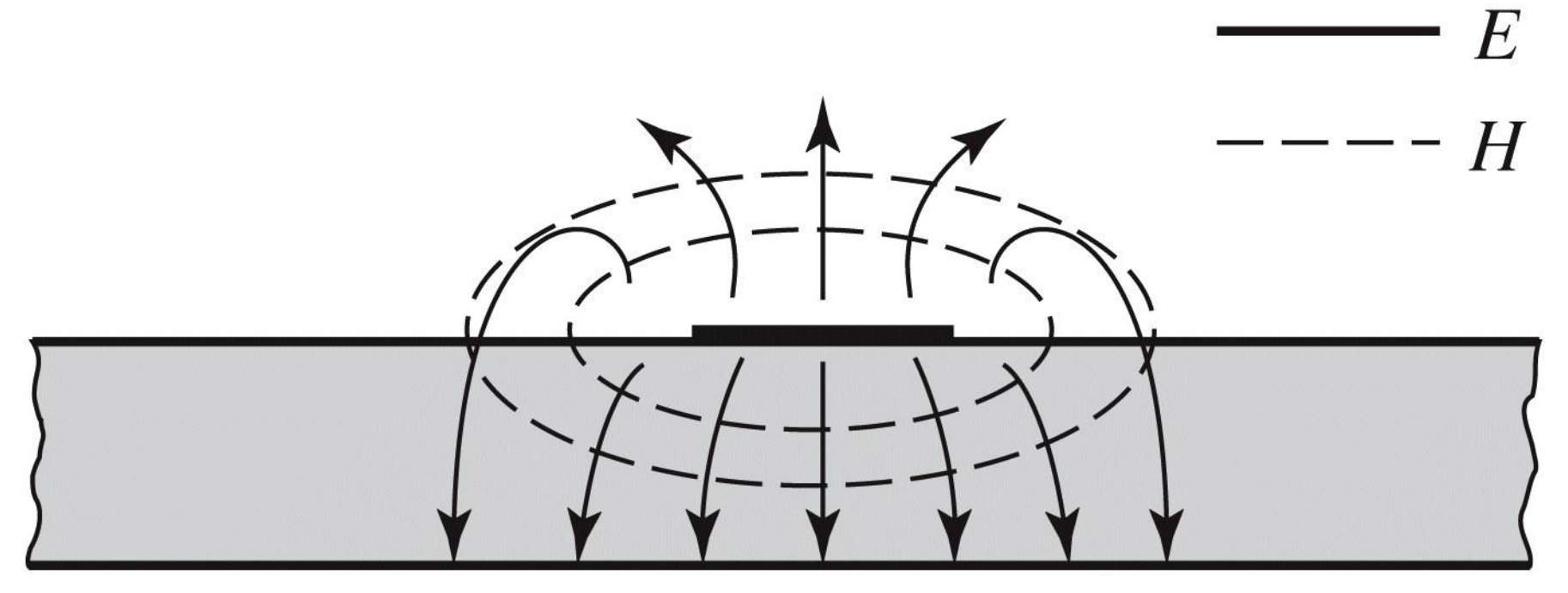

#### quasi TEM line, EmPro

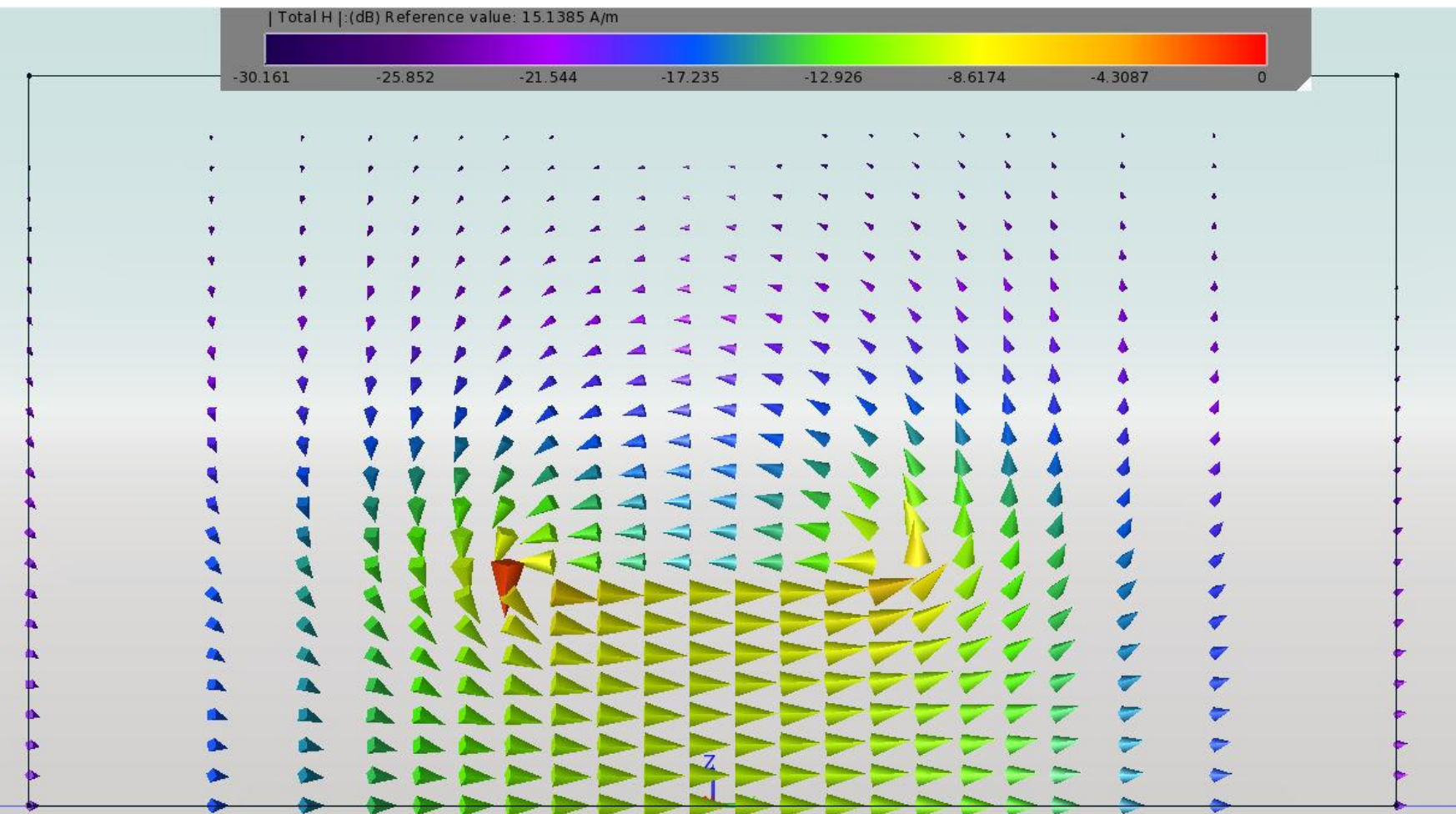

#### quasi TEM line, EmPro

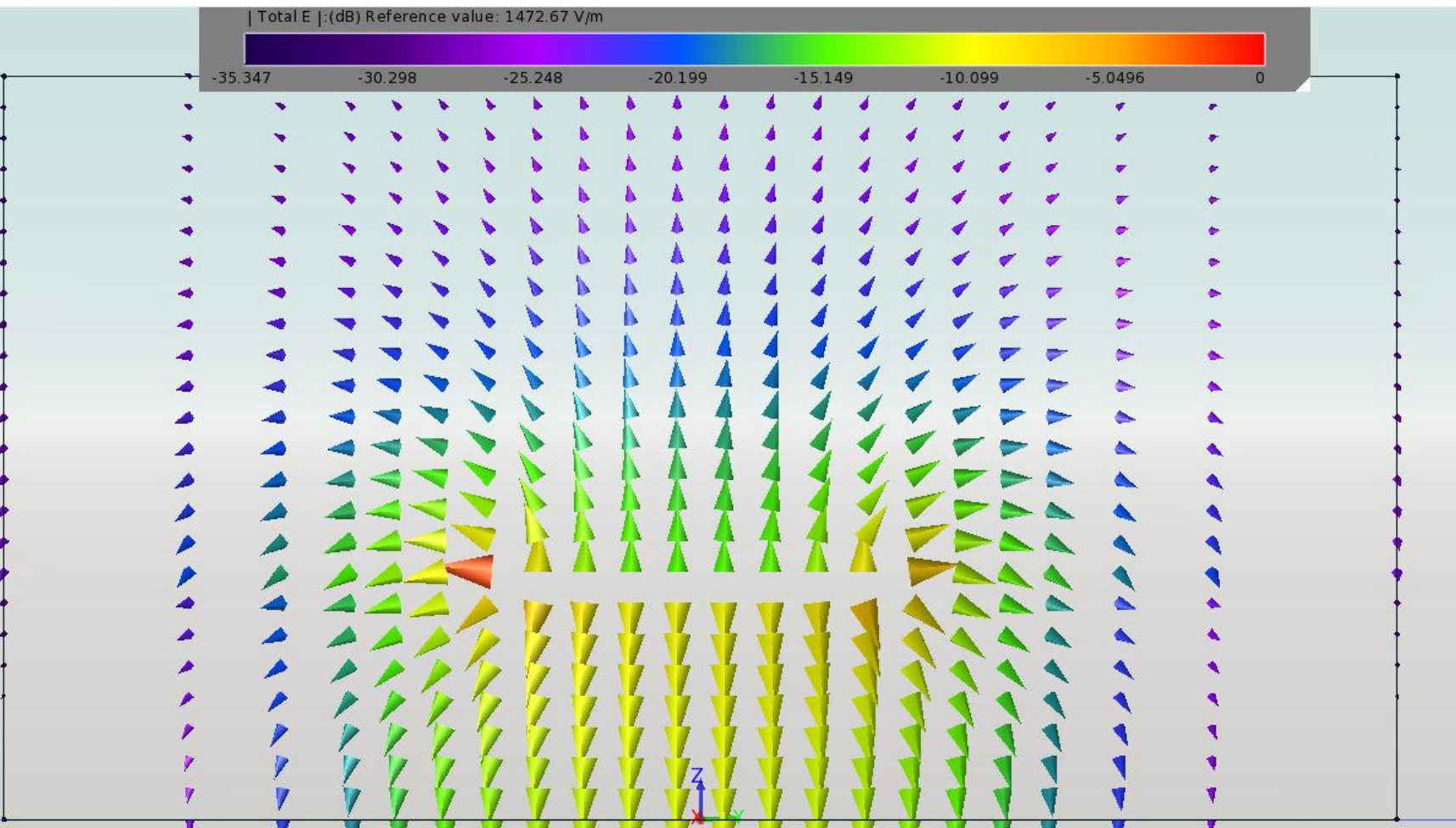

#### quasi TEM line, EmPro

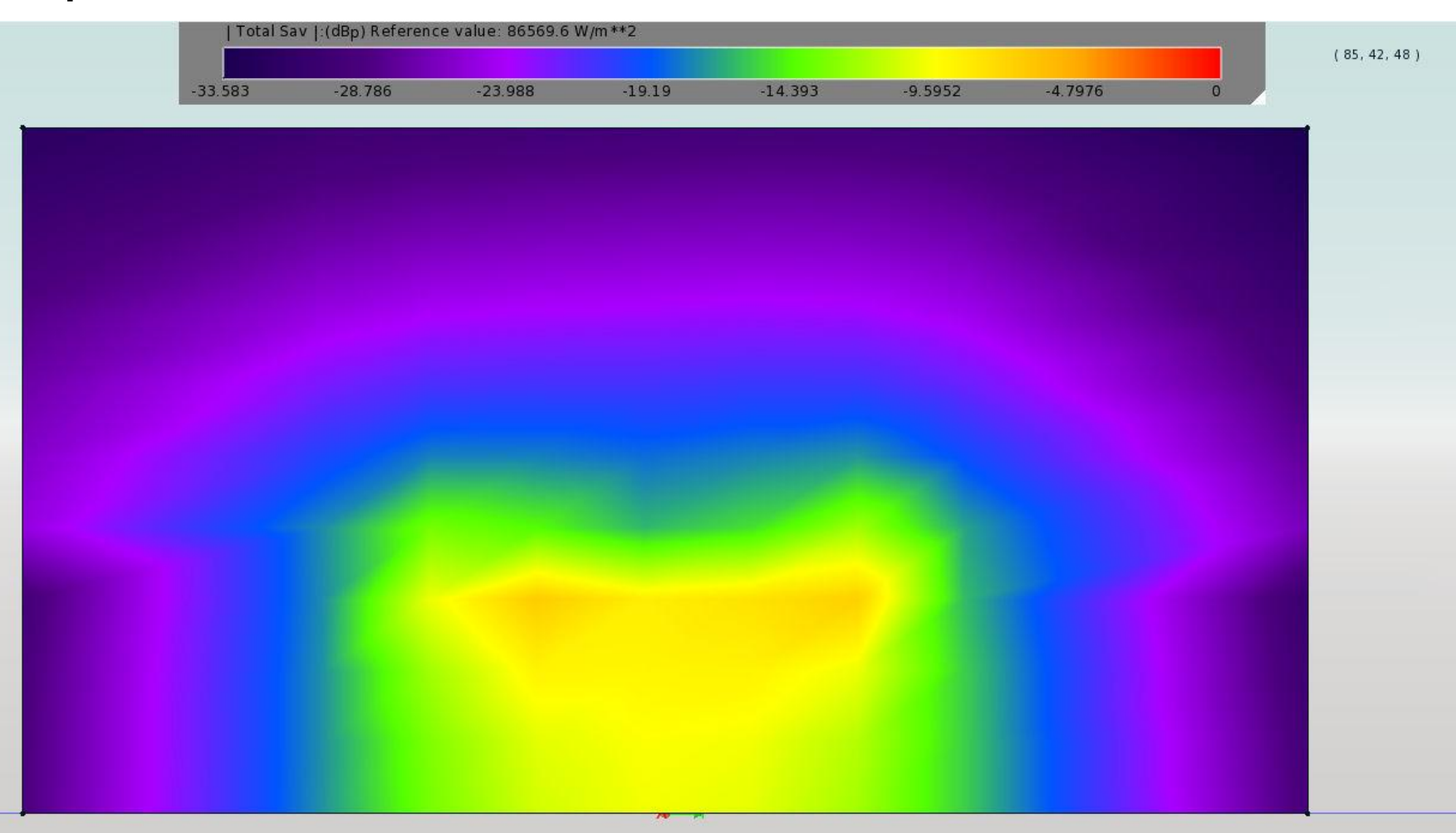
$\blacksquare$  ~ Aproximativ TEM

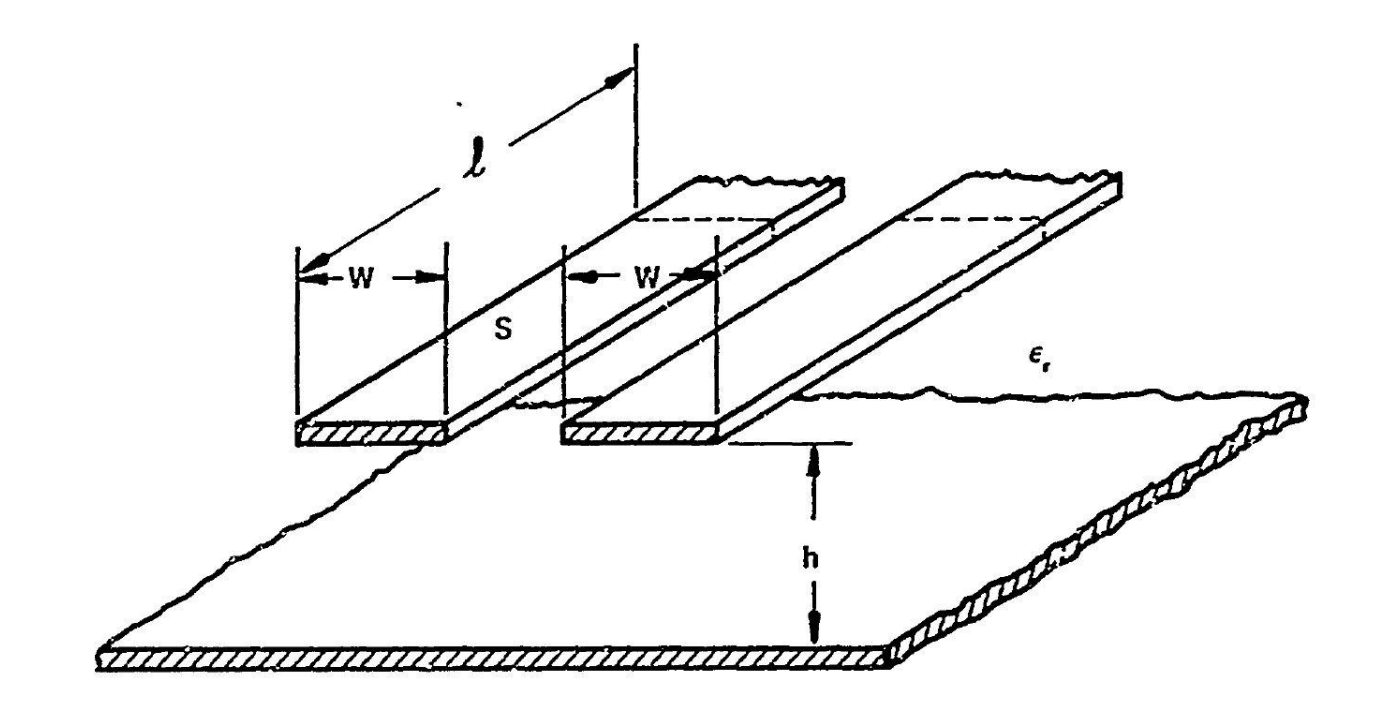

al COUPLED STRIP GEOMETRY

~ Aproximativ  $\mathcal{L}_{\mathcal{A}}$ **TEM** TUTUTUTUTUT. b) EVEN MODE ELECTRIC FIELD PATTERN (SCHEMATIC) <del>//////////////////</del>//////

c) ODD MODE ELECTRIC FIELD PATTERN (SCHEMATIC)

**Equivalent geometry of a quasi-TEM** microstrip line with effective dielectric constant homogeneous medium

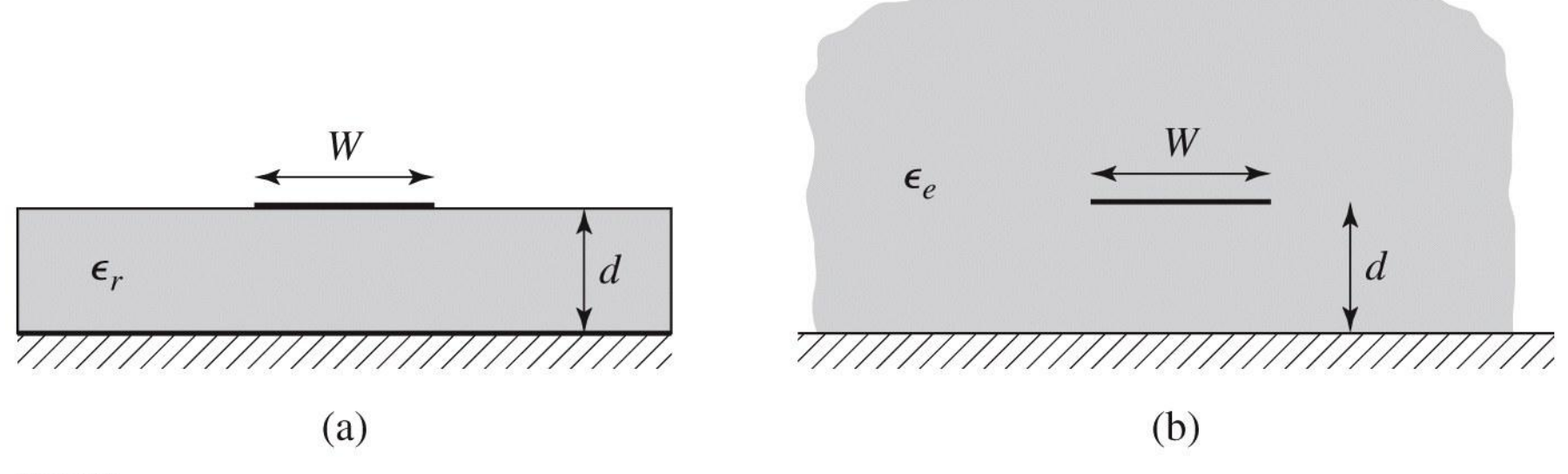

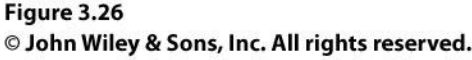

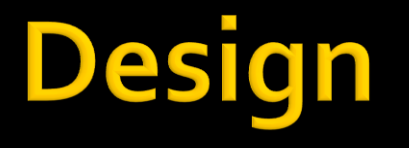

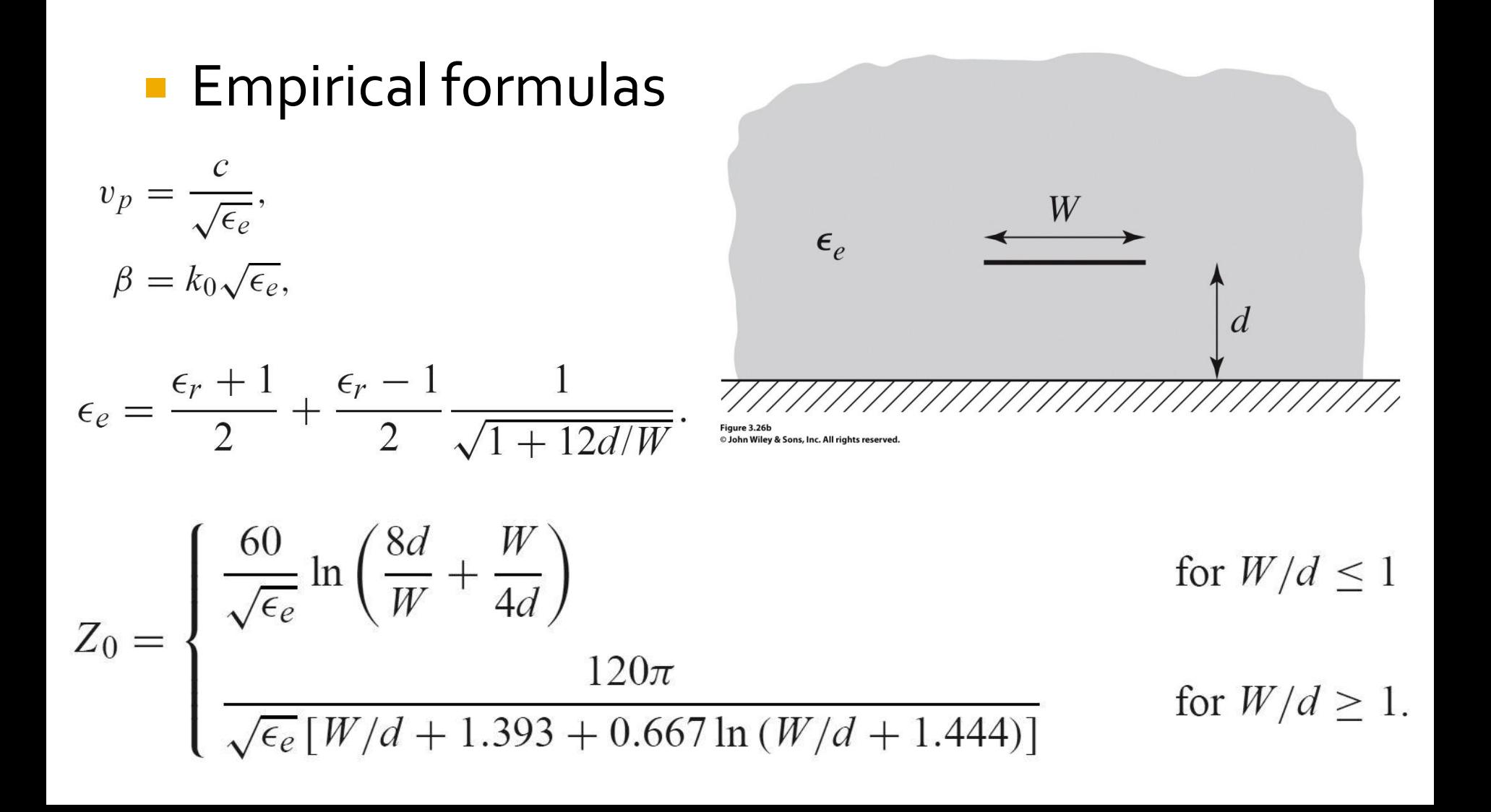

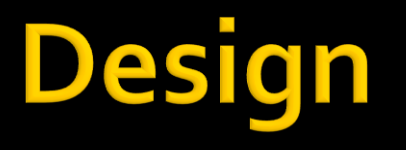

#### **Empirical formulas**

$$
A = \frac{Z_0}{60} \sqrt{\frac{\epsilon_r + 1}{2}} + \frac{\epsilon_r - 1}{\epsilon_r + 1} \left( 0.23 + \frac{0.11}{\epsilon_r} \right)
$$

$$
B = \frac{377\pi}{2Z_0\sqrt{\epsilon_r}}.
$$

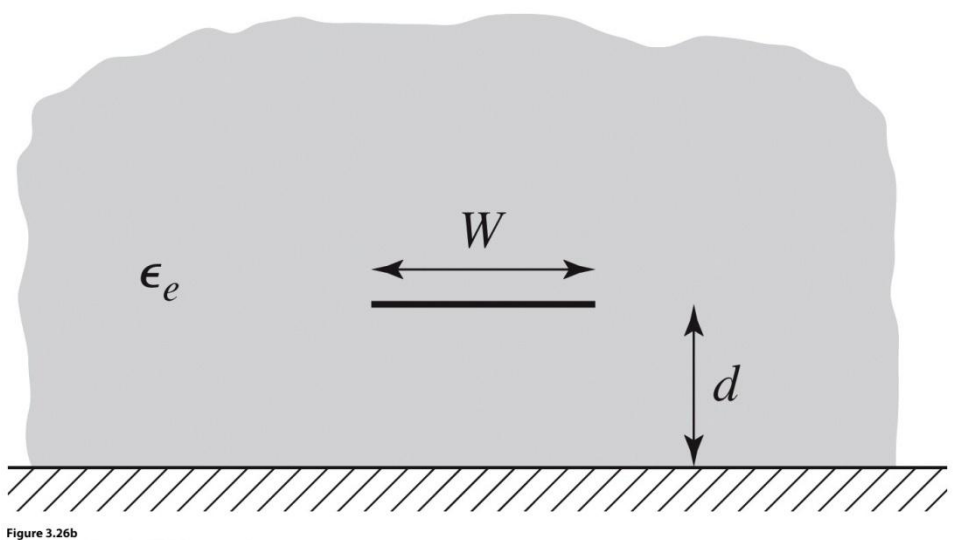

<sup>©</sup> John Wiley & Sons, Inc. All rights reserved.

$$
\frac{W}{d} = \begin{cases} \frac{8e^{A}}{e^{2A} - 2} & \text{for } W/d < 2\\ \frac{2}{\pi} \left[ B - 1 - \ln(2B - 1) + \frac{\epsilon_r - 1}{2\epsilon_r} \left\{ \ln(B - 1) + 0.39 - \frac{0.61}{\epsilon_r} \right\} \right] & \text{for } W/d > 2, \end{cases}
$$

## **Characteristic impedance**

#### **Large impedances** require **narrow traces Small impedances** require **wide traces**

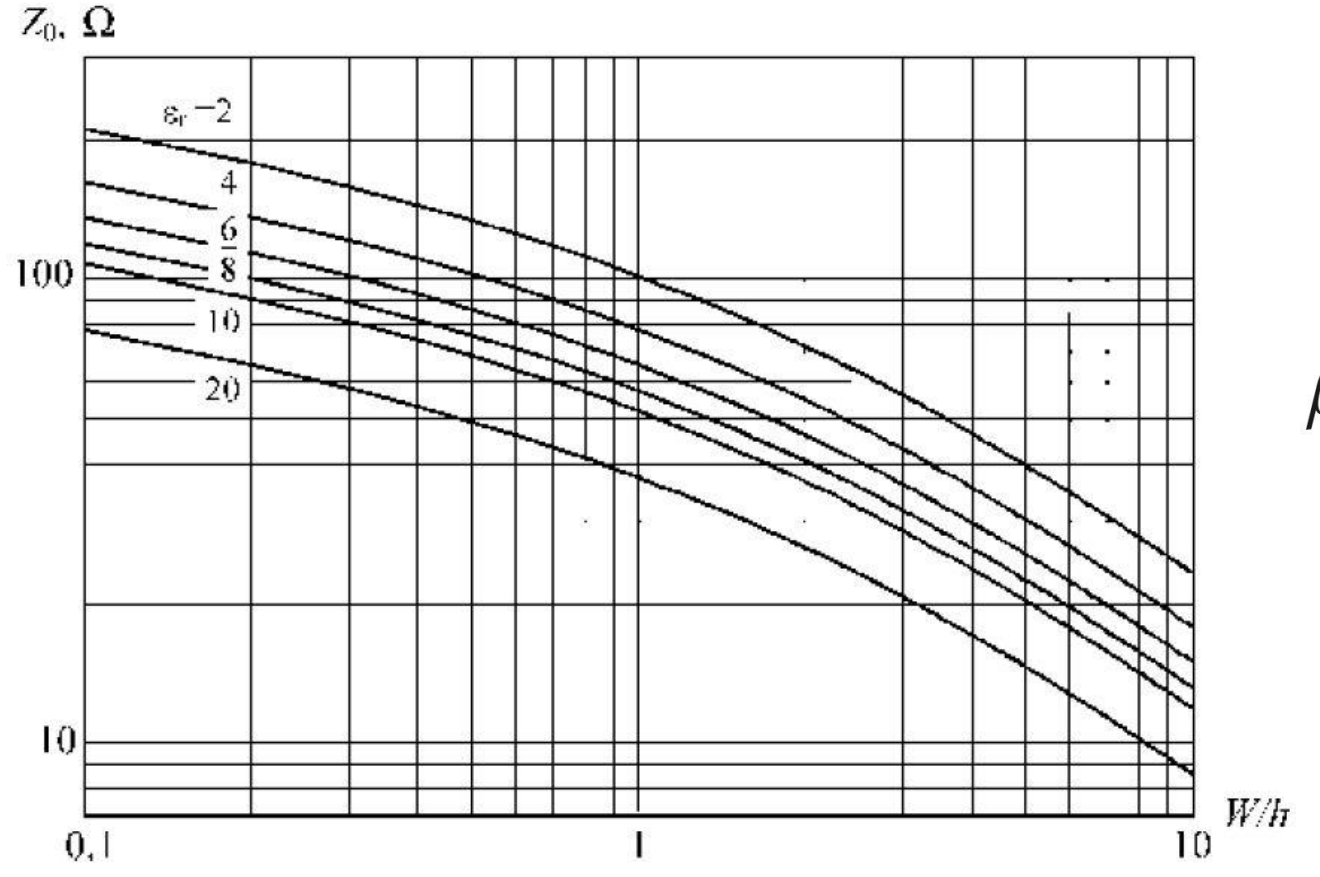

$$
k_0 = \frac{2\pi f}{c}
$$

$$
\beta \ell = \sqrt{\epsilon_e} k_0 \ell,
$$

# **Microstrip standardization**

- **Standardization** 
	- dimensions in **mil**
	- $\blacksquare$  1 mil = 10<sup>-3</sup> inch
	- $\blacksquare$  1 inch = 2.54 cm
- **Trace thickness** 
	- based on the weight of the deposited copper
	- $\blacksquare$  oz/ft<sup>2</sup>
	- 10z=28.35g and 1ft=30.48cm

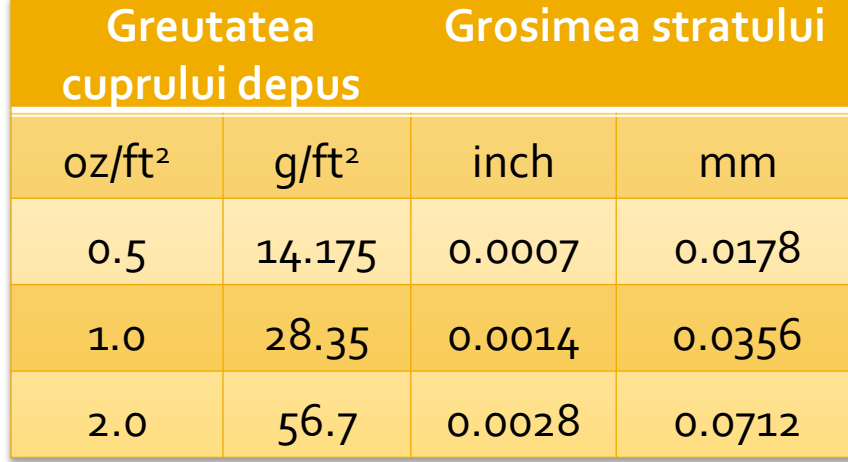

# Microstrip standardization

• Typically the height of the dielectric layers is also standardized in mil

**Standard Thickness** 

#### **RO4003C:**

 $0.008"$  (0.203mm), 0.012 (0.305mm), 0.016" (0.406mm),

 $0.020"$  (0.508mm)

0.032" (0.813mm), 0.060" (1.524mm)

#### **RO4350B:**

 $*0.004"$  (0.101mm), 0.0066" (0.168mm) 0.010" (0.254mm), 0.0133 (0.338mm), 0.0166 (0.422mm), 0.020" (0.508mm) 0.030" (0.762mm), 0.060" (1.524mm)

■ In schematics: >Tools>LineCalc>Start ■ for Microstrip lines >Tools>LineCalc>Send to Linecalc

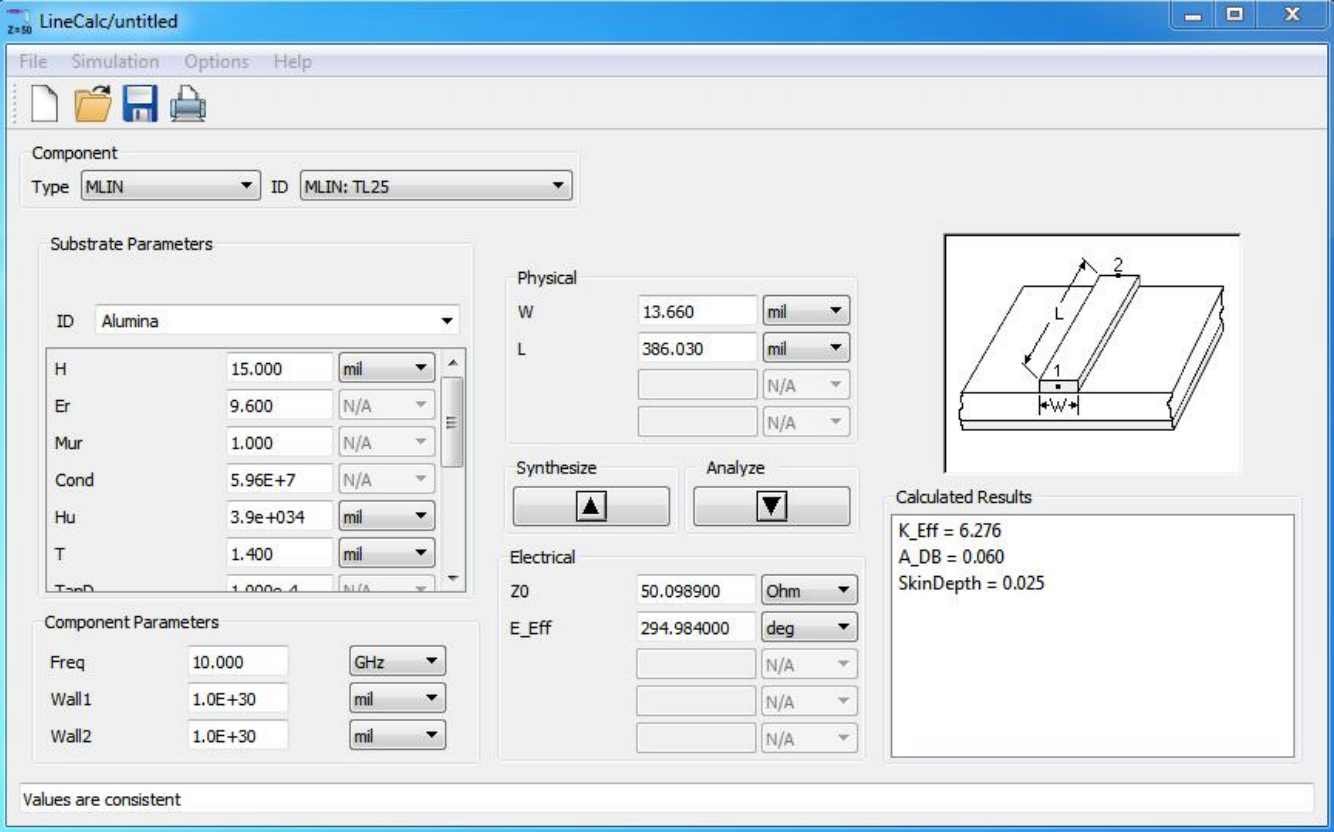

- 1. Define substrate (receive from schematic)
- **2. Insert frequency**
- **3. Insert input data** 
	- Analyze: W, L  $\rightarrow$  Zo, E or Ze, Zo, E / at f [GHz]
	- Synthesis: Zo, E > W, L / at f [GHz]

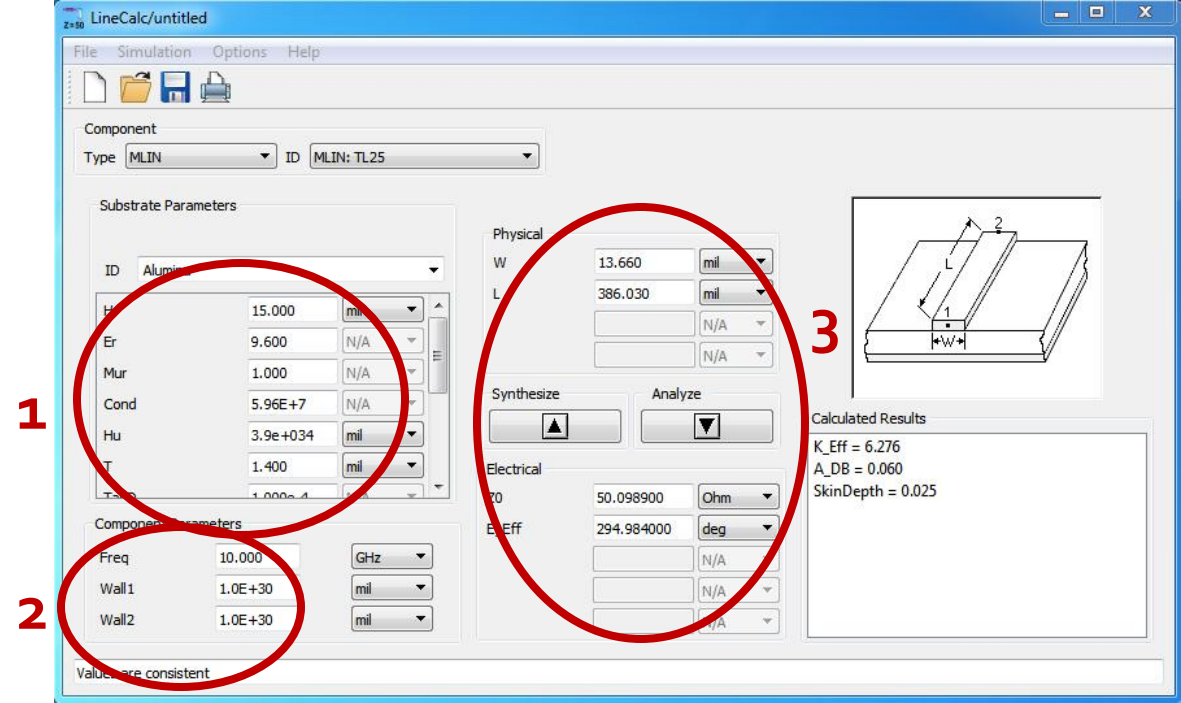

- **Can be used for:** 
	- microstrip lines MLIN: W, L  $\Leftrightarrow$  Zo, E
	- **microstrip coupled lines MCLIN: W, L, S**  $\Leftrightarrow$  **Ze, Zo, E**

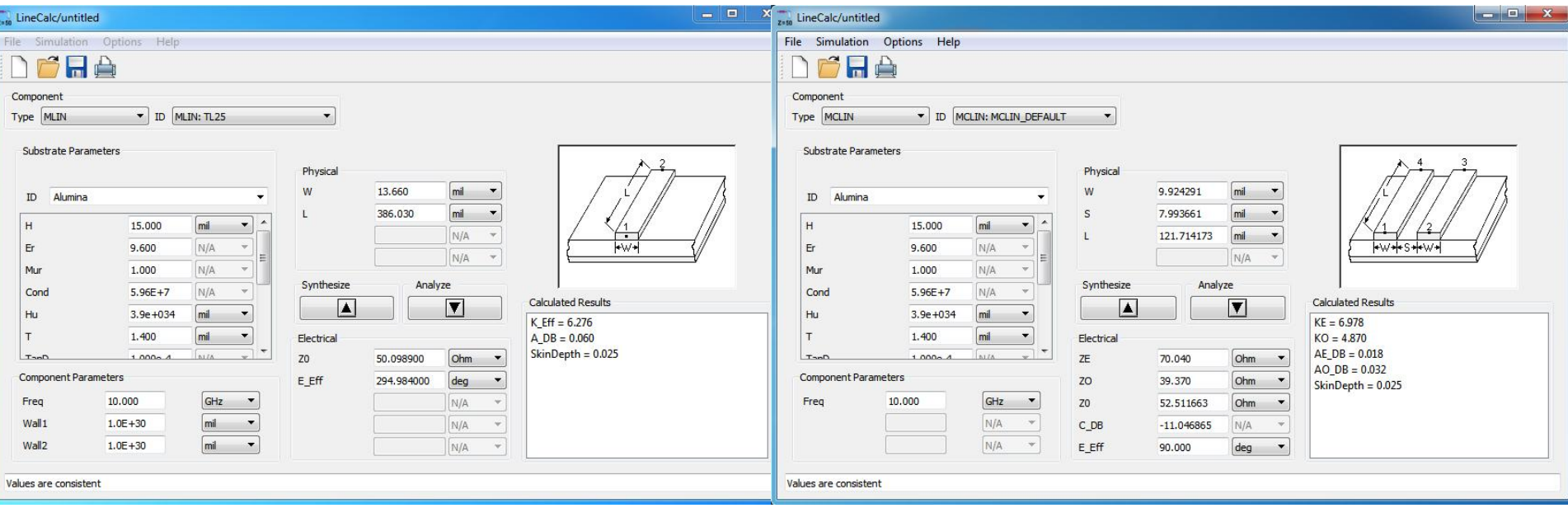

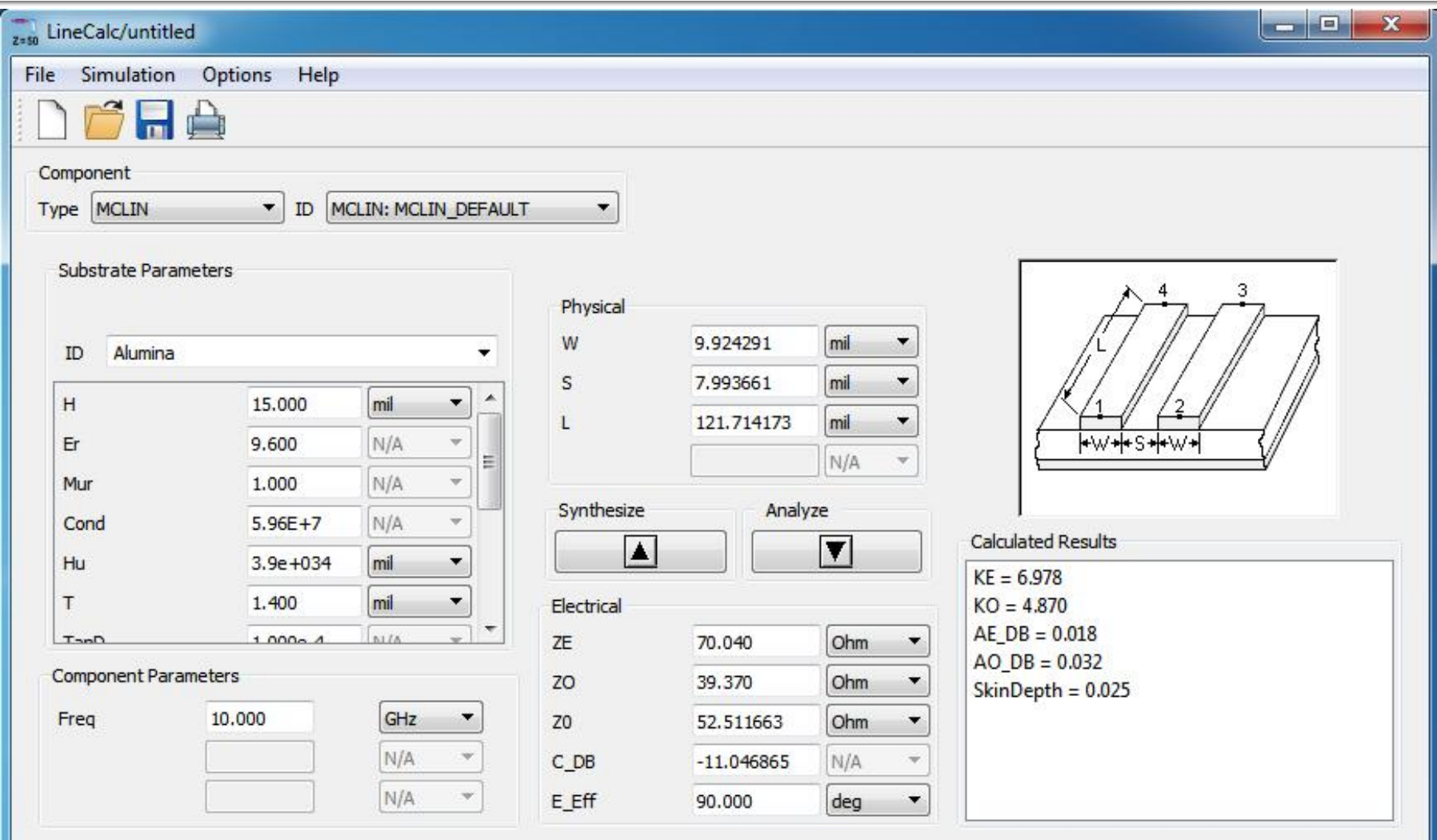

Values are consistent

## **Transmission lines**

- **http://rf-opto.etti.tuiasi.ro**
- **Transmission lines / Rogers** 
	- **more precise formulas including** 
		- t, trace thickness
		- f, frequency
	- **Fighter** formulas for
		- **microstrip**
		- strip
		- coupled lines

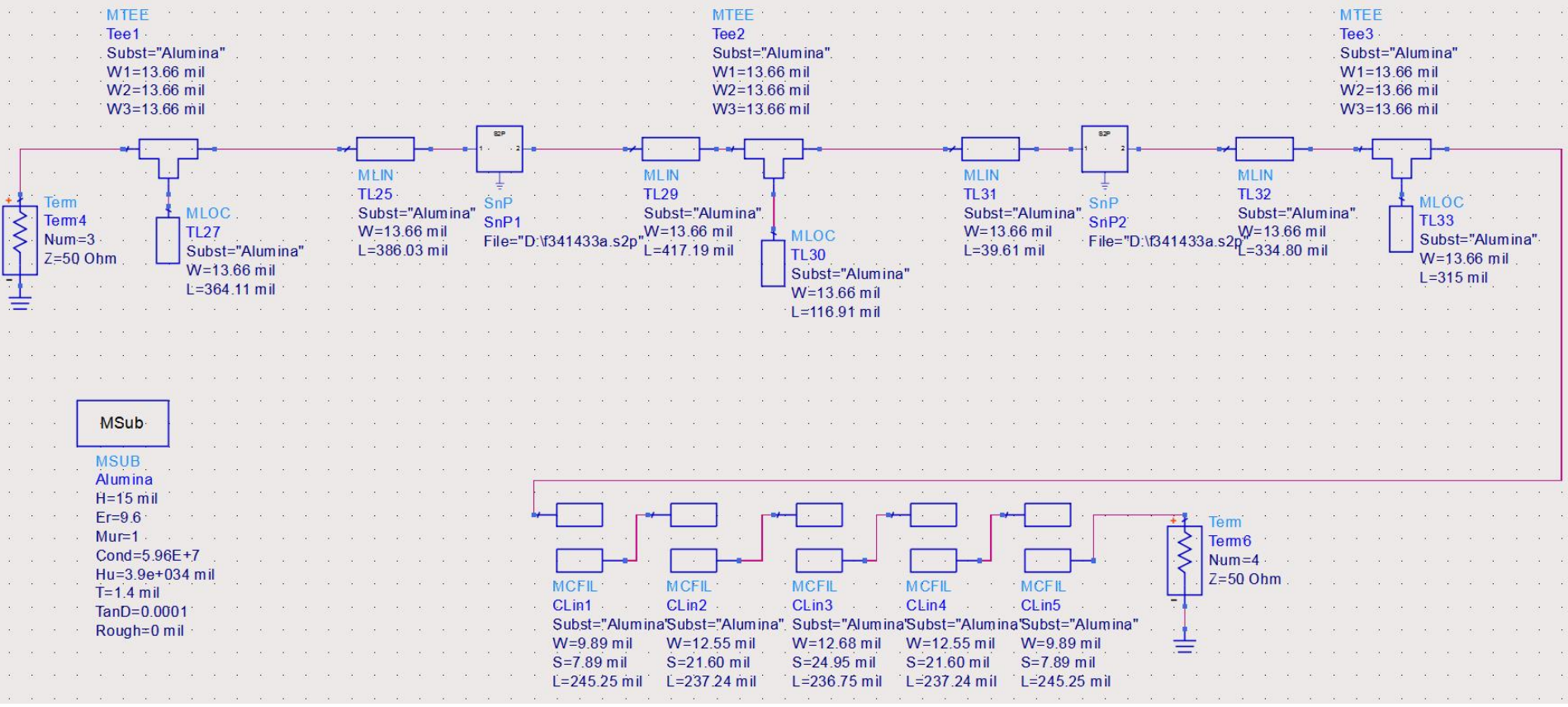

- On all schematics you must have an substrate model/component
- Miscrostrip lines and coupled lines are computed in Linecalc for the same substrate

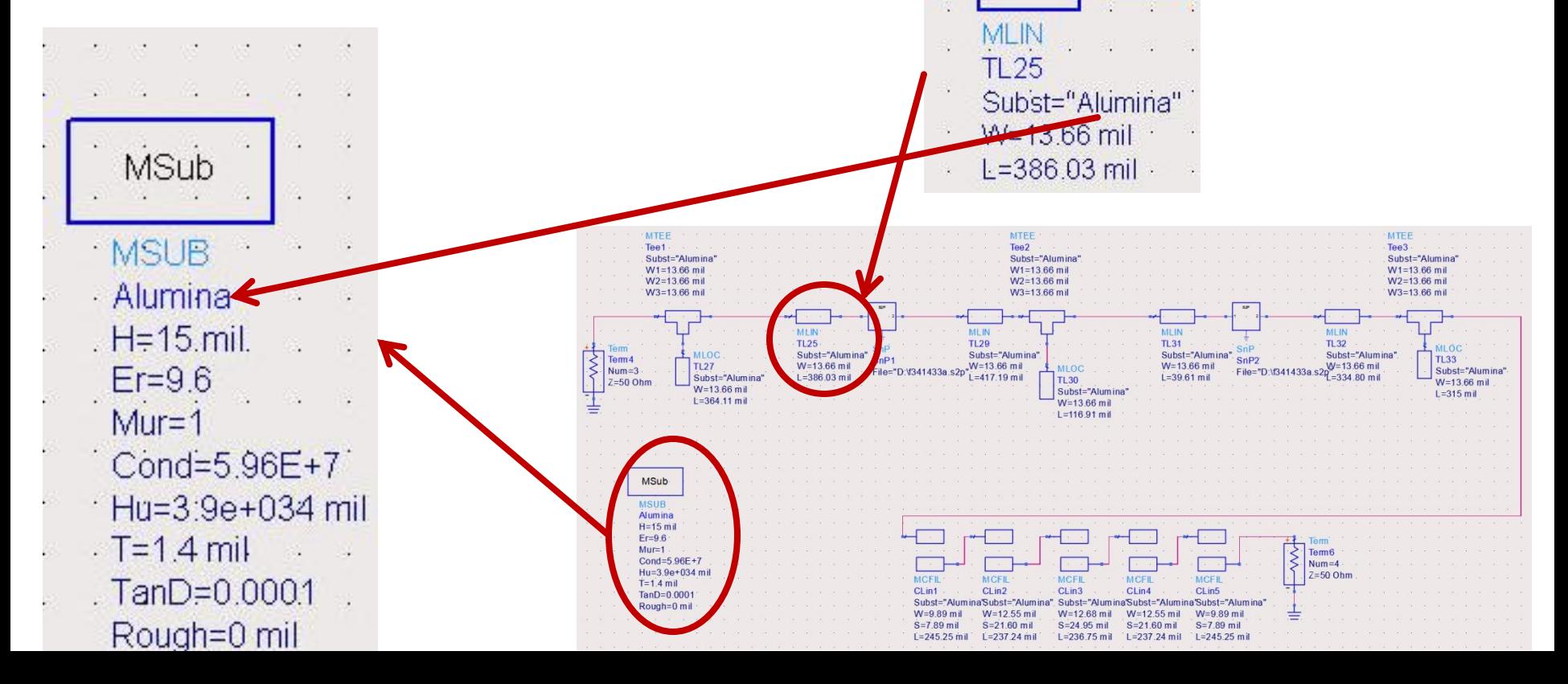

- We use components from the "Transmission Lines – Microstrip" pallete
	- **MSUB** substrate
	- MLIN series line
	- **MLOC** open-circuit shunt stub
	- **MTEE** modeling of T junction (shunt stub connection to main line)
	- MCFIL coupled line filter section (more accurate model than MCLIN – takes into account that two adjacent sections are physically close)

■ Attention is required when inserting parameters for MTEE and MCFIL by checking in the schematic the width of the lines connected to each port.

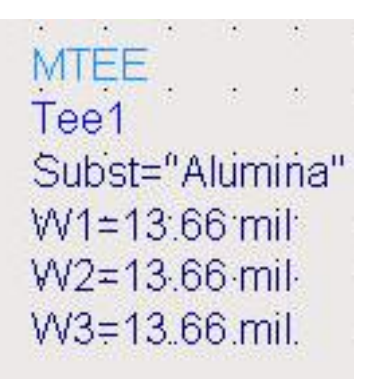

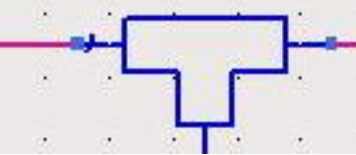

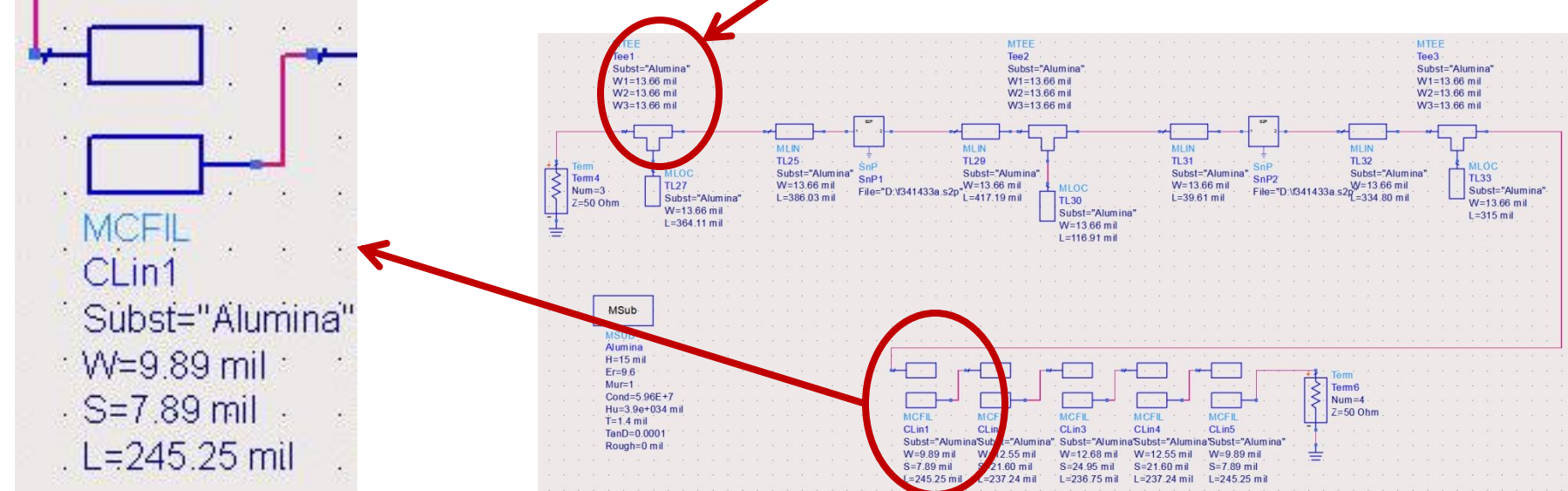

- Usually there is a shift of the transfer function (red) towards lower frequencies compared to the ideal model (blue)
	- **due to the MCFIL/MCLIN difference**
- **Tune the length of filter elements to move the filter bandwidth** around fo =  $\frac{5}{9}$ GHz

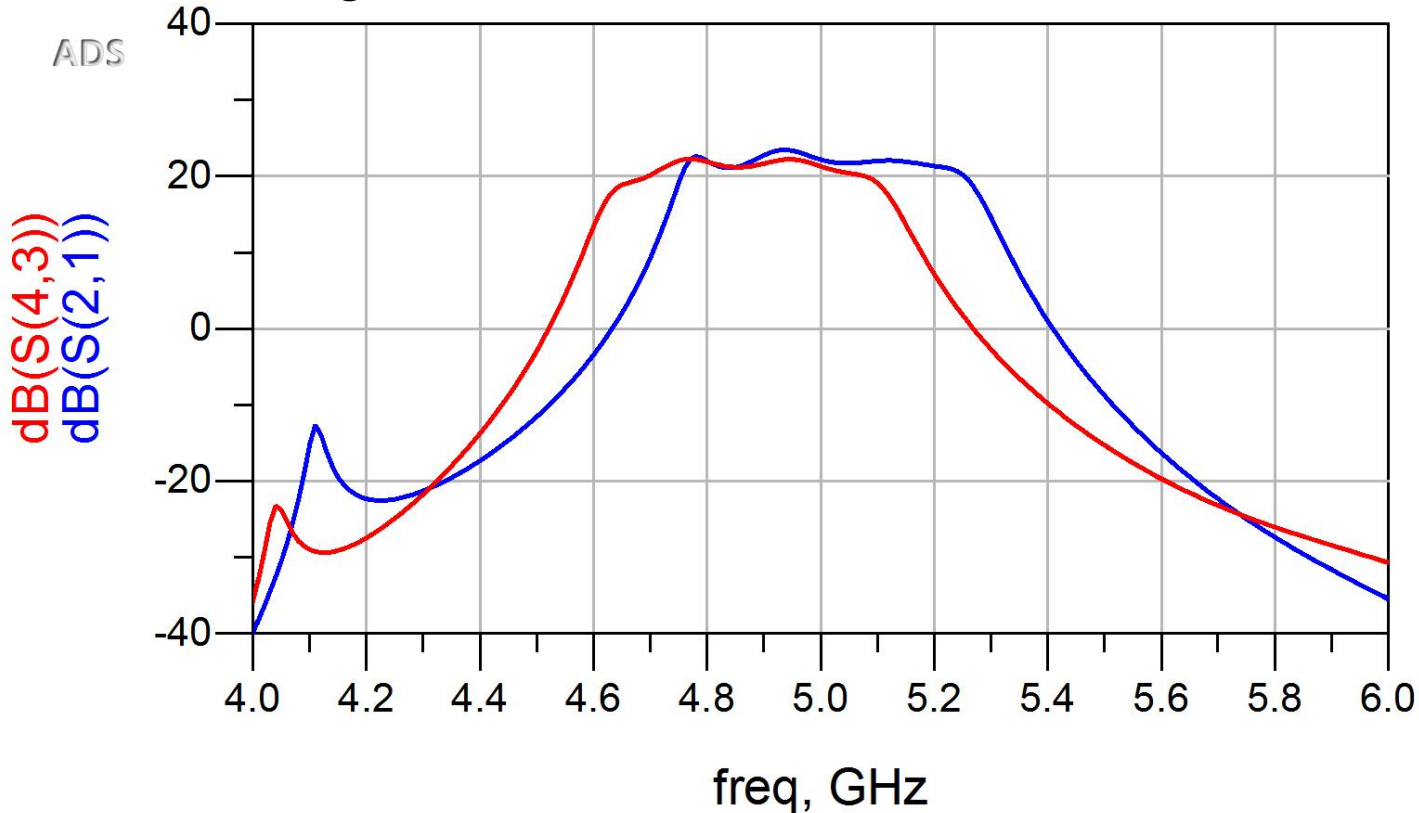

## **DC Bias**

- **[http://rf-opto.etti.tuiasi.ro](http://rf-opto.etti.tuiasi.ro/)**
- **Agilent Application Notes** 
	- decoupling signal from DC Bias circuitry
	- DC Bias circuits for microwave transistors
- **Appcad has tools for designing DC Bias** circuits

#### **DC Bias**

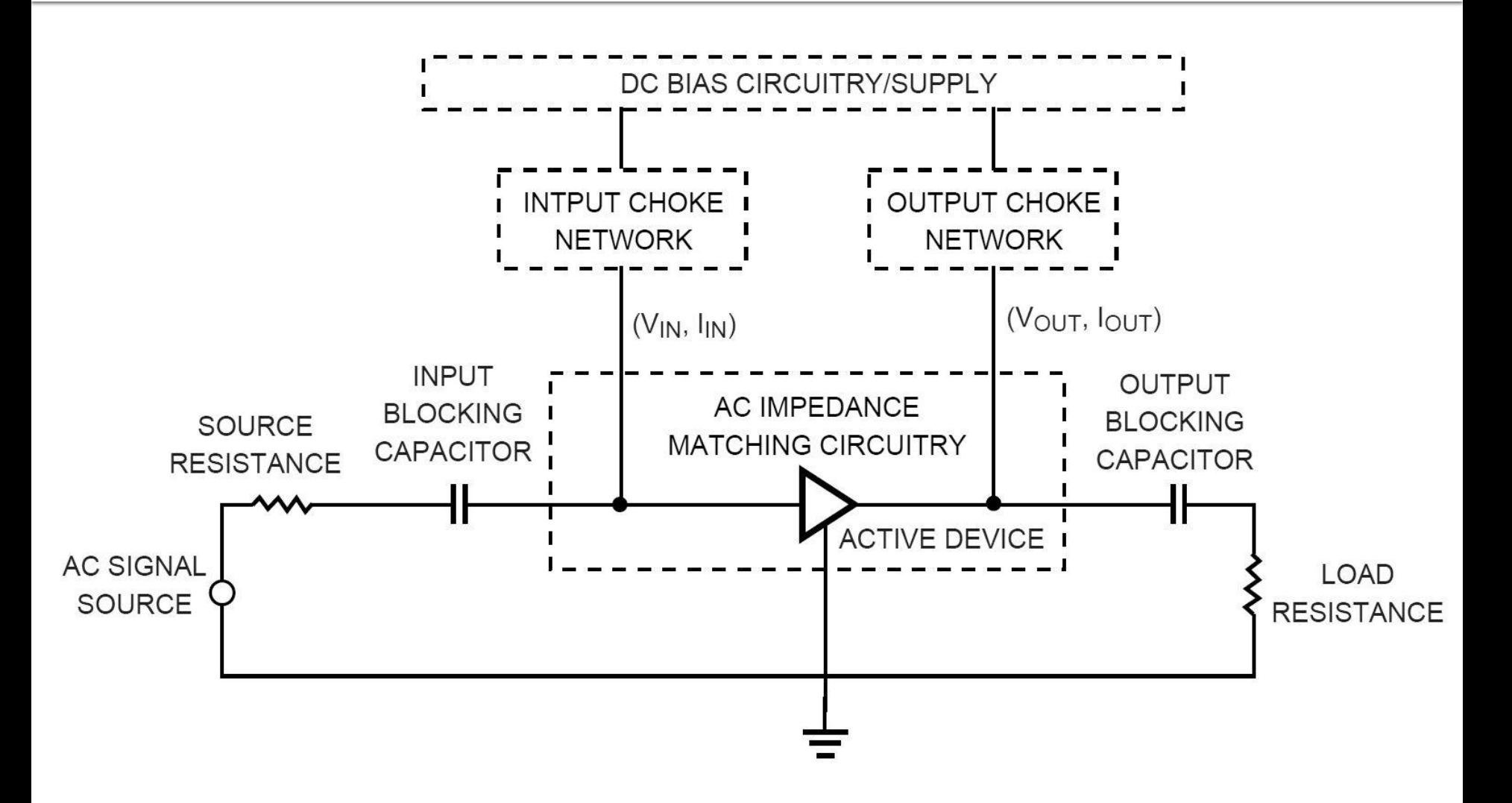

# **DC Bias, typical choke**

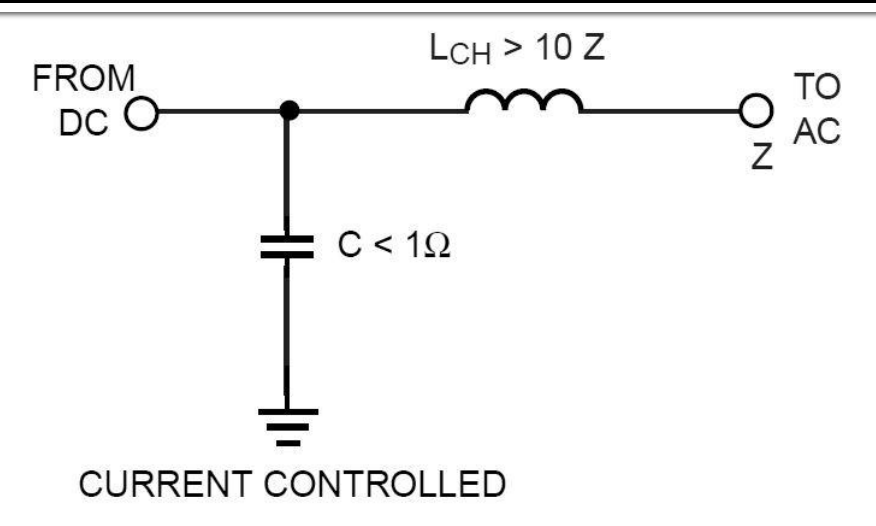

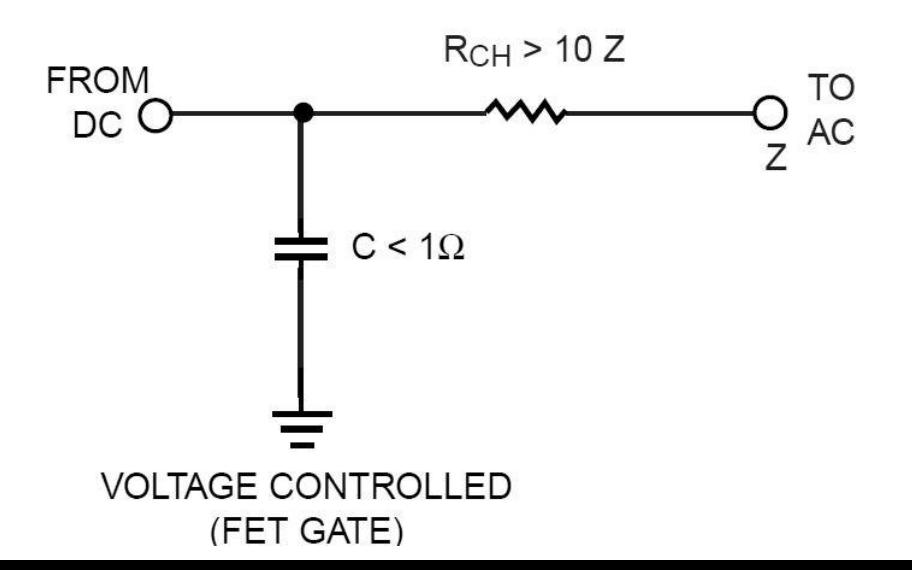

#### **DC Bias, typical schematics/values**

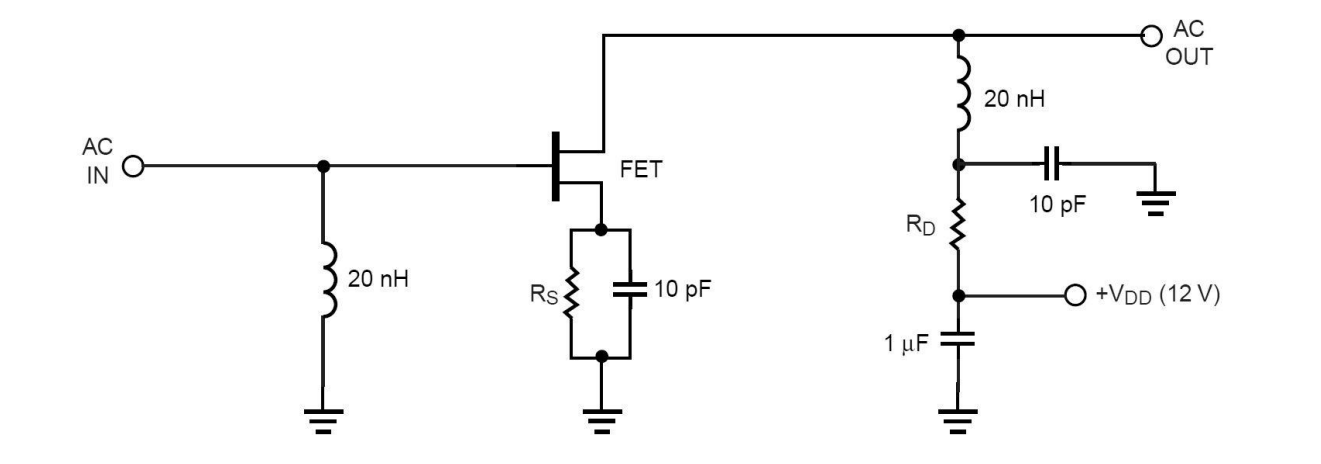

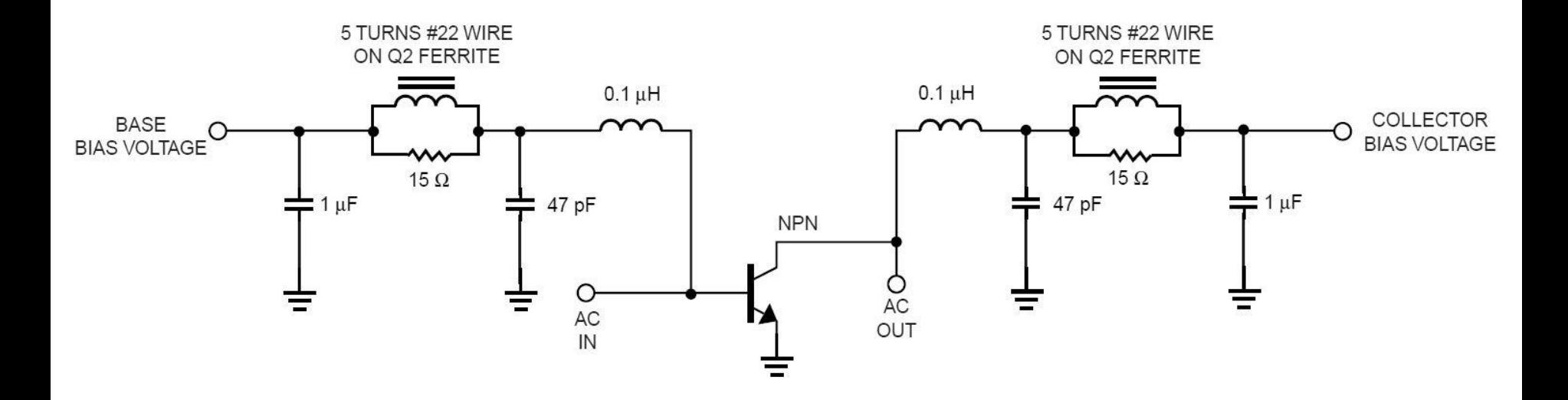

#### DC Bias, elements in E/S

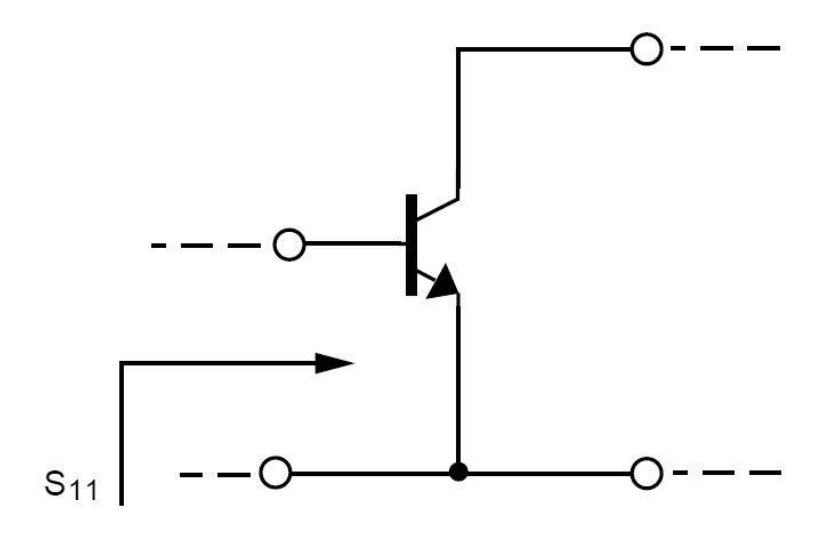

S<sub>11</sub> (AT 4 GHz) =  $0.52 \angle 154^{\circ}$ 

 $S_{11}$  (AT 0.1 GHz) = 0.901  $\angle$  -14.9°

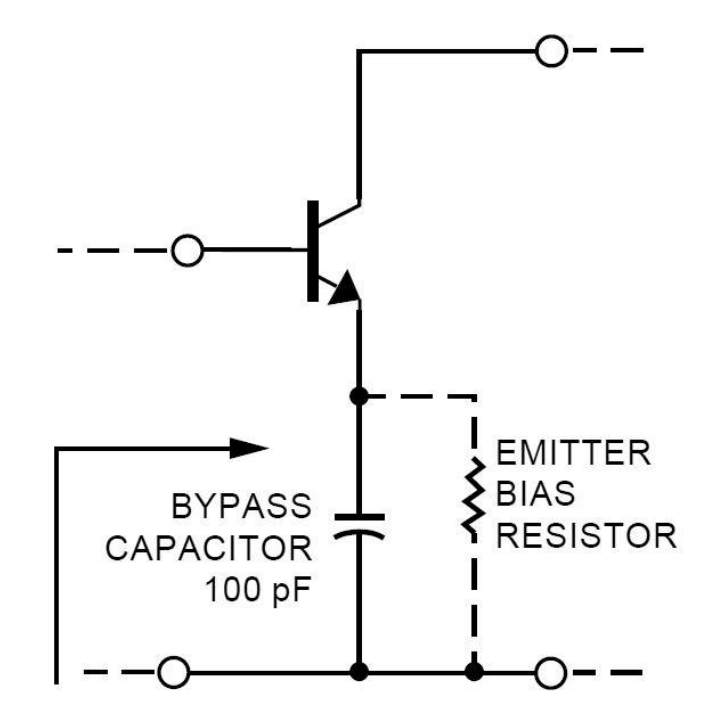

 $S'_{11}$  (AT 4 GHz) = 0.52  $\angle$  154° UNCHANGED AT 4 GHz

 $S'_{11}$  (AT 0.1 GHz) = 1.066  $\angle$  -8.5°  $|S_{11}| > 1$ AT 0.1GHz

# DC Bias, bipolar transistors

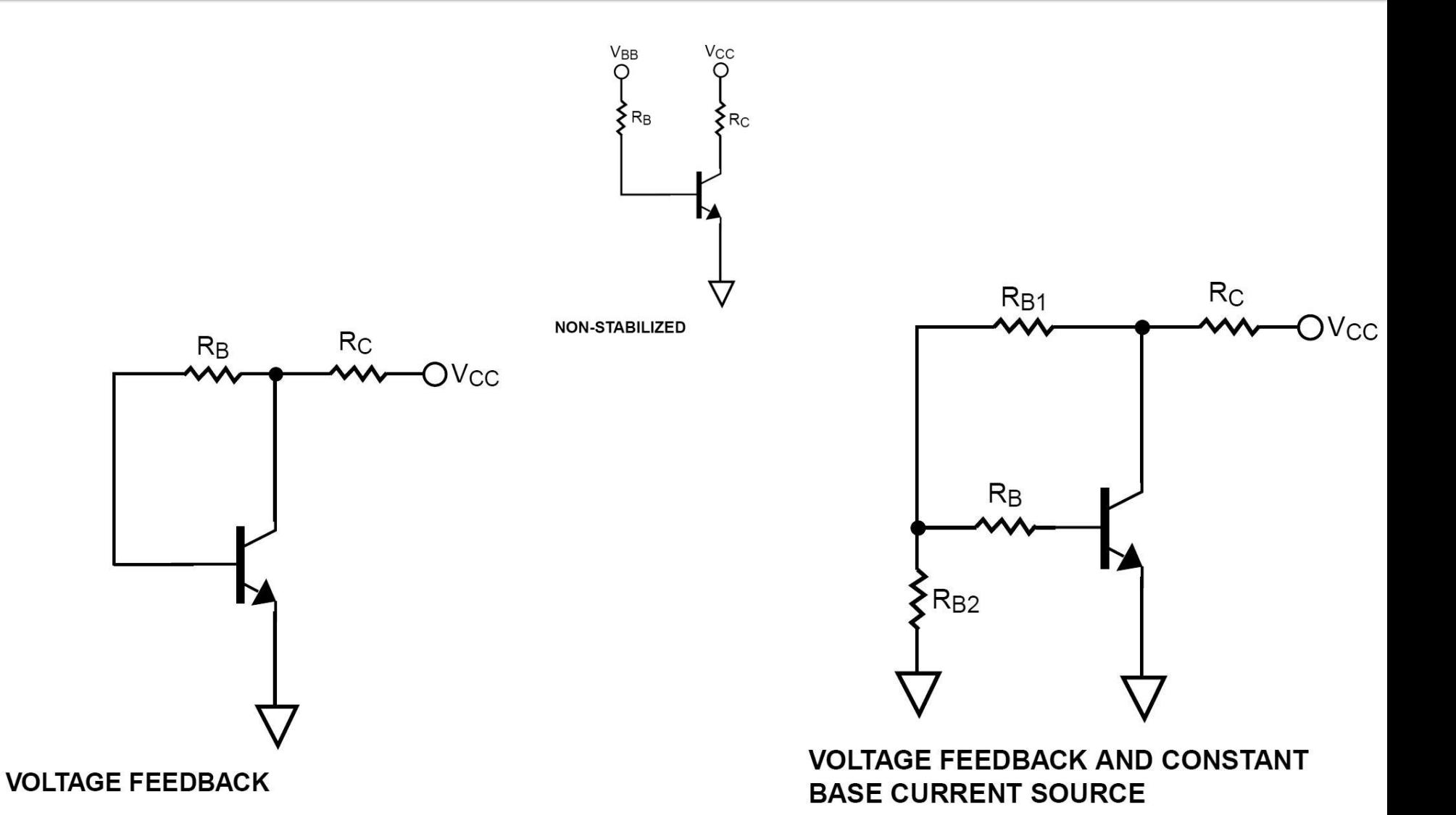

# Example project

#### **Unify the two schematics**

- **L8** amplifier
- Lg filter

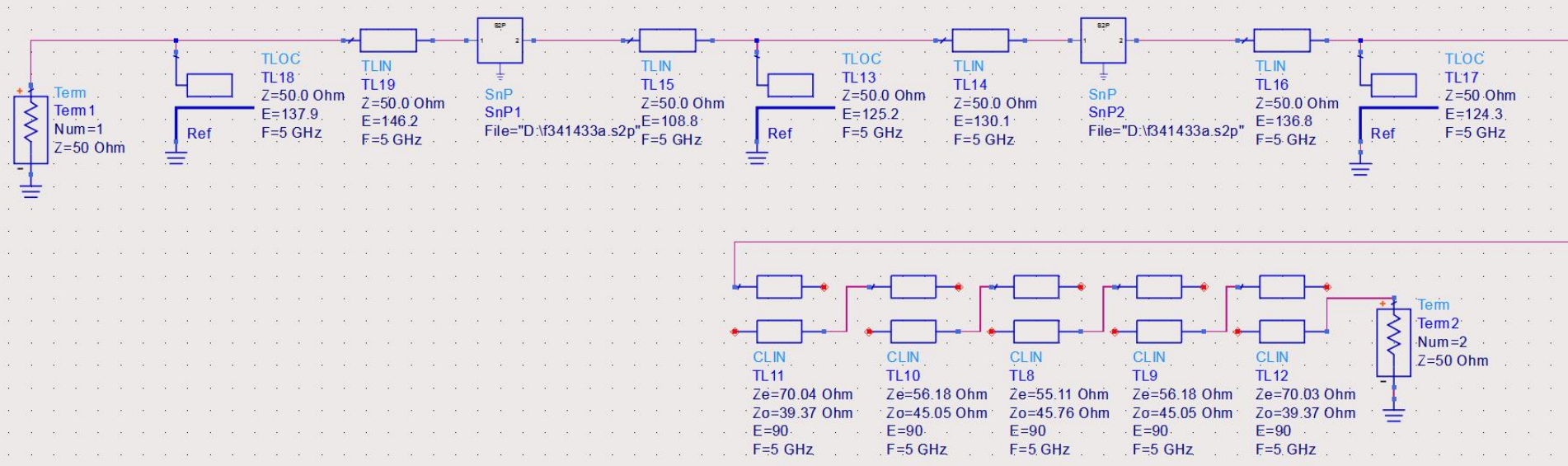

### Result (unbalanced)

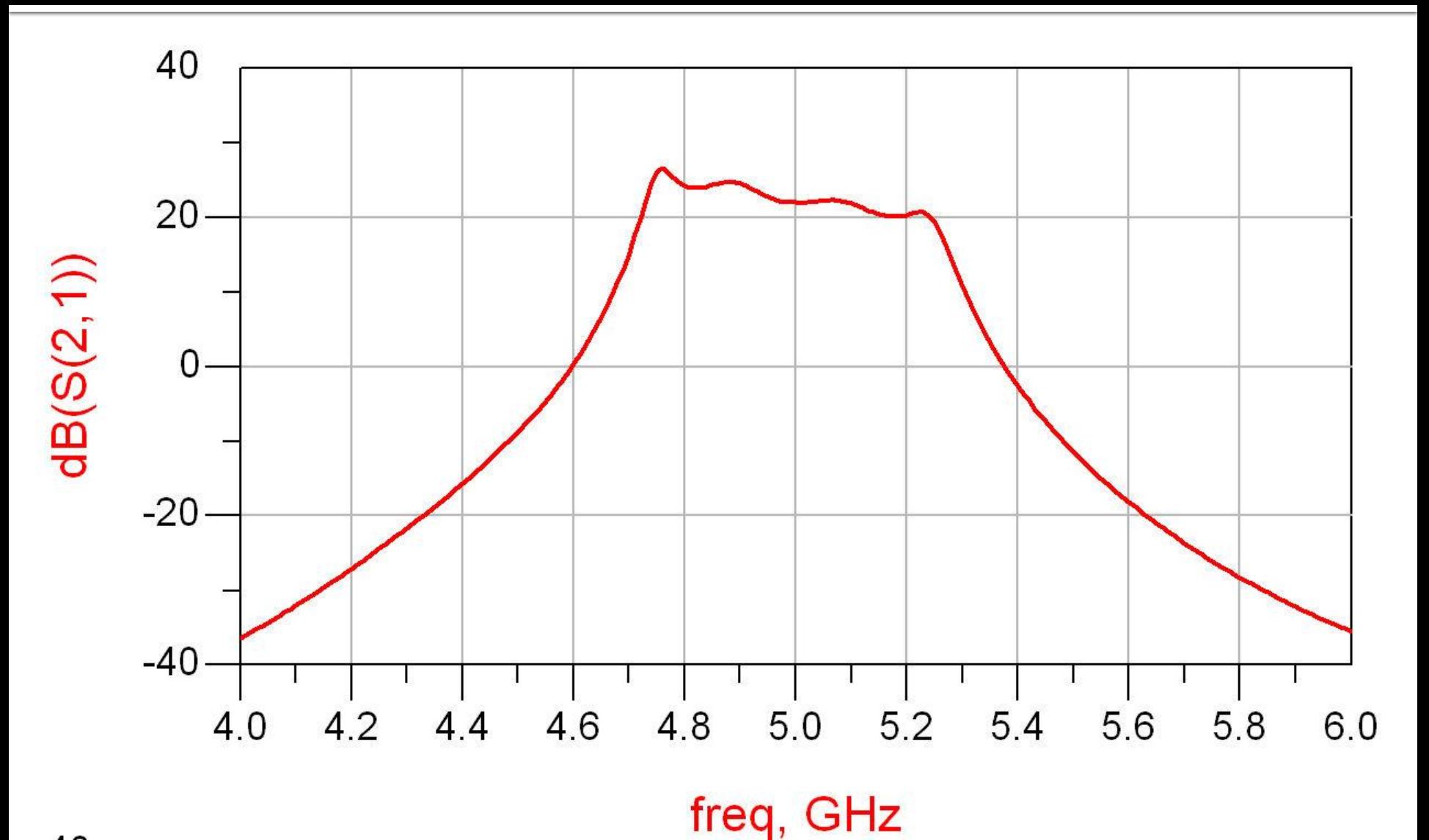

#### Result (unbalanced)

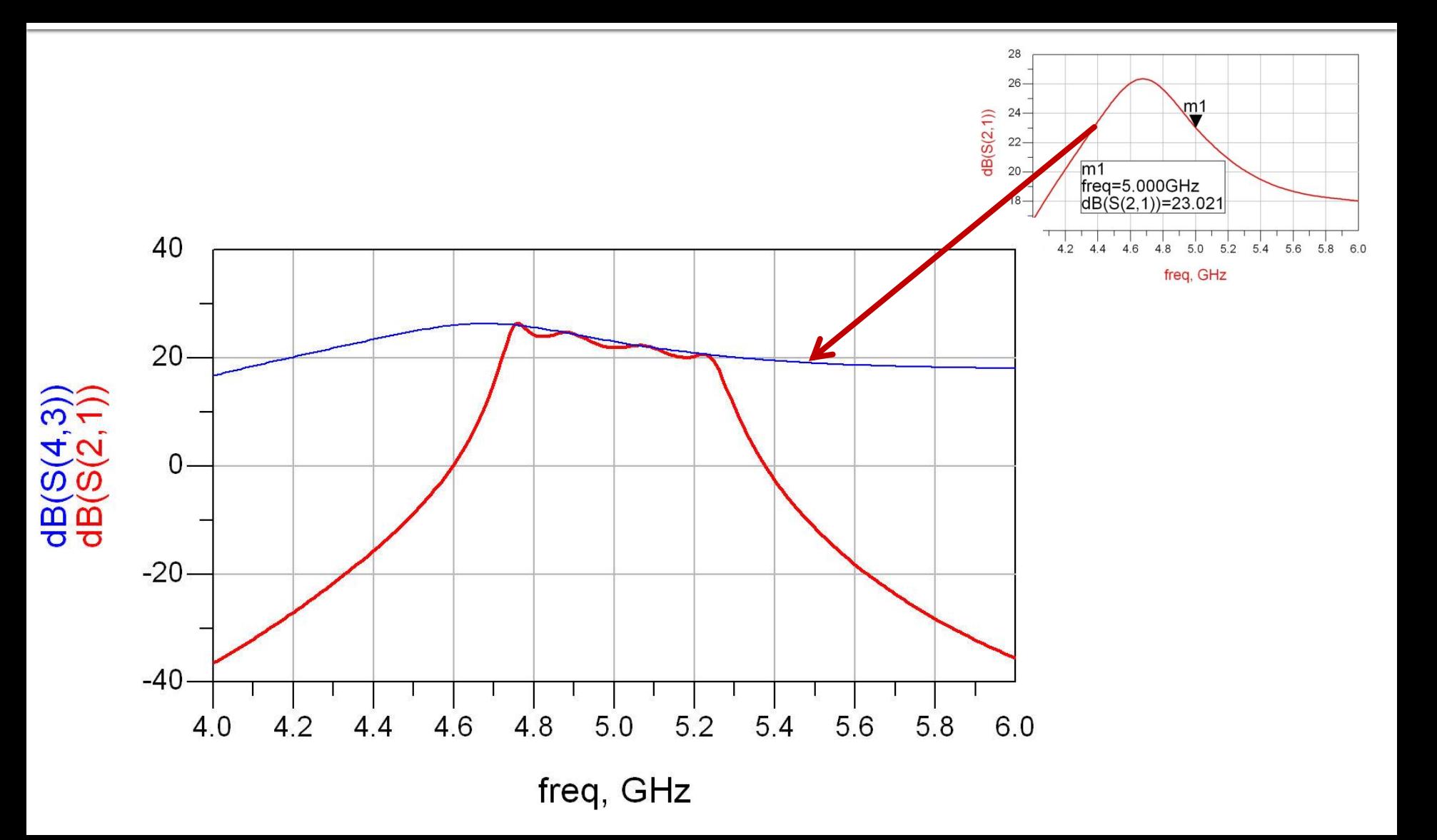

# Result (~periodic in frequency)

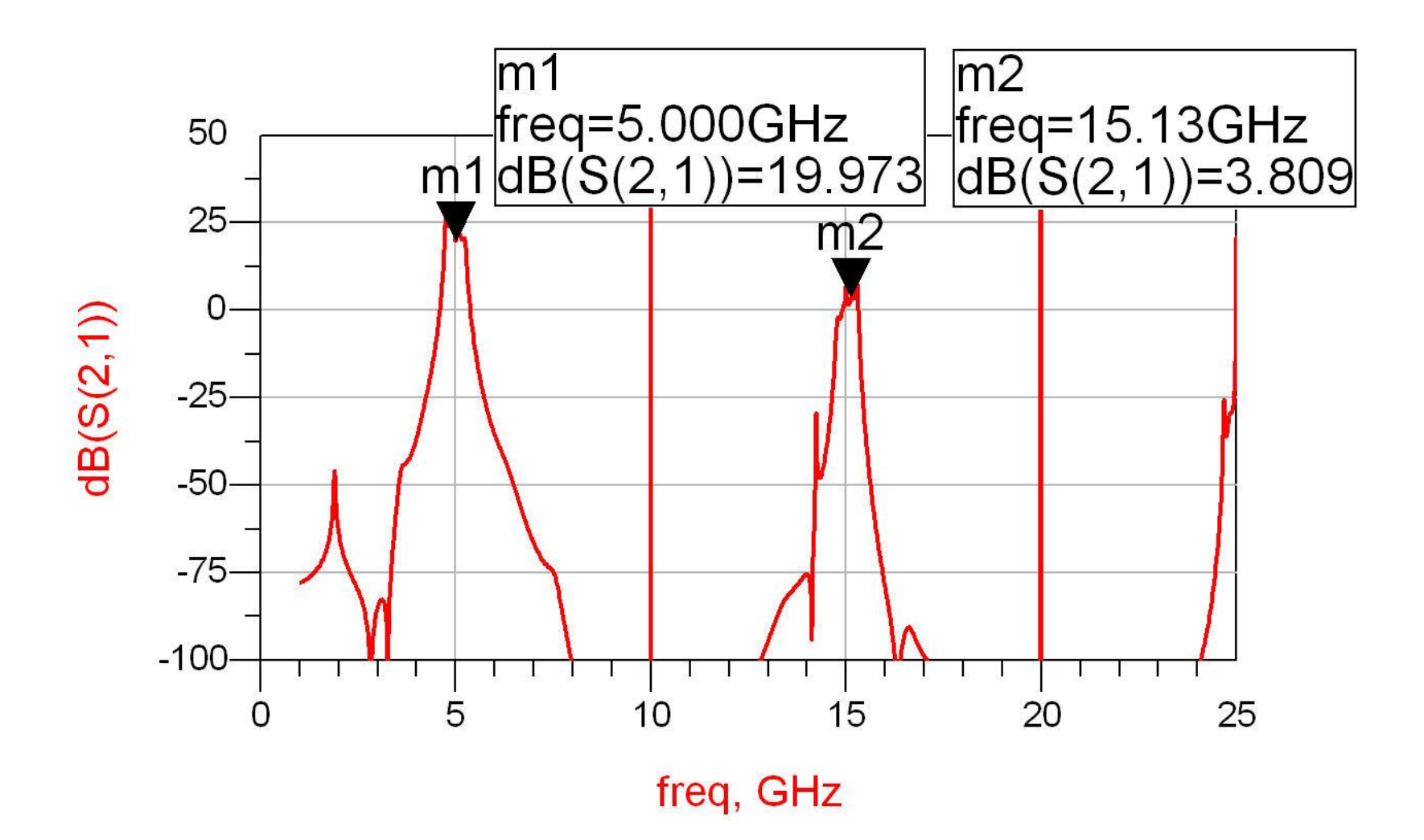

#### **Tune -> balance**

- **Peropose:** balance the gain characteristic of the amplifier (maximum at design frequency)
	- favor tuning lines at the end of the amplifier
		- **EXEDERE:** eliminate/minimize effect of the tune on noise

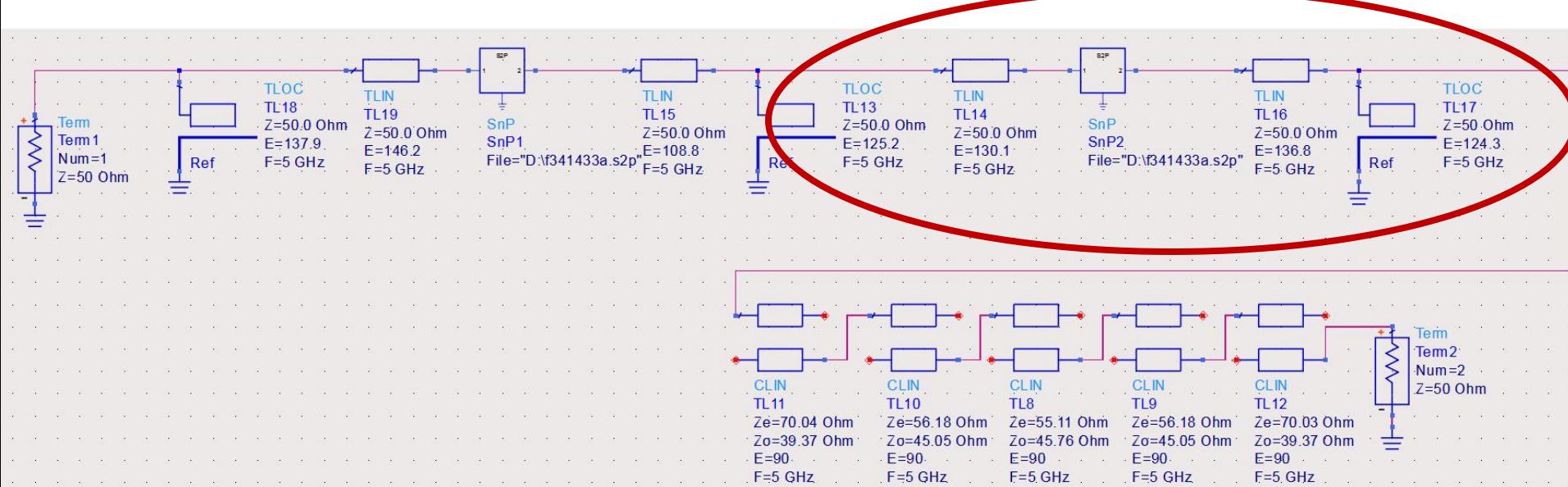

#### Tune -> balance, result

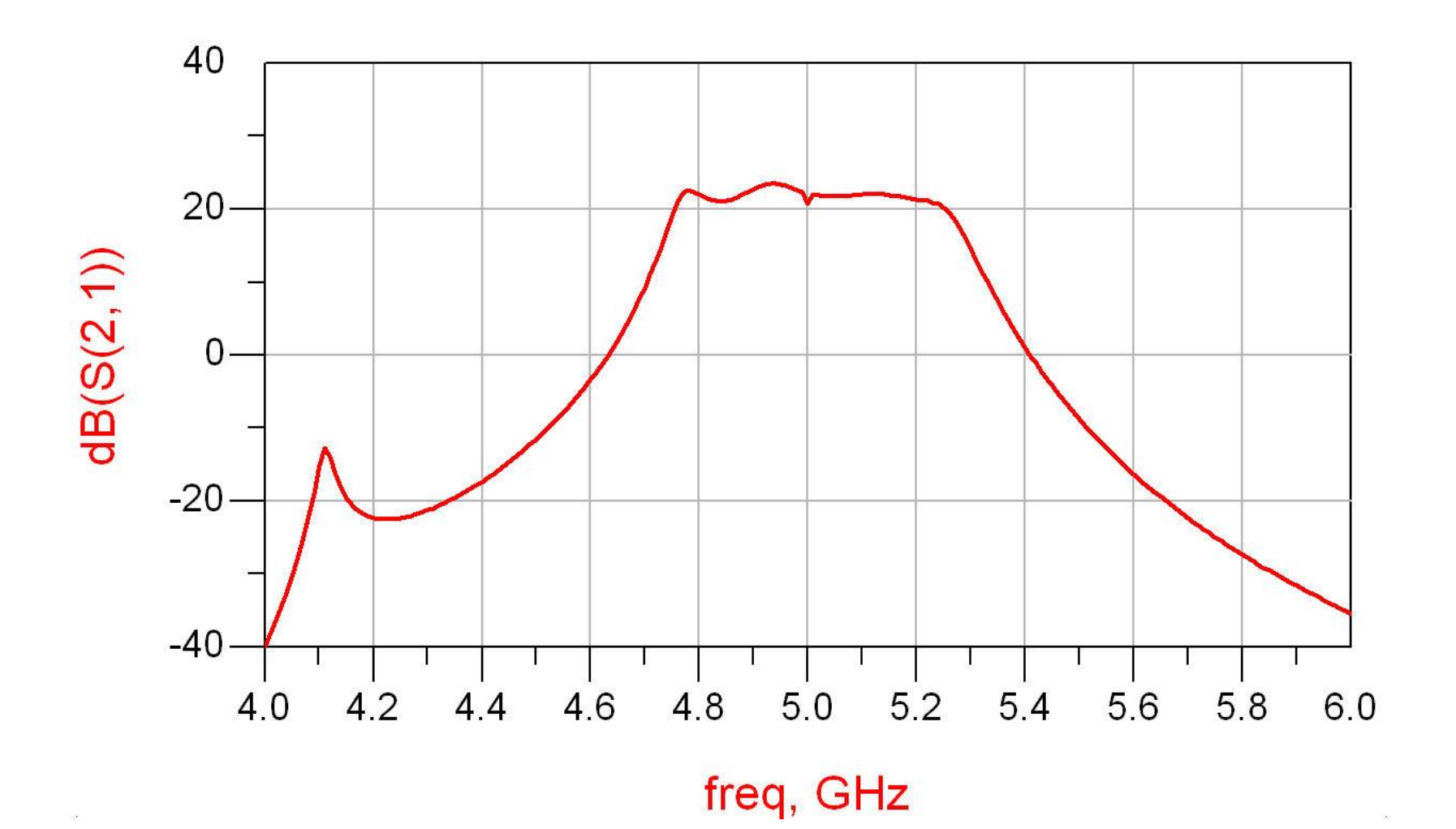

# **Amplifier, Filter, Total**

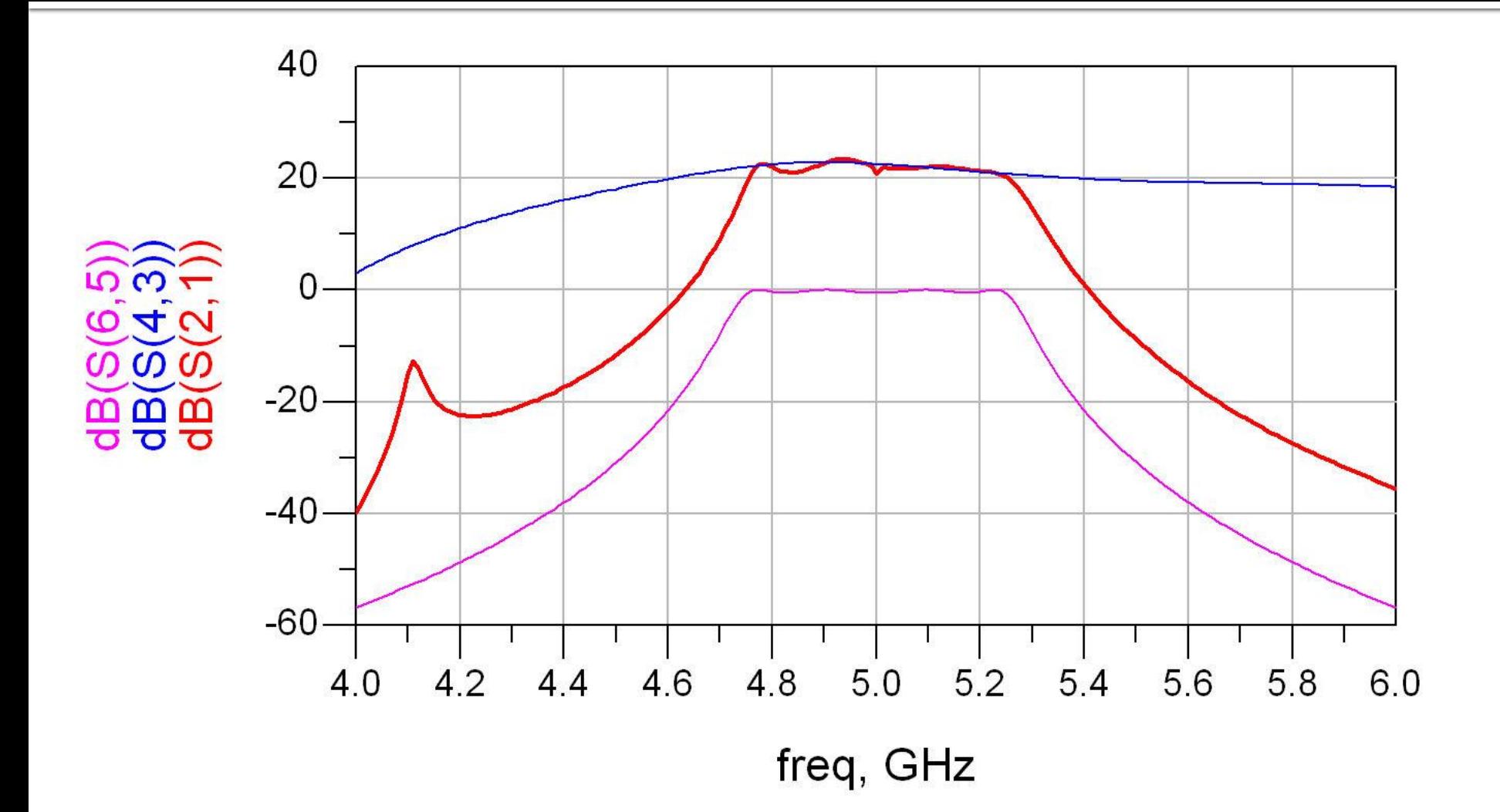

#### **DC Bias elements in ADS schematic**

- Insert L (RF chokes) and C (decoupling) additional 50 $\Omega$  connection lines
	- **SOUrce**
	- load
	- **between blocks**

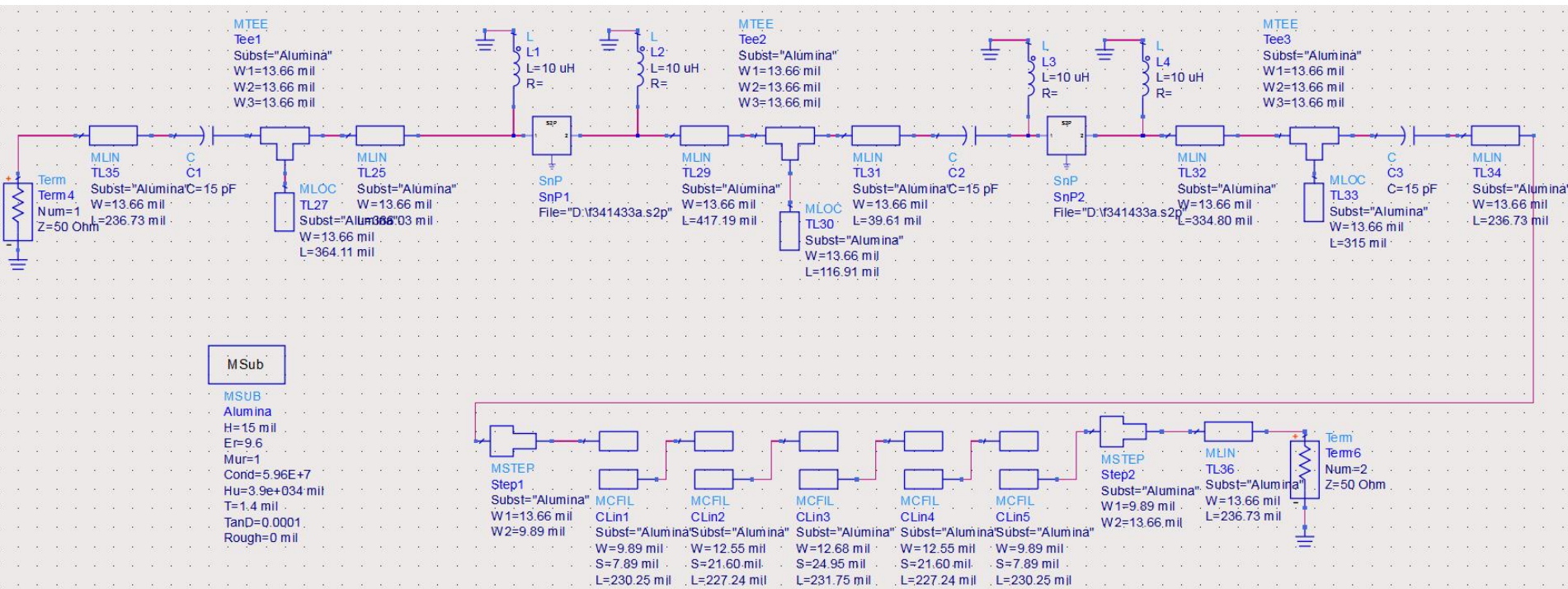

# Gain -> Tune/Optimization

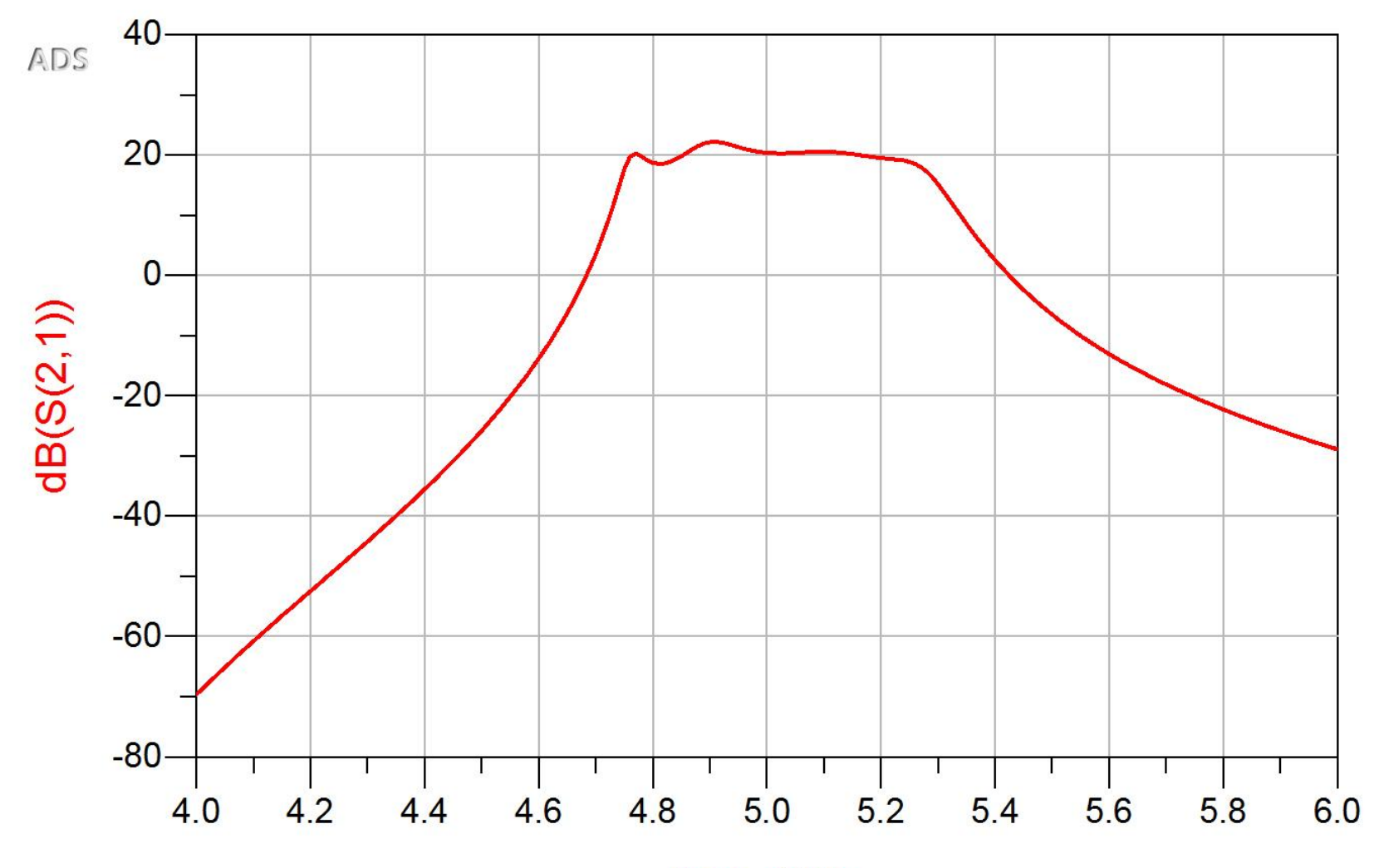

freq, GHz

## Final result (Gain)

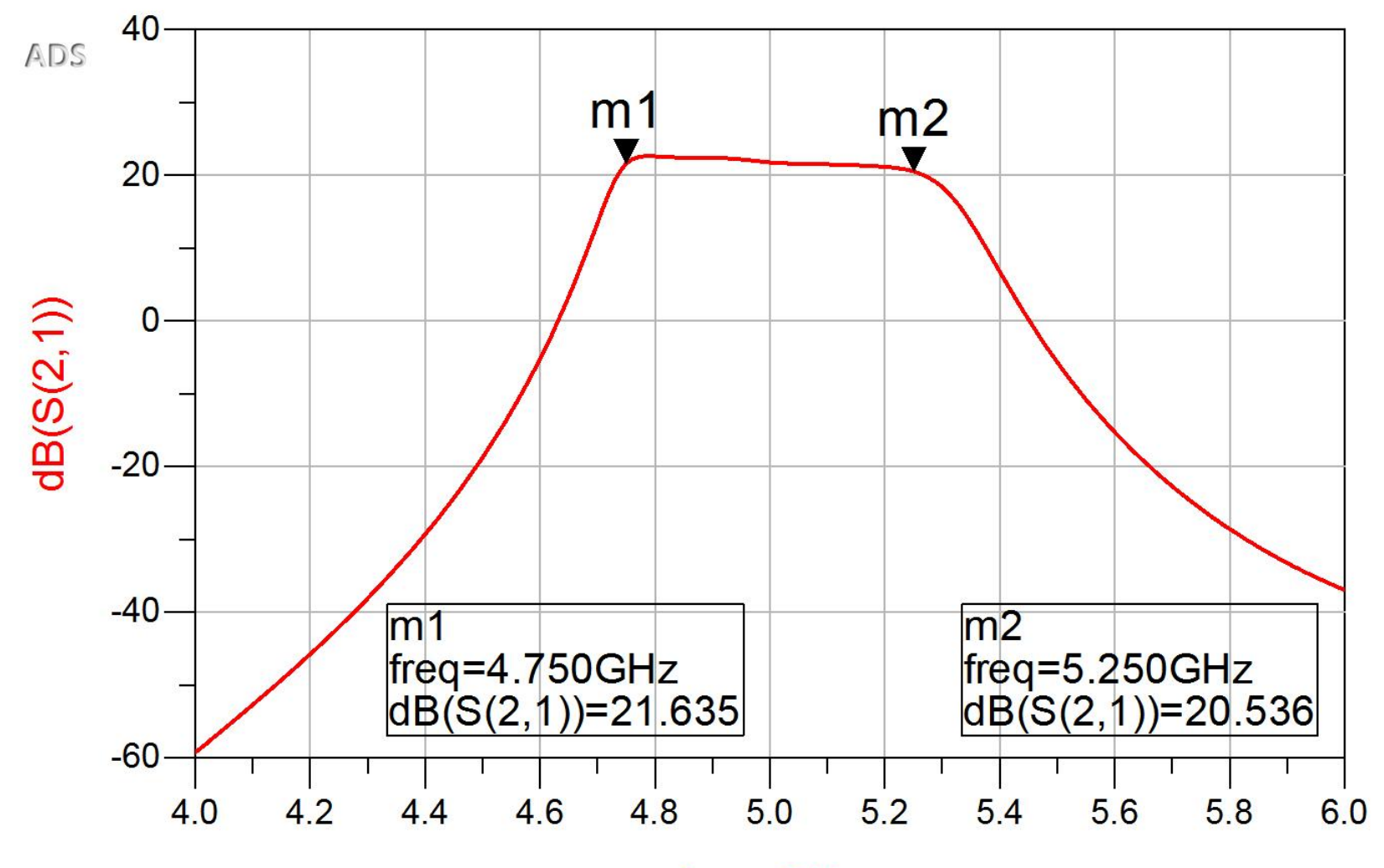

freq, GHz

#### **Final result (Noise)**

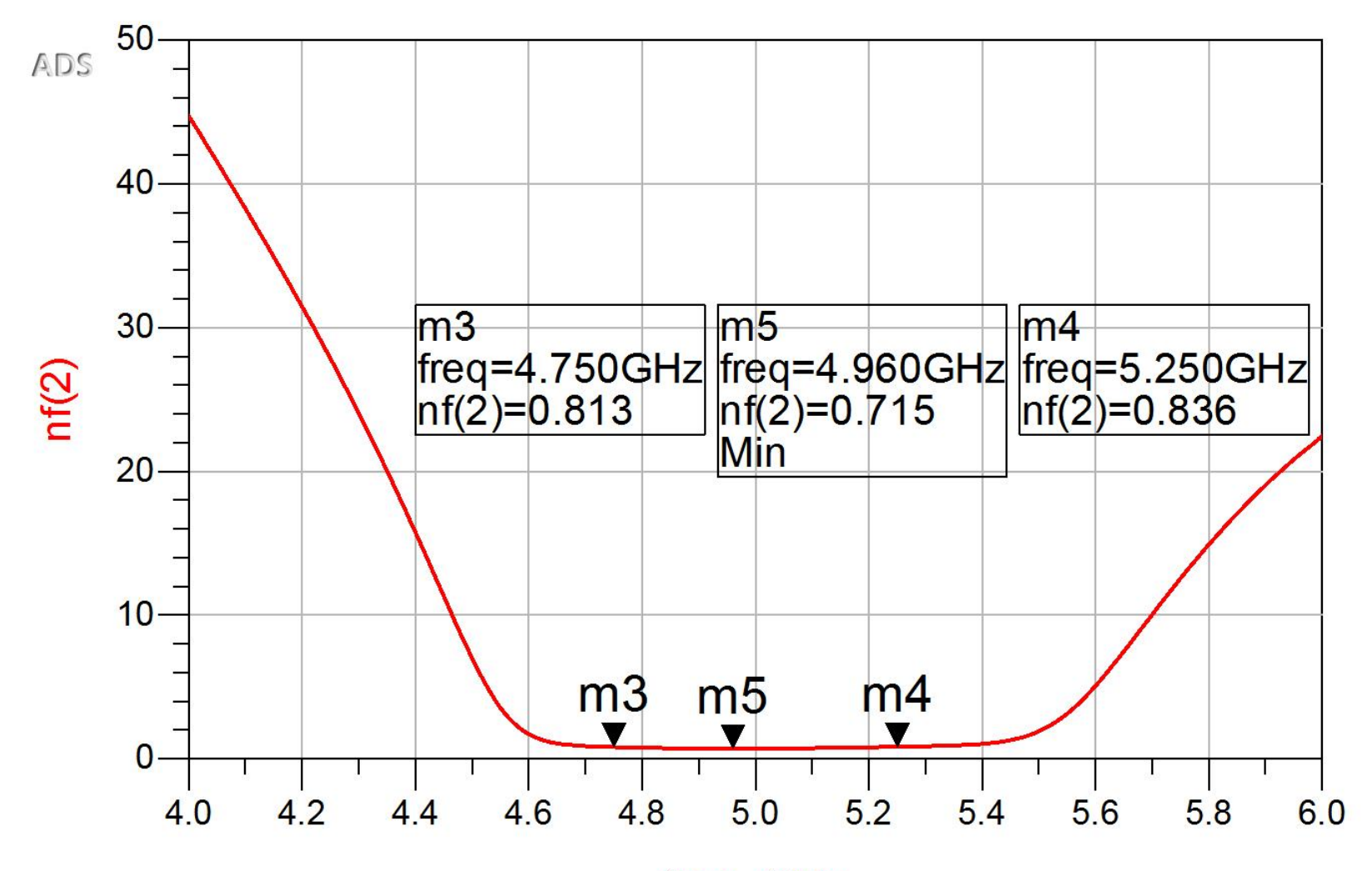

freq, GHz

# **Layout (Example)**

**Temporary replacement of the transistors and** lumped elements (LC) with elements for which ADS has case information

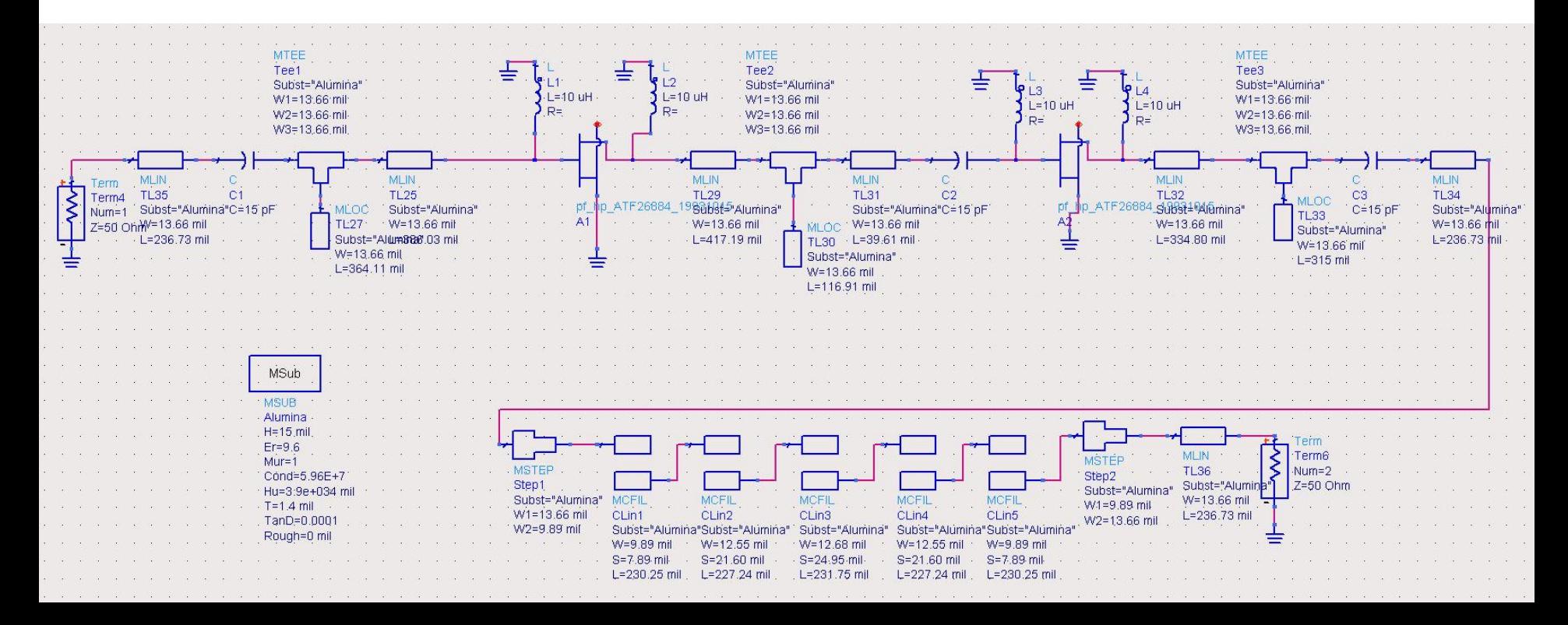
## Layout (Example)

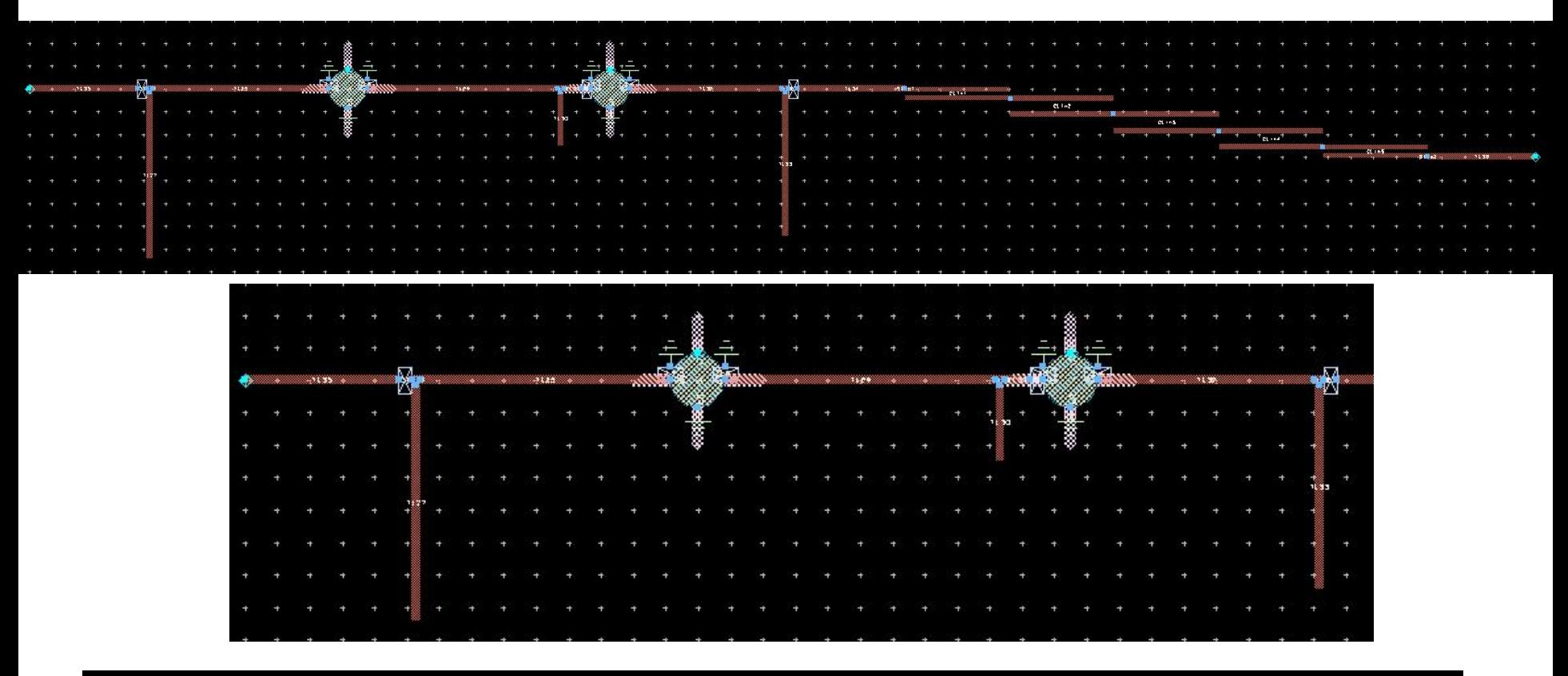

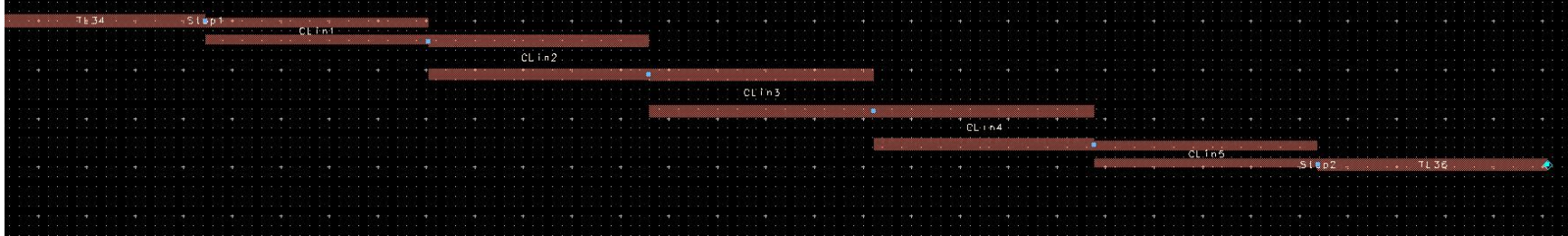

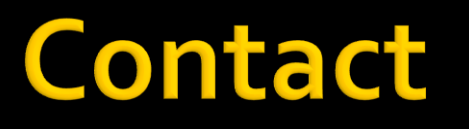

- **Microwave and Optoelectronics Laboratory**
- **http://rf-opto.etti.tuiasi.ro**
- **rdamian@etti.tuiasi.ro**